# **МІНІСТЕРСТВО ОСВІТИ І НАУКИ УКРАЇНИ НАЦІОНАЛЬНИЙ АВІАЦІЙНИЙ УНІВЕРСИТЕТ**

## **Факультет кібербезпеки та програмної інженерії**

Кафедра інженерії програмного забезпечення

# ДОПУСТИТИ ДО ЗАХИСТУ

Завідувач кафедри

\_\_\_\_\_\_\_ Катерина НЕСТЕРЕНКО

 $\begin{array}{c} \n\text{w} \rightarrow \text{w} \quad \text{w} \quad \$ 

# **КВАЛІФІКАЦІЙНА РОБОТА (ПОЯСНЮВАЛЬНА ЗАПИСКА) ВИПУСКНИКА ОСВІТНЬОГО СТУПЕНЯ «БАКАЛАВР»**

**Тема: «Інформаційно-довідкова система міста»**

**Виконавець:** Худа Володимир Михайлович

**Керівник:** к.ф-м.н., Гололобов Дмитро Олександрович

**Нормоконтролер:** Варнавський В'ячеслав Володимирович

# НАЦІОНАЛЬНИЙ АВІАЦІЙНИЙ УНІВЕРСИТЕТ

**Факультет** кібербезпеки та програмної інженерії

**Кафедра** інженерії програмного забезпечення

**Освітній ступінь** бакалавр

**Спеціальність** 121 «Інженерія програмного забезпечення»

**Освітньо-професійна програма** «Програмне забезпечення систем»

ЗАТВЕРДЖУЮ

Завідувач кафедри

\_\_\_\_\_\_\_ Катерина НЕСТЕРЕНКО

 $\begin{array}{c} \n\text{w} \rightarrow \text{w} \quad \text{w} \quad \$ 

### **ЗАВДАННЯ**

# **НА КВАЛІФІКАЦІЙНУ РОБОТУ ЗДОБУВАЧА**

1. Тема роботи «Інформаційно-довідкова система міста» затверджена наказом ректора від «08» грудня 2023 р. №2483/ст.

2. Термін виконання роботи: з «08» грудня 2023 р. по «29» лютого 2024 р.

3. Вихідні данні до роботи: технічного завдання на розробку інформаційно довідкової системи міста.

4. Зміст пояснювальної записки: аналіз існуючого стану процесів в предметної галузі, аналіз недоліків та засіб покращення процесів, Вимоги до інформаційнодовідкової системи міста. Структура інформаційно-довідкової системи міста. Прототип інформаційно-довідкової системи міста.

5. Перелік обов'язкового ілюстративного матеріалу: Презентація MS PowerPoint на 17 слайдів.

# 6. Календарний план-графік

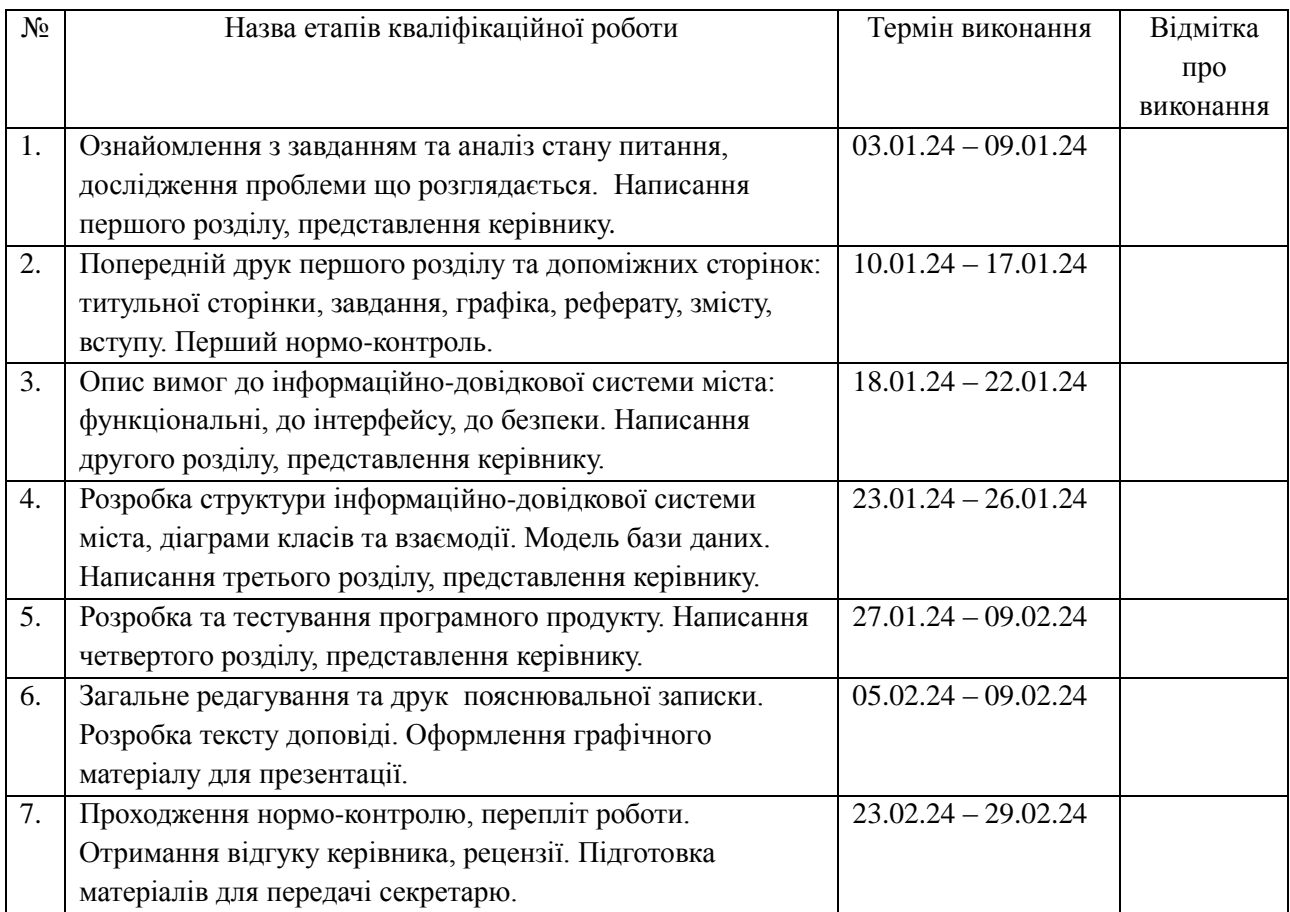

# 7. Дата видачі завдання: «08» грудня 2023 р.

Керівник Дмитро ГОЛОЛОБОВ

Завдання прийняв до виконання **Володимир ХУДА** 

(Підпис)

(Підпис)

#### **РЕФЕРАТ**

Кваліфікаційна робота (пояснювальна записка) містить 103 сторінки, 22 рисункиків, 1 таблицю, 2 додатки, список джерел з 32 найменувань.

АРХІТЕКТУРА MVC, БРАУЗЕРНИЙ ДОДАТОК ВЕБ-ДОДАТОК, ЕЛЕКТРОННІ СЕРВІСИ МІСТА, ІНФОРМАЦІЙНО-ДОВІДКОВА СИСТЕМА, ОБ'ЄКТНО-ОРІЄНТОВНЕ ПРОГРАМУВАННЯ.

Об'єкт розробки є інформаційно-довідкова система міста.

Метою дослідження є аналіз сучасних тенденцій у розвитку інформаційних технологій для міст та розробка інформаційно-довідкової системи міста.

#### **ABSTRACT**

The qualification work (explanatory note) contains 103 pages, 22 figures, 1 table, 2 appendices, and a list of references with 32 titles.

MVC ARCHITECTURE, BROWSER APPLICATION, WEB APPLICATION, ELECTRONIC CITY SERVICES, INFORMATION AND REFERENCE SYSTEM, OBJECT-ORIENTED PROGRAMMING.

The object of development is the city information and reference system.

The purpose of the study is to analyse current trends in the development of information technologies for cities and to develop a city information and reference system.

# **ЗМІСТ**

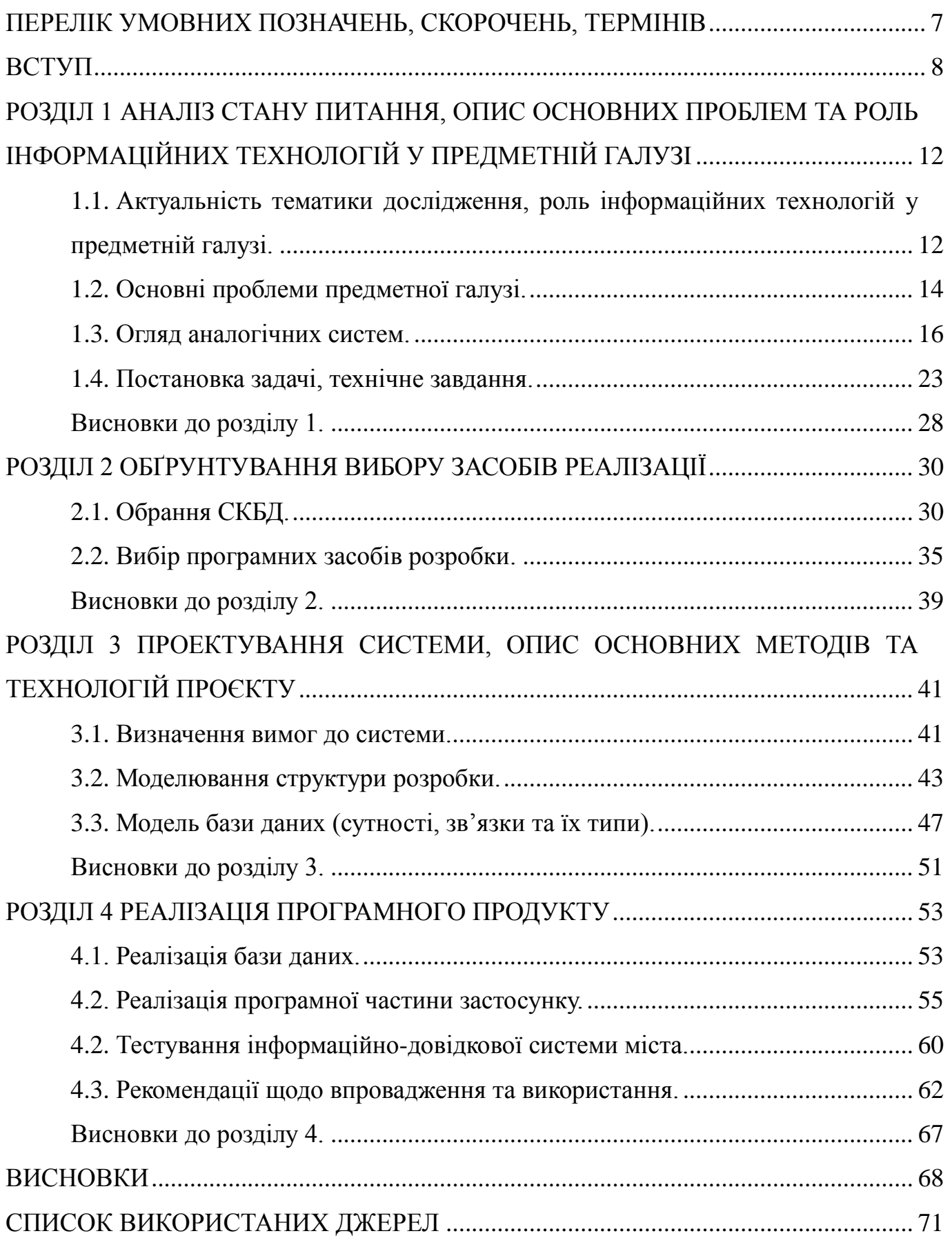

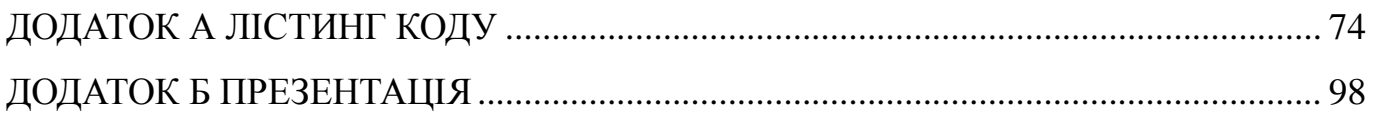

# <span id="page-6-0"></span>**ПЕРЕЛІК УМОВНИХ ПОЗНАЧЕНЬ, СКОРОЧЕНЬ, ТЕРМІНІВ**

- БЕМ методологія «блок-елемент-модифікатор»
- ІДС інформаційно-довідкова система
- ООП об'єктно-орієнтоване програмування
- РБД реляційні бази даних
- СКБД система керування базами даних
	- CSS Cascading Style Sheets
	- DRY Don't Repeat Yourself
		- ER Entity-relationship
- HTML HyperText Markup Language
	- IDE Integrated Development Environment
	- IIS Internet Information Services
	- KISS Keep It Simple, Stupid
	- LESS Leaner Style Sheets
	- MVC Model-View-Controller
	- PHP Hypertext Preprocessor
	- SASS Syntactically Awesome Style Sheets
	- SEO Search Engine Optimization
- SMTP Simple Mail Transfer Protocol
	- SQL Structured Query Language

#### **ВСТУП**

<span id="page-7-0"></span>**Актуальність теми.** В сучасному світі люди все більше використовують інтернет для отримання інформації. Інформаційно-довідкова система міста надає мешканцям та туристам зручний доступ до різноманітної інформації про місто, такої як адреси, телефони та розклад роботи різноманітних установ та організацій, маршрути громадського транспорту, події та заходи, культурні та історичні місця туристичні маршрути тощо.

Інформаційно-довідкова система сприяє підвищенню якості обслуговування мешканців та гостей міста, надаючи їм зручний доступ до потрібної інформації, що сприяє покращенню їхнього досвіду перебування в місті. Вона також є корисною для муніципальних органів управління містом, надаючи їм засоби для збору, аналізу та використання інформації про потреби мешканців та гостей міста для покращення його інфраструктури та послуг. Така система є важливим інструментом для залучення та збереження туристів, надаючи їм зручний доступ до інформації про місто та його визначні місця.

Дана тема цікава як з практичної, так і з теоретичної точок зору, тому що вона включає аналіз сучасних підходів до створення інформаційно-довідкових систем міста, вивчення досвіду інших країн, а також розробку концепції та прототипу такої системи для конкретного міста.

Актуальність роботи обумовлена кількома факторами. По-перше, в сучасному світі спостерігається зростання попиту на інформаційні послуги. Людям необхідно мати доступ до інформації про все, що їх цікавить, швидко та зручно. Інформаційнодовідкова система міста може задовольнити цей попит. По-друге, сучасні міста є складними системами, які складаються з великої кількості об'єктів. Для ефективного управління містом необхідно мати доступ до актуальної та повної інформації про всі ці об'єкти. Інформаційно-довідкова система міста може забезпечити такий доступ.

Розвиток інформаційних технологій дозволяє створювати інформаційнодовідкові системи, які є ефективними та доступними. Це робить таку систему реалістичною та перспективною.

Інформаційно-довідкова система міста допомагає мешканцям міста швидко знайти інформацію про послуги, які надаються в місті, а саме інформацію про адміністративні муніципальні установи, заклади освіти, охорони здоров'я, культури, спорту та інші. Крім цього, вона може допомагати туристам дізнатися інформацію про місто, про історію, культуру, визначні пам'ятки тощо.

Тема кваліфікаційної роботи є актуальною і має практичне значення. Вона використана для створення ефективної системи, яка забезпечує доступ до актуальної та повної інформації про місто.

**Метою кваліфікаційної роботи є** розробка теоретичних основ і практичної реалізації ефективної інформаційно-довідкової системи міста для покращення якості життя мешканців міста та оптимізації процесів управління міським середовищем. Для досягнення поставленої мети потрібно виконати наступні завдання:

– визначити актуальність тематики дослідження та роль інформаційних технологій у предметній галузі;

– провести огляд аналогів довідкових систем міста;

– розробити технічне завдання на розробку інформаційно-довідкової системи;

– обґрунтувати вибір системи керування базами даних та середовища розробки;

– визначити вимоги до системи та розробити архітектуру й дизайн інформаційно-довідкової системи, враховуючи потреби та вимоги користувачів;

– розробити інформаційно-довідкову систему з використанням сучасних технологій та інструментів розробки;

– провести тестування та валідацію системи для забезпечення її стабільної та ефективної роботи.

**Об'єктом дослідження є** інформатизація суспільного життя міста. Увага дослідження зосереджується на системі як цілому, її структурі, функціях, взаємодії з користувачами та впливі на міське середовище.

**Предметом дослідження** є процес створення та впровадження інформаційнодовідкової системи міста. У дослідженні детально аналізуються технічні, соціальні,

економічні та організаційні аспекти розробки такої системи, а також її вплив на життя мешканців та управління містом.

**Методи дослідження.** Отримані результати дослідження ґрунтуються на методах аналізу, спостереження, порівняння та дедукції.

Метод аналізу передбачає:

– аналіз стану дослідження;

– аналіз аналогів інформаційно-довідкової системи;

– аналіз потреб користувачів;

– аналіз результатів тестування.

Метод спостереження включає:

– спостереження за роботою існуючих інформаційно-довідкових систем в інших містах або країнах;

– спостереження за взаємодією користувачів з інформаційною системою, їхніми потребами та вимогами до функціоналу системи

Метод порівняння включає:

– порівняння функціональності існуючих інформаційно-довідкових систем міста зі створюваною системою для виявлення потреб у нових функціях та можливостях;

– порівняння поточного стану інформаційно-довідкових систем з бажаним майбутнім станом для визначення шляхів покращення.

Метод дедукції включає:

– вивчення теоретичних основ інформаційних технологій та їхнього застосування в управлінні містами для виведення загальних принципів розробки інформаційно-довідкових систем;

– виведення висновків щодо оптимального напрямку розвитку та впровадження інформаційно-довідкової системи міста на основі аналізу отриманих даних та загальних принципів.

**Практичне значення отриманих результатів.** Отримані результати матимуть значний вплив на якість життя мешканців міста, його розвиток та управління. Інформаційно-довідкова система міста покращить доступ до інформації, поліпшить

управління службами міста та забезпечить зручний та інтуїтивно зрозумілий інтерфейсу системи.

### **РОЗДІЛ 1**

# <span id="page-11-0"></span>**АНАЛІЗ СТАНУ ПИТАННЯ, ОПИС ОСНОВНИХ ПРОБЛЕМ ТА РОЛЬ ІНФОРМАЦІЙНИХ ТЕХНОЛОГІЙ У ПРЕДМЕТНІЙ ГАЛУЗІ**

# <span id="page-11-1"></span>**1.1. Актуальність тематики дослідження, роль інформаційних технологій у предметній галузі.**

В сучасному світі активний розвиток інформаційних технологій сприяв створенню міжнародної мережі Інтернет що, в свою чергу, призвело до появи нових ринків, які стали важливим сегментом світової економіки і займають своє місце на українських ринках. Розвиток Інтернет-технологій стимулює зростання цих ринків і сприяє переходу суспільства на новий якісний рівень розвитку, де інформація відіграє ключову роль [1]. Інформаційно-комунікаційні технології радикально змінюють повсякденне життя людей, зробивши товари та послуги більш доступними, а процес обробки та обміну інформацією – ефективнішим. Інтернет став унікальним середовищем для отримання доступу до матеріалів із різних куточків планети [2].

Як зазначає Жалдак М.І., інформаційні технології – це сукупності методів, засобів і прийомів, що використовуються для забезпечення ефективної діяльності людей в різноманітних виробничих і невиробничих сферах [3].

Люди все частіше почали вживати терміни «інформатизація», «інформаційні технології», «інформаційні системи» та інші подібні. Також відбувся значний прогрес у розвитку комп'ютерної техніки та програмного забезпечення, що розширило сфери застосування персональних комп'ютерів. Сьогодні гостро стоїть питання побудови єдиного інформаційного простору для забезпечення доступності інформації як мешканцям міст, так і гостям. Інформаційні ресурси надають користувачеві цілодобовий безперервний доступ до інформації. Такий ресурс, перш за все, необхідний для зручного пошуку інформації [4].

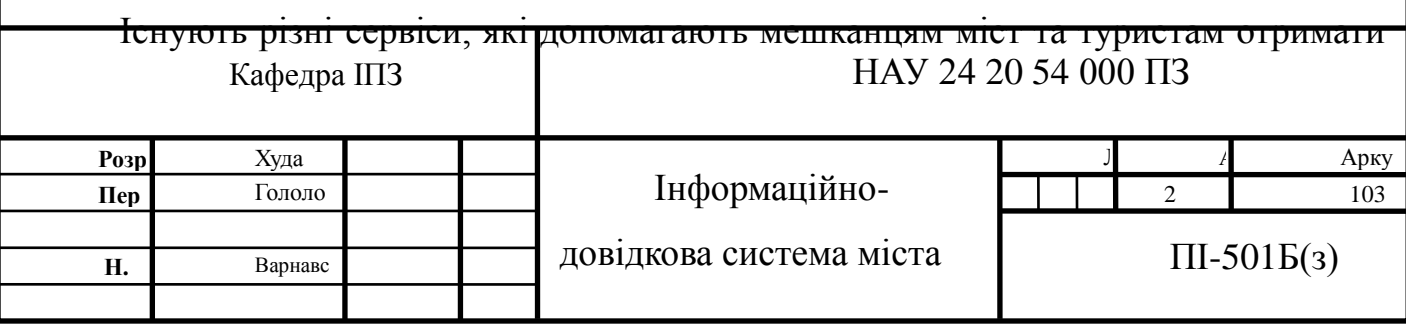

інформацію, яка їх цікавить. Це можуть бути веб-сайти, застосунки для мобільних пристроїв з якоюсь вузькоспрямованою, або навпаки загальною інформацією. Наприклад, користувачі можуть знайти місце, яке їх цікавить у сервісах карт, в яких відображається інформація про локацію, загальний опис об'єкту, фото тощо. Але такі сервіси не мають можливості рекомендувати місця, або фільтрувати інформацію, тобто він корисний, коли користувач конкретно знає, що йому потрібно знайти.

У сучасному світі інформаційно-довідкова система повинна бути постійно оновлюваною тому, що інформація про місто постійно змінюється. Наприклад, можуть змінюватися розклади руху транспорту, адреси та контактні дані установ та організацій, а також календар культурних та спортивних заходів.

Економічний, культурний, науковий та освітній потенціал великих міст напряму залежить від розвитку їх інфраструктури. Сучасні дослідження елементів інфраструктури населених пунктів вимагають новітніх підходів до збору первинної інформації та її подальшої обробки. При обговоренні розвитку інфраструктури важливо враховувати такі складові: транспортна мережа, зв'язок, житловокомунальне господарство, освітні та медичні заклади, система відпочинку, соціальне забезпечення, культурні установи та екологічний стан, як найбільш важливі системи для стабільного розвитку населеного пункту [5].

Найчастіше вчені, які досліджують інфраструктуру міст, стикаються з проблемою пошуку даних. Статистичні джерела зазвичай надають відносні показники, які відображаються за адміністративними одиницями міста. У той же час сучасні електронні довідники міст містять усю потрібну інформацію, яка додатково зберігається разом з атрибутивною інформацією, такою як години роботи закладу, контактні дані та вартість послуг [5].

Міста стають все більшими і більш густонаселеними. Виникає потреба в ефективних інформаційно-довідкових системах, які можуть допомогти мешканцям і гостям міста орієнтуватися в просторі та отримувати необхідну інформацію. Розвиток технологій, таких як Інтернет, мобільні пристрої та сенсорні технології,

відкриває нові можливості для створення таких систем. Слід також відмітити, що потреби населення в інформації та послугах постійно змінюються, тому інформаційно-довідкові системи мають бути здатні адаптуватися до цих змін.

Інформаційні технології відіграють важливу роль у даній предметній області. Вони дозволяють:

– збирати та зберігати інформацію про місто, населення, економіку, інфраструктуру, культуру, історію тощо;

– обробляти інформацію та отримувати з неї аналітичні дані, що дозволяє приймати ефективні рішення щодо розвитку та управління містом, туризмом тощо;

– надавати інформацію населенню та іншим зацікавленим сторонам, це сприяє прозорості діяльності міської влади та підвищує якість життя мешканців.

Тема «Інформаційно-довідкова система міста» є актуальною сьогодні. Актуальність визначається її здатністю надавати користувачам актуальну та достовірну інформацію про місто. Такий ресурс є важливим інструментом для забезпечення комфортного життя та роботи в місті. Система дозволяє жителям та гостям міста швидко та легко знаходити необхідну інформацію, що економить їх час і сили.

#### **1.2. Основні проблеми предметної галузі.**

<span id="page-13-0"></span>У сучасному світі все більшої уваги набуває проблема належного формування інформаційних систем у міському середовищі, що мають сприяти орієнтації та безпеці людей. Реклама, що є невід'ємною частиною сучасного міста, створює суттєву конкуренцію «корисній інформації» [6].

Швидке збільшення обсягу інформації та зменшення перевірених даних, а також поширення дублювання однакових відомостей (часто ненадійної якості та достовірності) призводять до того, що користувачі не можуть ефективно використовувати цю інформацію. В інтернеті сьогодні доступний нескінченний список ресурсів, більшість з яких мають обмежений зв'язок із сутністю запиту, а інші характеризуються низькою якістю. Варто зазначити, що сьогодні з'являється дедалі більше систем, які відрізняються за структурою, змістом та формою, що ускладнює роботу і пошук інформації користувачам [7].

Подорож містом віднімає багато часу через обмеженість доступних засобів. Зазвичай для пошуку потрібних місць та інформації використовуються дані з різних джерел. Це може призвести до великого обсягу матеріалів, що ускладнює процес знаходження необхідної інформації. Також, деякі джерела інформації у паперовій формі, що ускладнює їх обробку. Поточний стан пошуку інформації про пам'ятки та іншу інформацію у місті є непосильним, оскільки важлива частина цього процесу, а саме пошук місць та знаходження інформації про них, є дуже складною та витратною за часом. Більшість доступної інформації розподілена по різних джерелах і не завжди доступна у повному обсязі, що робить її перегляд та знаходження проблематичними [8].

Створення та підтримка інформаційно-довідкової системи потребують великої уваги та наполегливої праці з боку авторів, оскільки пошук якісних мережевих ресурсів, складання характеристик для кожного з них та виконання інших технологічних процесів вимагають високої кваліфікації та відповідних знань. Основними проблемами інформаційно-довідкових систем міста є [9]:

– недостатня повнота та актуальність інформації, тобто інформація в таких системах часто є фрагментарною, застарілою або неточною, що ускладнює процес пошуку необхідної інформації та призводить до помилок;

– незручний інтерфейс користувача, такі системи часто мають складний і незрозумілий інтерфейс, що ускладнює їх використання, це може відштовхувати користувачів від використання таких систем;

– недостатня доступність для користувачів, інформація про різні групи об'єктів може інфраструктури, пам'яток тощо знаходиться на різних ресурсах;

– підтримка та розвиток: після впровадження системи вона потребує постійної підтримки та розвитку для виправлення помилок, адаптації до нових вимог та технологій.

Для вирішення цих проблем міська влада повинна забезпечити своєчасне оновлення інформації в інформаційно-довідкових системах. Для цього необхідно

створити систему контролю за якістю інформації та запровадити механізм її регулярного оновлення. Інформаційно-довідкові системи повинні мати простий і зрозумілий інтерфейс, який відповідає потребам користувачів. Тому для цього необхідно провести дослідження та впровадити результати дослідження в дизайн інтерфейсу. Для вирішення проблем з кадровим забезпеченням та фінансуванням слід виділяти кошти на підтримку таких систем та співпрацювати з навчальними закладами й запровадити програми підготовки та підвищення кваліфікації кадрів.

#### **1.3. Огляд аналогічних систем.**

<span id="page-15-0"></span>Розробка будь-якого веб-застосунку, сайту чи програми є творчим та аналітичним процесом. Дослідження ринку інформаційно-довідкових систем міста є важливим етапом у розробці нового програмного засобу, оскільки дозволяє ознайомитись зі станом ринку та визначити конкурентні переваги та недоліки існуючих рішень. Тому слід дослідити наявні рішення, проаналізувати їх і врахувати переваги та недоліки при розробці власної інформаційно-довідкової системи.

При аналізі будуть розглянуті різні аспекти програмних засобів, такі як їх функціональні можливості, інтерфейс користувача, захист даних та інші важливі характеристики.

Аналіз результатів існуючих рішень буде використаний для визначення найбільш перспективних напрямків розробки інформаційно-довідкової системи міста. Це дозволить врахувати найважливіші потреби та вимоги користувачів, що підвищить ефективність розробки нового програмного продукту та забезпечить його успішне впровадження на ринку. Далі будуть представлені деякі з найбільш популярних сервісів.

#### **1.3.1. Туристичний путівник по Тернополю (електронний довідник).**

Туристичний путівник по Тернополю [10] – це інформаційний довідник, який містить опис та рекомендації щодо визначних місць, історичних пам'яток, культурних подій, ресторанів, готелів та інших об'єктів, які можуть бути цікавими для туристів, які відвідують місто Тернопіль. Він містить карту міста, рекомендації щодо маршрутів, інформацію про транспорт та інші корисні матеріали для подорожуючих. На рис.1.1 представлено інтерфейс головної сторінки сайту.

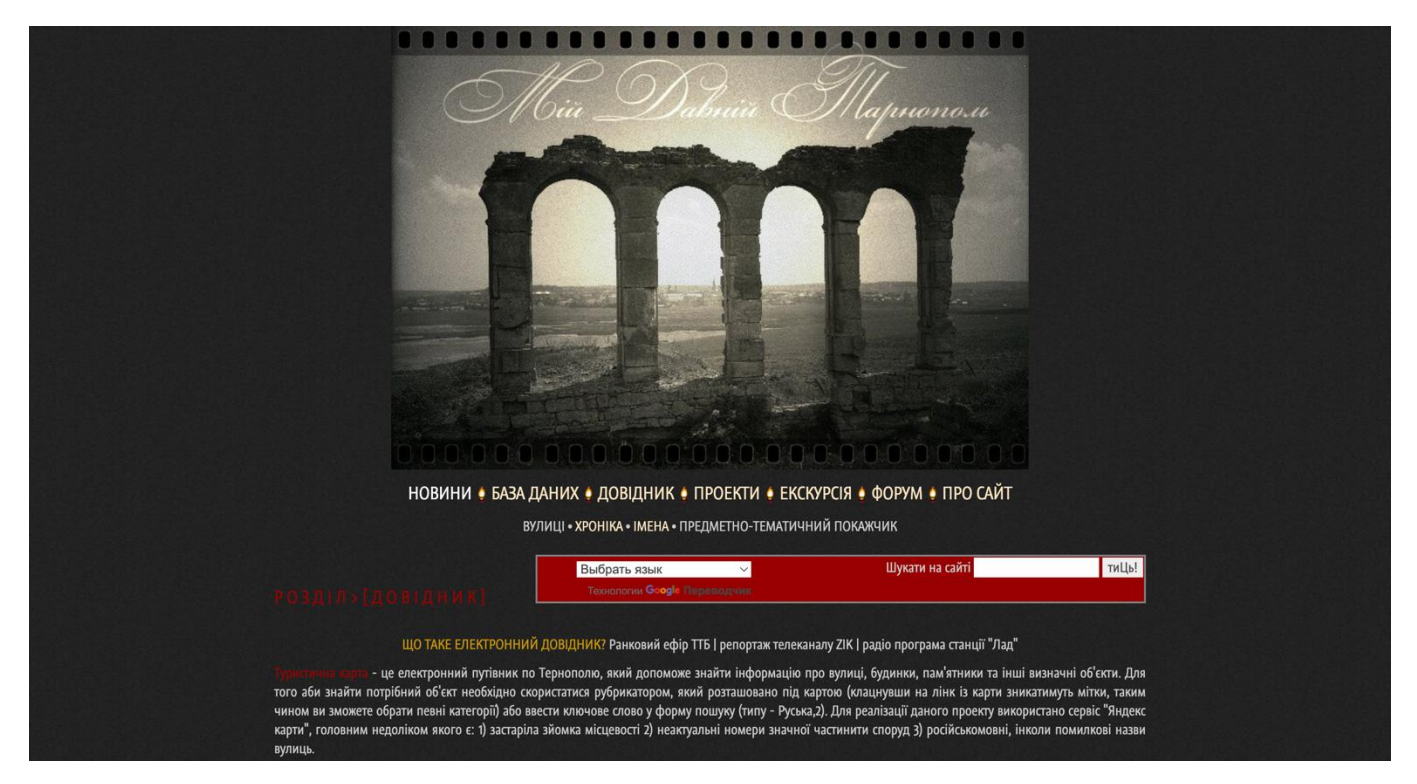

Рис.1.1. Інтерфейс сторінки сайту «Туристичний путівник по Тернополю» [10]

Серед переваг даного ресурсу можна виділити те, що він є веб-сайтом і користувачам не потрібно завантажувати сторонніх застосунків. Це зменшує споживання ресурсів пристроїв, адже вони не будуть навантажені додатковими програмами. Веб-сайти зазвичай працюють у браузері, що означає, що користувачам не потрібно встановлювати або оновлювати окремі застосунки для доступу до контенту. Також, веб-сайти є більш універсальними, оскільки вони працюють на різних типах пристроїв і операційних системах без потреби в окремих версіях для кожної платформи.

Основними недоліками даного ресурсу є:

– застарілий дизайн, який робить враження про сервіс менш професійним і впливає на сприйняття його користувачами;

– відсутня адаптивність, що ускладнює користування сервісом на різних пристроях (наприклад, мобільних телефонах, планшетах), це знижує зручність та доступність сервісу для користувачів;

– відсутність кросбраузерності, сайт некоректно працює на всіх популярних веб-браузерах і це обмежує аудиторію та знижує його ефективність;

– недостатня оптимізація, сайт не оптимізований для швидкості завантаження та продуктивності, що призводить до поганого враження від користування і викликає незацікавленість користувачів;

– мало інформації: сервіс надає обмежену кількість інформації, що знижує його цінність для користувачів, які шукають повну та докладну інформацію;

– незручний у користуванні та має незручний інтерфейс.

#### **1.3.2. Tripadvisor: все для поїздок.**

Tripadvisor [11] – це веб-сайт та мобільний застосунок, які надають користувачам можливість знаходити та робити вибір серед різноманітних туристичних послуг, таких як готелі, ресторани, пам'ятки та інші місця для відвідування. Сервіс також містить відгуки та рейтинги від інших користувачів, що дозволяє отримувати об'єктивну інформацію про потенційні місця для подорожей. Tripadvisor є популярним серед туристів і вважається одним з провідних онлайнресурсів для планування подорожей та відпочинку.

Tripadvisor пропонує різноманітні функції для користувачів, що допомагають у плануванні подорожей та відпочинку. Користувачі мають можливість шукати готелі, ресторани, екскурсії та інші послуги за різними параметрами та бронювати їх через платформу. Tripadvisor містить відгуки та рейтинги від користувачів для різних закладів та місць, що допомагає вибрати найкращі варіанти. Користувачі можуть переглядати фотографії та відео з місць відпочинку, що дозволяє отримати більш повну картину про обране місце. Платформа містить форуми та поради від інших користувачів, де можна обговорювати подорожі та ділитися досвідом. Tripadvisor інтегрує картографічні дані, які дозволяють користувачам переглядати місця на мапі та планувати свої маршрути. Для власників готелів, ресторанів та інших закладів є

можливість створювати свої сторінки для просування та взаємодії з користувачами. На рис.1.2 представлено інтерфейс головної сторінки сайту.

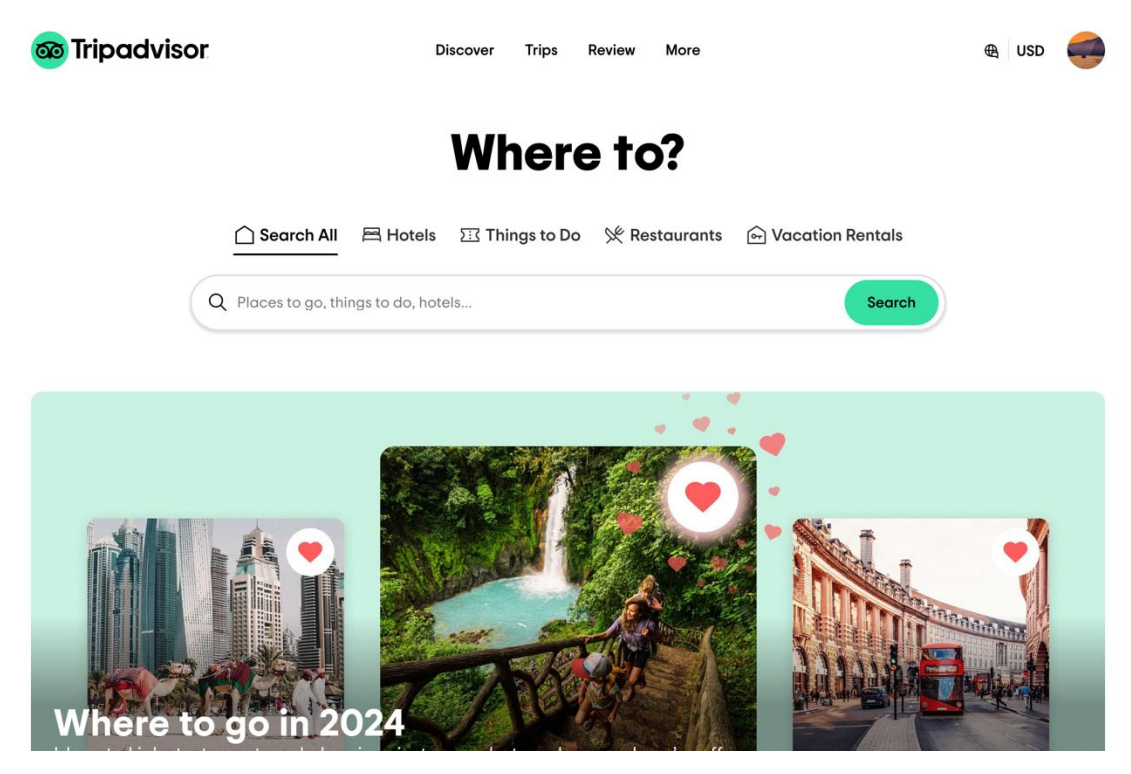

Рис.1.2. Інтерфейс сторінки сайту «Tripadvisor LLC» [11]

Цей ресурс має ряд переваг, які можна врахувати при проектуванні та розробці власної інформаційно-довідкової системи, серед яких:

– платформа пропонує великий вибір готелів, ресторанів, екскурсій та інших послуг у багатьох країнах світу;

– користувачі можуть залишати відгуки та оцінки, що допомагає іншим користувачам у виборі найкращих місць для відвідування;

– платформа має інтегровану карту, що дозволяє користувачам легко знаходити місця на мапі та планувати свої маршрути;

– є інформація про різноманітні місця відпочинку, включаючи розповіді і поради від інших користувачів.

Хоча даний сервіс має багато переваг, він також має деякі недоліки, серед яких наступні:

– обмежена об'єктивність відгуків, вони можуть бути суб'єктивними або неправдивими, оскільки вони базуються на думці конкретних користувачів;

– залежність від активності користувачів, тобто інформація може бути обмеженою для менш популярних або віддалених місць, де недостатньо відгуків від користувачів;

– залежність від рейтингу: користувачі можуть вибирати місця на підставі високих рейтингів, що не завжди відображає реальну якість послуг;

– можливість маніпуляції даними, у зв'язку з тим, що відгуки залишаються користувачами, є можливість маніпуляції рейтингами та відгуками для певних місць.

#### **1.3.3. Застосунок «AroundMe».**

AroundMe [12] – це мобільний застосунок, який надає користувачам інформацію про навколишній простір. Зокрема, за допомогою цього застосунку користувачі мають можливість знаходити близькі до них об'єкти і послуги, такі як ресторани, готелі, банкомати, аптеки, бензозаправки та інші заклади та об'єкти інфраструктури. Застосунок використовує геолокацію користувача для визначення його місцезнаходження та показує найближчі до нього об'єкти з відповідної категорії. AroundMe також надавє коротку інформацію про кожен об'єкт, таку як адреса, контактні дані та відстань до нього.

AroundMe надає ряд корисних функціональностей для користувачів. Вони можуть шукати різні типи об'єктів та послуг, які знаходяться неподалік від їх поточного місцезнаходження, такі як ресторани, готелі, аптеки, бензозаправки та інші. Після пошуку об'єкта користувач має можливість переглядати його місцезнаходження на карті та скористатися навігацією для досягнення цієї точки. Застосунок надає коротку інформацію про кожен об'єкт, включаючи адресу, контактні дані, години роботи та іншу корисну інформацію. Користувачі можуть зберігати об'єкти, які їх цікавлять, для подальшого використання або планування маршрутів. AroundMe дозволяє користувачам поділитися інформацією про знайдені об'єкти з друзями через соціальні мережі або повідомлення. Застосунок показує

користувачеві повний список усіх підприємств у категорії, яку він обрав, разом із відстанню від того, де ви перебуваєте. На рис.1.3 показано інтерфейс застосунку.

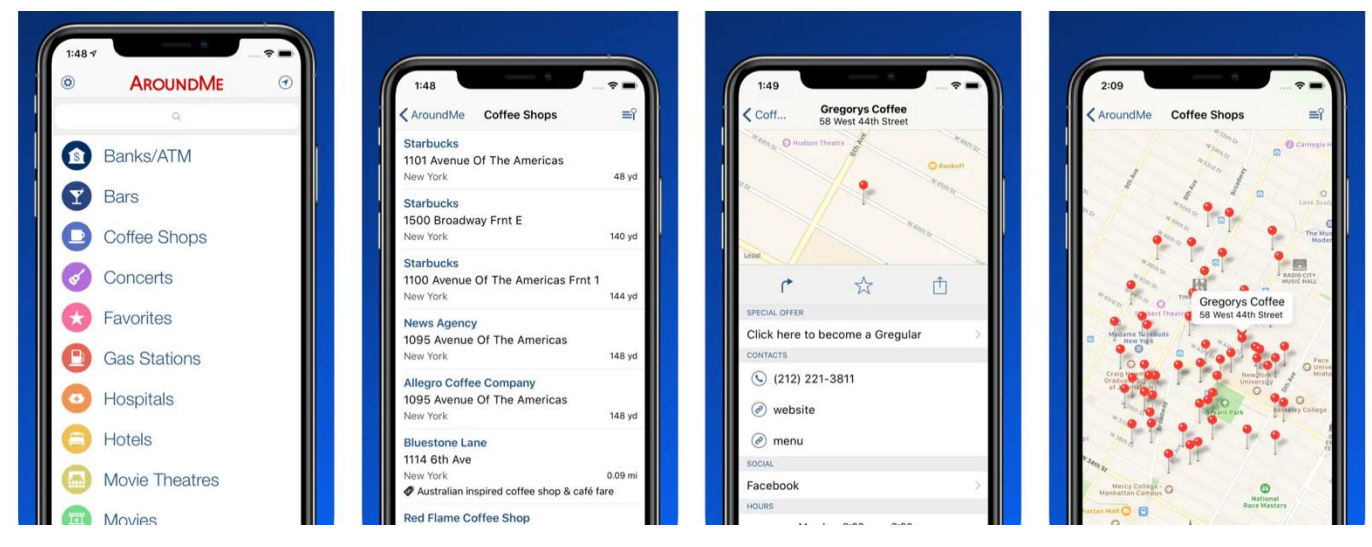

Рис.1.2. Інтерфейс застосунку «AroundMe» [12]

Переваги застосунку AroundMe:

– зручний спосіб пошуку близьких об'єктів та послуг;

– застосунок охоплює різні категорії об'єктів, включаючи ресторани, готелі, банкомати та інші, що робить його корисним для різних потреб;

– користувачі мають можливість отримати додаткову інформацію про об'єкти, таку як адреса, контактні дані та години роботи.

Недоліками застосунку AroundMe є:

– застосунок доступний лише для користувачів Android та iOS, що обмежує його аудиторію;

– для користування застосунком потрібне мережеве з'єднання, що може бути не завжди доступним у віддалених місцях;

– інформація про об'єкти в застосунку може бути неповною або неактуальною, оскільки вона залежить від даних, наданих власниками об'єктів та іншими користувачами.

### **1.3.4. Застосунок «izi.Travel».**

izi.TRAVEL [13] – це мобільний застосунок та веб-сайт, що надає аудіогіди та віртуальні екскурсії для подорожуючих. Застосунок дозволяє користувачам слухати аудіогіди під час відвідування визначних місць та пам'яток, а також дозволяє віртуально оглядати різні місця безпосередньо зі свого смартфона або планшета. Користувачі можуть обирати місця для відвідування з великого каталогу доступних екскурсій та аудіогідів, а також створювати власні маршрути. На рис.1.4 продемонстровано інтерфейс сайту izi.TRAVEL.

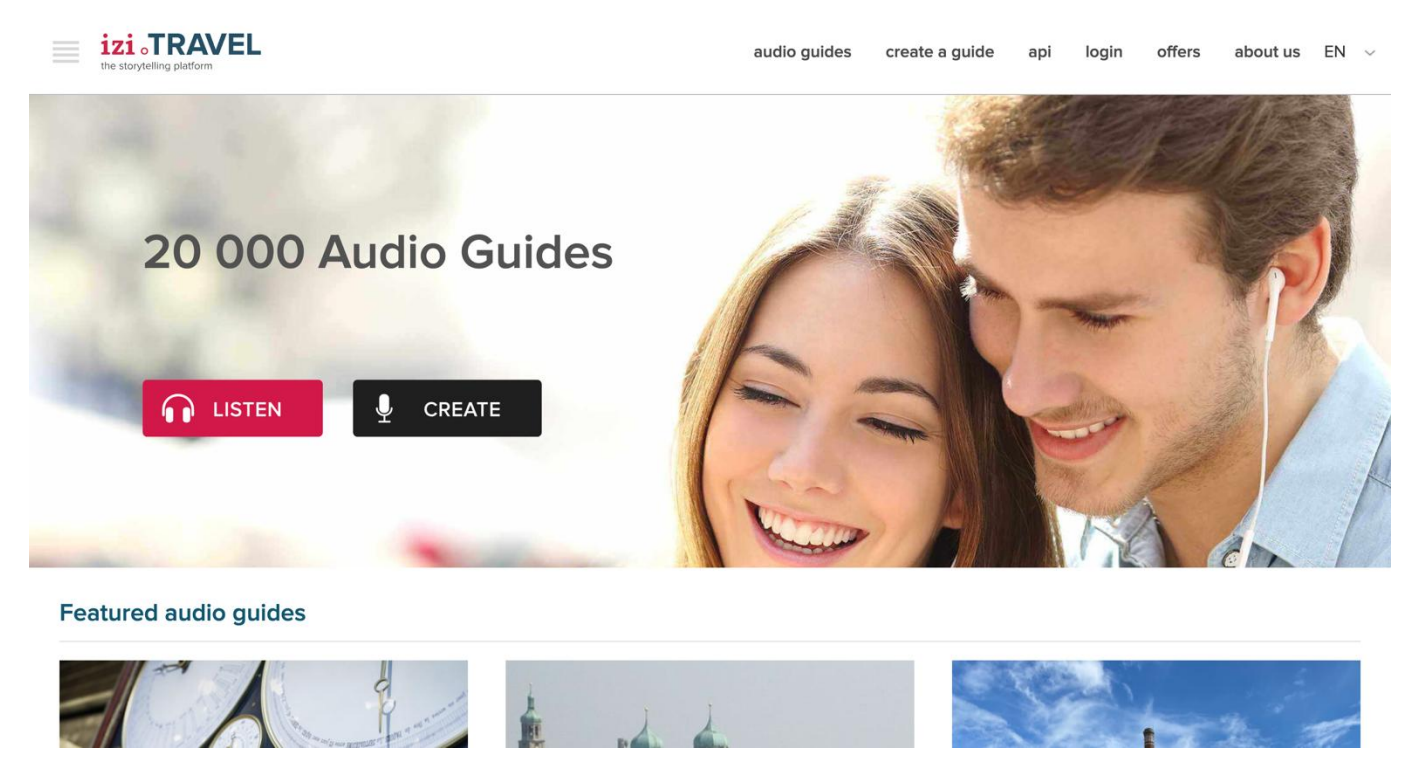

Рис.1.4. Інтерфейс сторінки сайту «izi.TRAVEL» [13]

Користувачі застосунку можуть слухати аудіогіди під час відвідування різних визначних місць та пам'яток, що дозволяє отримати цікаву та інформативну інформацію про обране місце без необхідності читання або дивання на екран. Крім аудіогідів, застосунок також пропонує можливість віртуального огляду різних місць через свої віртуальні тури. Це дає можливість зануритися в атмосферу місця навіть без фізичного присутності там. Сайт izi.TRAVEL має великий каталог аудіогідів та віртуальних екскурсій для різних місць у світі. Користувачі можуть вибирати

маршрути за різними критеріями, такими як місцезнаходження, тематика та інші. Вони можуть створювати свої власні маршрути на основі наявних аудіогідів та екскурсій, що дозволяє індивідуалізувати свої подорожі та вибирати маршрути за власними уподобаннями.

Застосунок дозволяє користувачам обмінюватися враженнями та рекомендаціями щодо відвіданих місць, що створює спільноту зацікавлених у подорожах людей. Віртуальні екскурсії можуть бути інтерактивними, дозволяючи користувачам взаємодіяти з вмістом та отримувати більше деталей про обране місце.

Перевагами застосунку izi.TRAVEL є:

– доступність, він доступний як через браузер, так для iOS і для Android, що робить його доступним для широкого кола користувачів;

– великий вибір контенту, є великий вибір аудіогідів та віртуальних екскурсій для різних місць;

– інтерактивність, деякі віртуальні екскурсії інтерактивні.

Серед ряду переваг існують і недоліки даного застосунку, серед яких:

– залежність від мережі, для використання застосунку потрібне мережеве з'єднання, що може бути проблемою в зоні поганого зв'язку;

– обмежена доступність контенту, деякі місця можуть мати обмежену кількість аудіогідів або віртуальних екскурсій;

– актуальність інформації.

– можливість відтворення, тобто залежно від обраного місця та доступності контенту, деякі віртуальні екскурсії або аудіогіди можуть бути обмеженими у відтворенні.

#### **1.4. Постановка задачі, технічне завдання.**

<span id="page-22-0"></span>**1.4.1. Мета розробки інформаційно-довідкової системи та постановка завдання.**

Мета розробки інформаційно-довідкової системи міста полягає в тому, щоб забезпечити мешканців міста та гостей міста доступом до актуальної та повної інформації про місто, його історію, культуру, економіку, освіту, медицину, соціальні послуги, транспорт, дозвілля та інші сфери життєдіяльності. Підцілями для даного проєкту є:

– зберігання інформації про місто, про всі аспекти життя міста, включаючи історію, культуру, економіку, освіту, медицину, соціальні послуги, транспорт, дозвілля та інші сфери;

– надання користувачам інформації про місто в різних форматах, включаючи текстовий, графічний з можливістю шукати інформацію за різними критеріями;

– аналіз інформації про місто, щоб користувачі могли робити висновки та приймати рішення.

Розробка інформаційно-довідкової системи міста є складним і тривалим процесом. Для досягнення поставленої мети необхідно вирішити наступні завдання:

– визначити актуальність тематики дослідження та роль інформаційних технологій в предметній галузі;

– провести огляд аналогів інформаційно-довідкових систем міста;

– розробити технічне завдання на розробку інформаційно-довідкової системи;

– обґрунтувати вибір системи керування базою даних та середовища розробки;

– визначити вимоги до системи та розробити архітектуру й дизайн інформаційно-довідкової системи, враховуючи потреби та вимоги користувачів;

– розробити інформаційно-довідкову систему з використанням сучасних технологій та інструментів розробки;

– провести тестування та валідацію системи для забезпечення її стабільної та ефективної роботи.

#### **1.4.2. Технічне завдання на розробку інформаційно-довідкової системи.**

#### **1.4.2.1. Загальні відомості про систему.**

Цільовою аудиторією є мешканці міста та туристи, які шукають інформацію про місто, його культуру, історію тощо. Область застосування інформаційнодовідкової системи міста дуже широка. Основні цілі і завдання системи включають:

– інформування мешканців міста про поточні події, послуги та програми, інформації про громадські заходи, нові правила та програми або пропозиції роботи;

– допомога мешканцям міста знайти необхідні послуги та ресурси, пошук інформації про лікарні, школи, громадський транспорт, соціальні послуги тощо;

– підтримка туристів та надання інформації про визначні пам'ятки архітектури, культурні місця, ресторани, готелі тощо;

– аналіз даних про місто, демографічні дані, економічні показники або стану навколишнього середовища.

#### **1.4.2.2. Функціональні можливості системи.**

Функціональні можливості інформаційно-довідкової системи включають:

– реєстрація нових користувачів зі створенням облікового запису, що дозволяє зберігати особисті дані, обрані місця;

– пошук об'єктів за різними критеріями, такими як назва, ключові слова, категорія, можливість використання фільтрів для точнішого пошуку та відображення результатів, що задовольняють вимоги користувача;

– відображення повної інформації про об'єкт, включаючи фотографії, описи, характеристики, карту та інше;

– інструменти для адміністрування системи, додавання, видалення та оновлення об'єктів, керування контентом статичних сторінок та контактною інформацією, управління менеджерами та користувачами.

#### **1.4.2.3. Вимоги до документування та коду.**

Вимоги до документування:

– технічне завдання – документ, що містить вимоги до функціональності, дизайну та інших характеристик магазину, воно повинно бути чітким, зрозумілим і включати всі необхідні деталі.

– архітектурна документація, тобто опис архітектури системи, включаючи розподіл компонентів, взаємодію між ними, використовувані технології та інфраструктуру, щоб зрозуміти структуру проекту та спростити подальший розвиток і підтримку;

– користувацька документація, це можуть бути інструкції, посібники тощо.

Вимоги до кодування:

– код має бути легким для читання і розуміння, використання зрозумілих назв змінних, функцій та класів;

– додання коментарів до складних або незрозумілих частин коду, пояснюючи їх функціональність та роботу;

– документуючі коментарі, що пояснюють загальний зміст функцій, модулів та класів тощо;

– використання стандартів таких як, DRY, KISS, архітектурний шаблон MVC та методику верстки БЕМ.

### **1.4.2.4. Характеристика об'єктів автоматизації.**

Характеристики об'єктів автоматизації представлено в таблиці 1.1.

Таблиця 1.1

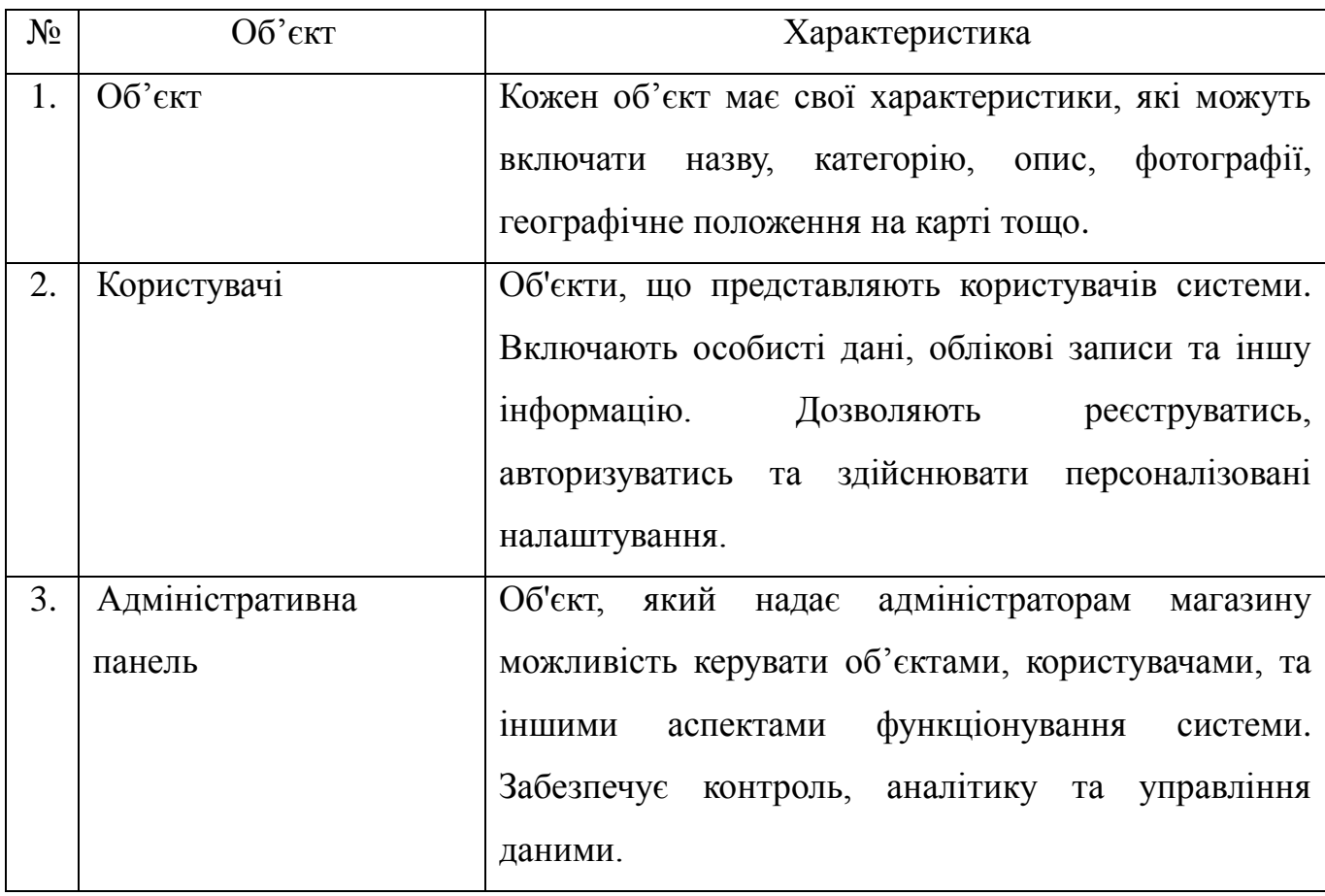

Характеристики об'єктів автоматизації

# **1.4.2.5 Опис стадій розробки продукту**

- 1. Проведення аналізу та планування:
	- визначення цілей та об'єктів системи;
	- вивчення аналогічних систем;
	- визначення цільової аудиторії та її потреб;
	- встановлення функціональних вимог до системи;
	- розробка плану проекту та графіку робіт.
- 2. Проектування:
	- створення дизайну та інтерфейсу магазину;

– розробка структури бази даних для зберігання товарів, користувачів, замовлень тощо;

- визначення технологій для розробки;
- розробка архітектури системи та вибір необхідних модулів та компонентів.
- 3. Розробка системи:
	- розробка функціональності інформаційно-довідкової системи;

– розробка адміністративної панелі для управління об'єктами, категоріями, користувачами, контентом тощо.

- 4. Тестування системи:
	- функціональне тестування, тестування безпеки та витривалості;
	- виявлення та виправлення помилок та багів.
- 5. Впровадження та запуск:
	- розгортання системи на сервері;
	- перенесення даних про об'єкти, користувачів тощо до живої системи;
	- проведення остаточного тестування перед запуском.
- 6. Підтримка та обслуговування:
	- надання технічної підтримки користувачам;
	- вирішення проблем, помилок та звернень користувачів;
	- здійснення оновлень та покращень системи.

# **1.4.2.6. Загальні вимоги.**

Під час розробки форм для введення інформації необхідно забезпечити перевірку введених даних для забезпечення безпеки. Також потрібно передбачити анімацію та інтерактивність для зручної взаємодії користувача з системою та забезпечення веб-застосунку з користувачем. Забезпечити оптимізацію коду та використаних зображень для підвищення продуктивності та швидкості роботи системи.

Для покращення індексації інформаційно-довідкової системи міста пошуковими системами необхідно розробити карту сайту sitemap.xml та файл robot.txt. Використовувати семантичну верстки та розмітки microdata, де це відповідає вимогам, також є перевагою.

Технології:

– для клієнтської частини: HTML5, CSS3, JavaScript (jQuery);

– для серверної частини: PHP (Yii2), MySQL.

Основна мова українська, з можливістю розробки мультимовності, за необхідності.

#### **Висновки до розділу 1.**

<span id="page-27-0"></span>Аналіз стану показав, що в сучасному світі інформаційні технології набули великого значення для розвитку міст та покращення життя їх мешканців. Вони стали необхідною складовою інфраструктури міста, що забезпечує якісні та доступні послуги для населення. Важливою проблемою є недостатня доступність інформації для мешканців міста через неефективність інформаційних систем та відсутність зручного інтерфейсу для користувачів.

Проаналізувавши аналоги, було виявлено основні проблеми, які існують серед існуючих рішень. Однією з таких проблем є неактуальність і недостовірність даних, тому що адміністрацією ресурсів можуть займатись як користувачі, так і власники закладів. Також важливою проблемою є те, що більшість ресурсів мають багато зайвої інформації, вони розраховані на велике охоплення, тобто це можуть бути довідники для будь-якого міста з безліччю категорій, де користувач не зможе знайти потрібну інформацію. Більшість таких застосунків працюють лише на певних

платформах і це обмежує коло користувачів. Були розглянуті також довідникові сайти, але їх проблемою є оптимізація, адаптивність та зручність користування.

Інформаційні технології можуть вирішити багато проблем, з якими стикаються міста. Вони дозволяють оптимізувати управління містом, забезпечуючи швидкий доступ до необхідної інформації, покращуючи якість послуг та зменшуючи витрати. Розробка інформаційно-довідкової системи для міста є важливим напрямком розвитку, оскільки ця система може об'єднати в собі різні інформаційні ресурси міста та забезпечити зручний доступ до них для мешканців, туристів та владних структур.

#### **РОЗДІЛ 2**

## **ОБҐРУНТУВАННЯ ВИБОРУ ЗАСОБІВ РЕАЛІЗАЦІЇ**

### <span id="page-29-0"></span>**2.1. Обрання СКБД.**

<span id="page-29-1"></span>Для ефективного зберігання, організації та обробки даних необхідні спеціальні програмні засоби – системи керування базами даних. Обираючи СКБД, здійснюється важливий крок у процесі створення інформаційної системи або застосунку. Цей вибір вплине на продуктивність, швидкість розробки, безпеку та інші параметри роботи розроблюваної системи.

Наступним кроком буде розглянуто основі типи систем керування базами даних, їх переваги та недоліки, а також критерії, які слід враховувати при виборі СКБД для конкретної задачі. Вибір правильної СКБД значно полегшить та прискорить розробку, а також покращити якість роботи системи. Тому, ретельно проаналізувавши всі аспекти вибору, можна знайти оптимальне рішення для нашого проєкту. Існує кілька основних типів СУБД, кожен з яких має свої особливості та застосування [14, 15]:

– ієрархічні СКБД – дані організовані у вигляді ієрархічної структури з батьківськими та дочірніми вузлами. Вони добре підходять для зберігання даних з такою структурою, наприклад, для організації файлової системи. Прикладом такої СКБД є IBM's Information Management System;

– мережеві СКБД – розглядають дані у вигляді мережі, де кожен вузол може мати кілька посилань до інших вузлів. Вони використовуються для зберігання складних структурованих даних та взаємозв'язків між ними. На відміну від ієрархічних СКБД, мережеві СКБД можуть мати більш складну топологію зв'язків між вузлами. Прикладом такої СКБД є Integrated Data Store та Cullinet's IDMS;

– нереляційні СКБД (NoSQL) – не використовують реляційну модель даних та зазвичай використовуються для зберігання нереляційних та неконсистентних даних,

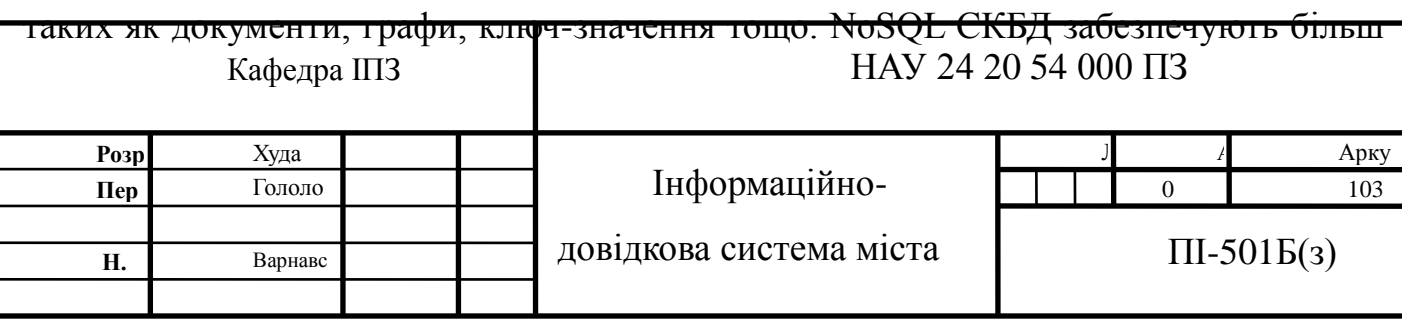

гнучкий та швидкий підхід до зберігання даних у порівнянні з реляційними СКБД. Прикладами таких СКБД є MongoDB, Cassandra, Couchbase.

– об'єктно-орієнтовані СКБД – розширюють реляційну модель, дозволяючи зберігати складні об'єкти, такі як зображення, звуки та відео, у вигляді об'єктів. Вони забезпечують більш гнучку модель даних для застосунків, де потрібно зберігати різноманітні типи інформації. Прикладами таких СКБД є MongoDB, Apache Cassandra;

– об'єктно-реляційні СКБД – поєднують в собі можливості як реляційних, так і об'єктно-орієнтованих СКБД, що дозволяє зберігати як структуровані, так і неструктуровані дані. Вони забезпечують більш гнучкий підхід до зберігання та опрацювання даних, що мають складну структуру. Прикладами таких СКБД є Oracle, Microsoft SQL Server, PostgreSQL.

– реляційні СКБД – найпоширеніший тип систем керування базами даних, що ґрунтується на реляційній моделі даних. Вони представляють дані у вигляді таблиць з рядками та стовпцями, що дозволяє ефективно зберігати та опрацьовувати інформацію. Прикладами таких СКБД є MySQL, PostgreSQL, Oracle, Microsoft SQL Server.

Кожна з описаних СКБД має свої переваги та недоліків, тому вибір підходящої СКБД залежить від конкретних потреб інформаційно-довідкової системи. Для визначення найбільш підходящого варіанту СКБД необхідно детально проаналізувати вимоги програми до зберігання та обробки даних, а також врахувати фактори, такі як масштабованість, продуктивність та надійність.

Серед запропонованих типів систем керування базами даних обрано реляційні СКБД [16]. Вони відзначаються високою надійністю та стійкістю до помилок, що гарантує цілісність та доступність даних навіть у випадку проблем. Реляційні СКБД забезпечують механізми контролю доступу до даних та транзакцій, що забезпечує їх безпеку та консистентність. Вони використовують формальну структуру даних, представлення яких у вигляді таблиць з відповідною структурою спрощує роботу з ними та дозволяє використовувати SQL-запити для взаємодії. Реляційні СУБД добре

справляються з опрацюванням великих об'ємів даних та дозволяють ефективно виконувати складні запити.

РДБ даних забезпечують гнучкість у роботі з даними, дозволяючи додавати нові таблиці та зв'язки між ними. Крім того, реляційні бази даних можуть бути легко масштабовані, що забезпечує високу продуктивність при обробці великих обсягів інформації. Також однією з переваг таких СКБД є легкість інтеграціх з іншими системами, наприклад, веб-застосунками або бізнес-системами.

Важливим є ще той факт, що у реляційних баз даних є велика спільнота розробників та підтримка, що дозволить знайти відповіді на питання або вирішити проблеми через форуми та інші ресурси.

Існує велика кількість реляційних СКБД, проте деякі з них є більш популярними та поширеними серед розробників та організацій. Найбільш популярними реляційними базами даних є:

– MySQL [17] є однією з найпопулярніших відкритих реляційних баз даних. Вона відома своєю швидкодією, простотою використання та широким спектром можливостей. MySQL використовується для різноманітних застосунків, від вебсайтів до корпоративних систем, завдяки своїй надійності та ефективності;

– PostgreSQL [18] є потужною та розширюваною об'єктно-реляційною системою керування базами даних з відкритим кодом. Вона відома своєю надійністю та можливостями для роботи з великими обсягами даних. PostgreSQL підтримує ряд розширень та функцій, що роблять її привабливим вибором для великих корпоративних проєктів та застосунків;

– Microsoft SQL Server [19] є повнофункціональною реляційною системою керування базами даних, розробленою корпорацією Microsoft. Вона відома своєю високою продуктивністю, широким спектром функцій для роботи з даними та надійністю. Microsoft SQL Server використовується для різних типів застосунків, від веб-сайтів до підтримки корпоративних систем, і має різні версії для відповіді на потреби різних видів організацій;

– Oracle Database [20] є однією з найпоширеніших та потужних реляційних систем керування базами даних у світі. Вона відома своєю високою продуктивністю,

масштабованістю та надійністю, що робить її популярним вибором для великих корпорацій та організацій. Oracle Database має широкий спектр функцій для роботи з даними, включаючи підтримку великих обсягів інформації та розподілені обчислення;

– SQLite [21] є легко використовуваною та компактною реляційною системою керування базами даних, яка не вимагає окремого сервера. Вона відома своєю простотою у використанні та малими вимогами до ресурсів, що робить її популярним вибором для вбудованих систем, мобільних застосунків та невеликих веб-сайтів. SQLite підтримує багато різних типів даних та має широкий спектр функцій, які роблять її зручною для різних сценаріїв використання.

Серед доступних варіантів було обрано MySQL. Ця реляційна база даних є однією з найбільш популярних та широко використовуваних у світі, що робить її привабливим вибором для багатьох проектів. MySQL є відкритою СКБД, що означає, що вона безкоштовна, і це робить її доступною для різних організацій та розробників, які шукають надійну та швидку базу даних. СКБД MySQL дозволяє ефективно обробляти великі обсяги даних та виконувати складні запити, що робить її ідеальним вибором для веб-застосунків та інших систем з великою кількістю користувачів. MySQL також має простий та зрозумілий для розробників інтерфейс, що дозволяє легко створювати таблиці, додавати дані та виконувати запити.

MySQL легко масштабується, що дозволяє робити з великими обсягами даних та високими навантаженнями, що зробило її популярним вибором для вебзастосунків та інших систем з великою кількістю користувачів. Крім того, ця СКБД  $\epsilon$ дуже надійною, забезпечуючи безпеку даних та захист їх від втрати. Є можливість налаштування автоматичного резервного копіювання даних дозволяє відновлення інформації в разі відмови обладнання або програмного забезпечення.

Реляційна база даних MySQL встановлюється на більшість операційних систем, таких як Windows, Linux та Mac, це дозволяє легко використовувати її на різних пристроях. Крім того, MySQL підтримує багато мов програмування, включаючи PHP, Python, Java та інші. Важливою перевагою є наявність великої та активної спільноти розробників, що забезпечує швидку підтримку, виправлення

помилок та розробку нових функцій. Для адміністрування баз даних MySQL доступний зручний інструмент – PhpMyAdmin [22], який надає зручний спосіб керування базами даних, таблицями, запитами, користувачами та іншими об'єктами бази даних. Інтерфейс PhpMyAdmin показано на рис.2.1.

| phpMyAdmin                             | Cepsep: localhost:8889 »<br>$\left  \leftarrow \right $ | <b>Ваза даних: guide</b>               |                                                                         |                                          |                    |                                     |                   | 券 未                           |
|----------------------------------------|---------------------------------------------------------|----------------------------------------|-------------------------------------------------------------------------|------------------------------------------|--------------------|-------------------------------------|-------------------|-------------------------------|
| 企图 9 9 9 6                             | $\Box$ SQL<br>И Структура                               | Запит<br>Пошук<br>u                    | <b>В Імпорт</b><br>$\longrightarrow$ Експорт                            | • Операції<br><b>а Привілеї</b>          | <b>В Процедури</b> | <b>• Події</b>                      | <b>ЭВ Тригери</b> | <b>Q<sub>B</sub></b> Designer |
| Нещодавнє Уподобання                   | Фільтри                                                 |                                        |                                                                         |                                          |                    |                                     |                   |                               |
| 60                                     |                                                         |                                        |                                                                         |                                          |                    |                                     |                   |                               |
| $-$ Hoba                               | Містить слово:                                          |                                        |                                                                         |                                          |                    |                                     |                   |                               |
| guide<br>$\overline{\phantom{a}}$ Hoba |                                                         |                                        |                                                                         |                                          |                    |                                     |                   |                               |
| +- auth_assignment                     | Таблиця -                                               | Дія                                    |                                                                         |                                          | <b>Рядки © Тип</b> | Зіставлення                         | Розмір            | Фрагментовані                 |
| $+-$ auth_item                         | auth_assignment                                         | 堂                                      | Переглянути / Структура • Пошук 3- Вставити • Очистити • Знищити        |                                          |                    | 1 InnoDB utf8_unicode_ci            | 32.0 KB           |                               |
| +- auth_item_child                     | auth_item                                               | Переглянути Структура<br>$\frac{1}{2}$ |                                                                         | • Пошук - Вставити • Очистити • Знищити  |                    | 3 InnoDB utf8_unicode_ci            | 48.0 KG           |                               |
| $++$ auth rule<br>$++$ category        | auth_item_child<br>Ω.                                   | Переглянути Структура                  |                                                                         | • Пошук - Вставити • Очистити • Знищити  |                    | 2 InnoDB utf8_unicode_ci            | 32.0 KB           |                               |
| $+-$ contact                           | $\Box$ auth rule                                        | Переглянути Структура                  |                                                                         | • Пошук - Вставити • Очистити • Знищити  |                    | 0 InnoDB utf8_unicode_ci            | 16.0 KG           |                               |
| $+$ content                            |                                                         | 宜                                      |                                                                         |                                          |                    |                                     |                   |                               |
| $+$ favorite                           | $\Box$ category                                         | 宜                                      | Переглянути <b>/ Структура • Пошук 3- Вставити</b> • Очистити • Знищити |                                          |                    | 9 InnoDB utf8_unicode_ci            | 48.0 KB           |                               |
| $+-$ items<br>+- items_characteristics | contact                                                 | Переглянути • Структура                |                                                                         | • Пошук 3- Вставити • Очистити • Знищити |                    | 7 InnoDB utf8 unicode ci            | 16.0 KB           |                               |
| +- items_description                   | content<br>u                                            |                                        | Переглянути Структура • Пошук 3- Вставити • Очистити ● Знищити          |                                          |                    | 4 InnoDB utf8_unicode_ci            | 64.0 KG           |                               |
| $+ -$ items_images                     | □<br>favorite                                           |                                        | Переглянути → Структура • Пошук 3- Вставити • Очистити ● Знищити        |                                          |                    | 0 InnoDB utf8_unicode_ci            | 48.0 KB           |                               |
| $+-$ items_map                         | O.<br>items                                             |                                        | Переглянути Структура • Пошук 3- Вставити • Очистити ● Знищити          |                                          |                    | 9 InnoDB utf8_unicode_ci            | 64.0 KG           |                               |
| $+-\prime$ slider<br>$++$ subcategory  | items_characteristics                                   |                                        | Переглянути - Структура • Пошук 3- Вставити - Очистити • Знищити        |                                          |                    | 25 InnoDB utf8_unicode_ci           | 32.0 KG           |                               |
| $+-$ user                              |                                                         |                                        |                                                                         |                                          |                    |                                     |                   |                               |
| - information_schema                   | items_description                                       |                                        | Переглянути • Структура • Пошук 3- Вставити • Очистити ● Знищити        |                                          |                    | 9 InnoDB utf8_unicode_ci            | 32.0 KG           |                               |
| mysql                                  | items_images                                            |                                        | Переглянути Структура • Пошук 3- Вставити • Очистити ● Знищити          |                                          |                    | 26 InnoDB utf8_unicode_ci           | 48.0 KB           |                               |
| - performance_schema<br>$+$ sys        | items_map                                               |                                        | Переглянути Структура • Пошук 3 с Вставити • Очистити ● Знищити         |                                          |                    | 8 InnoDB utf8_unicode_ci            | 32.0 KG           |                               |
|                                        | slider<br>U                                             | 宜                                      | Переглянути Структура • Пошук - Вставити © Очистити → Знищити           |                                          |                    | 3 InnoDB utf8_unicode_ci            | 32.0 KB           |                               |
|                                        | $\Box$ subcategory                                      | 宜                                      | Переглянути Структура • Пошук - Вставити Очистити Энищити               |                                          |                    | 30 InnoDB utf8_unicode_ci           | 64.0 KB           |                               |
|                                        | $\Box$ user                                             | 宣                                      | Переглянути • Структура • Пошук • Вставити • Очистити • Знищити         |                                          |                    | 1 InnoDB utf8_unicode_ci            | 48.0 KB           | -                             |
|                                        | 16 таблиць                                              | Всього                                 |                                                                         |                                          |                    | 137 InnoDB utf8 unicode ci 656.0 KB |                   | 0 <sub>b</sub>                |
|                                        | <b>В Консоль</b>                                        | 52 S. S                                |                                                                         |                                          |                    |                                     |                   |                               |

Рис.2.1. Інтерфейс PhpMyAdmin [22]

PhpMyAdmin – це безкоштовний веб-застосунок з відкритим кодом, написаний мовою PHP, який надає графічний інтерфейс для адміністрування баз даних MySQL і MariaDB. Він дозволяє користувачам створювати, керувати та обробляти бази даних, таблиці, записи та інші об'єкти баз даних, не знаючи SQL. Він простий у використанні та забезпечує широкий спектр функцій, що робить його ідеальним вибором для веб-розробників, системних адміністраторів та інших користувачів, які потребують адміністрування баз даних MySQL, основні з них перелічено нижче:

– керування базами даних: створення, видалення, перейменування та копіювання баз даних;

– керування таблицями: створення, видалення, перейменування, копіювання та впорядкування таблиць.

– керування записами: додавання, видалення, редагування та сортування записів.

– керування правами доступу: призначення прав доступу до баз даних, таблиць і записів.

– експорт і імпорт даних: експорт даних у різні формати, наприклад, CSV, XML, JSON тощо;

– запуск запитів SQL: запуск запитів SQL безпосередньо через веб-інтерфейс.

PhpMyAdmin написаний на PHP, тому для його використання потрібно, щоб сервер веб-хостингу підтримував PHP. Він доступний для завантаження з веб-сайту PhpMyAdmin [22]. Для використання PhpMyAdmin потрібно мати доступ до бази даних MySQL або MariaDB.

#### **2.2. Вибір програмних засобів розробки.**

<span id="page-34-0"></span>Перед тим як почати розробку інформаційно-довідкової системи, дуже важливо визначити засоби, які будуть використовуватися для її створення. Коли вже відомо, які технології будуть використовуватися, можна вибрати середовище розробки (IDE), сервер та модулі, які будуть використовуватися.

Вибір IDE залежить від мови програмування, стеку технологій, а також особистих вражень та відчуттів під час роботи. Розробка інформаційно-довідкової системи вимагає значної кількості часу, тому важливо, щоб цей процес був приємним. Серед актуальних IDE можна виділити наступні:

– Sublime Text [23] – це потужний текстовий редактор, який використовується для написання коду в різних мовах програмування. Він відомий своєю швидкістю роботи, легкістю використання та розширюваністю за допомогою плагінів. Sublime Text має багато корисних функцій, таких як підсвічування синтаксису, автодоповнення коду, можливість розгортання проектів та багато іншого, що робить його популярним серед розробників;

– PhpStorm [24] – це інтегроване середовище розробки для роботи з PHP, яке надає розширені можливості для розробки веб-застосунків. Воно включає в себе ряд інструментів для швидкого написання, тестування і налагодження коду, вбудований підтримку фреймворків PHP та інтеграцію з версійним контролем. PhpStorm також має вбудовану підтримку HTML, CSS, JavaScript та інших мов, що часто використовуються разом з PHP в розробці веб-застосунків;

– Visual Studio Code (VS Code) [25] – це легкий, але потужний редактор коду, розроблений компанією Microsoft. Він підтримує багато мов програмування та має велику кількість розширень, що робить його відмінним вибором для роботи з різними технологіями. VS Code має вбудовану підтримку для Git, автодоповнення коду, рефакторинг та інші корисні функції, які сприяють продуктивності розробника.

Існують й інші редактори, але ці три найбільш популярні серед веброзробників. Для розробки інформаційно-довідкової системи міста було обрано PhpStorm, оскільки він надає безкоштовну ліцензію для студентів і має значні функціональні можливості [24], які підвищують якість роботи та прискорюють процес написання коду.

– інтелектуальне автодоповнення, яке допомагає розробникам швидко і точно вводити код, тобто автодоповнення пропонує список можливих варіантів, які відповідають поточному контексту коду;

– інспектори коду, які допомагають виявляти потенційні проблеми з кодом, виявлення помилок та потенційних вразливостей;

– інструменти рефакторингу, які допомагають розробникам реструктурувати код без порушення його роботи, що допомагає зробити код більш зрозумілим, ефективним та масштабованим;

– тестування, тобто підтримка для написання та запуску тестів, а також IDE пропонує інструменти для аналізу тестування, які допомагають розробникам гарантувати, що їх тести є ефективними;

– широкий спектр функцій, які допомагають розробникам, ц функції включають підтримку фреймворків, таких як Laravel, Symfony, Yii, Yii2, а також інструменти для розробки інтерфейсів користувача;

– широкий спектр мов програмування, включаючи PHP, JavaScript, HTML, CSS та SQL;
– розширюваність, що означає, що розробники можуть створювати власні розширення для додавання нових функцій або налаштування існуючих функцій.

Інтерфейс інтегрованого середовища розробки PhpStorm представлено на рис.2.2.

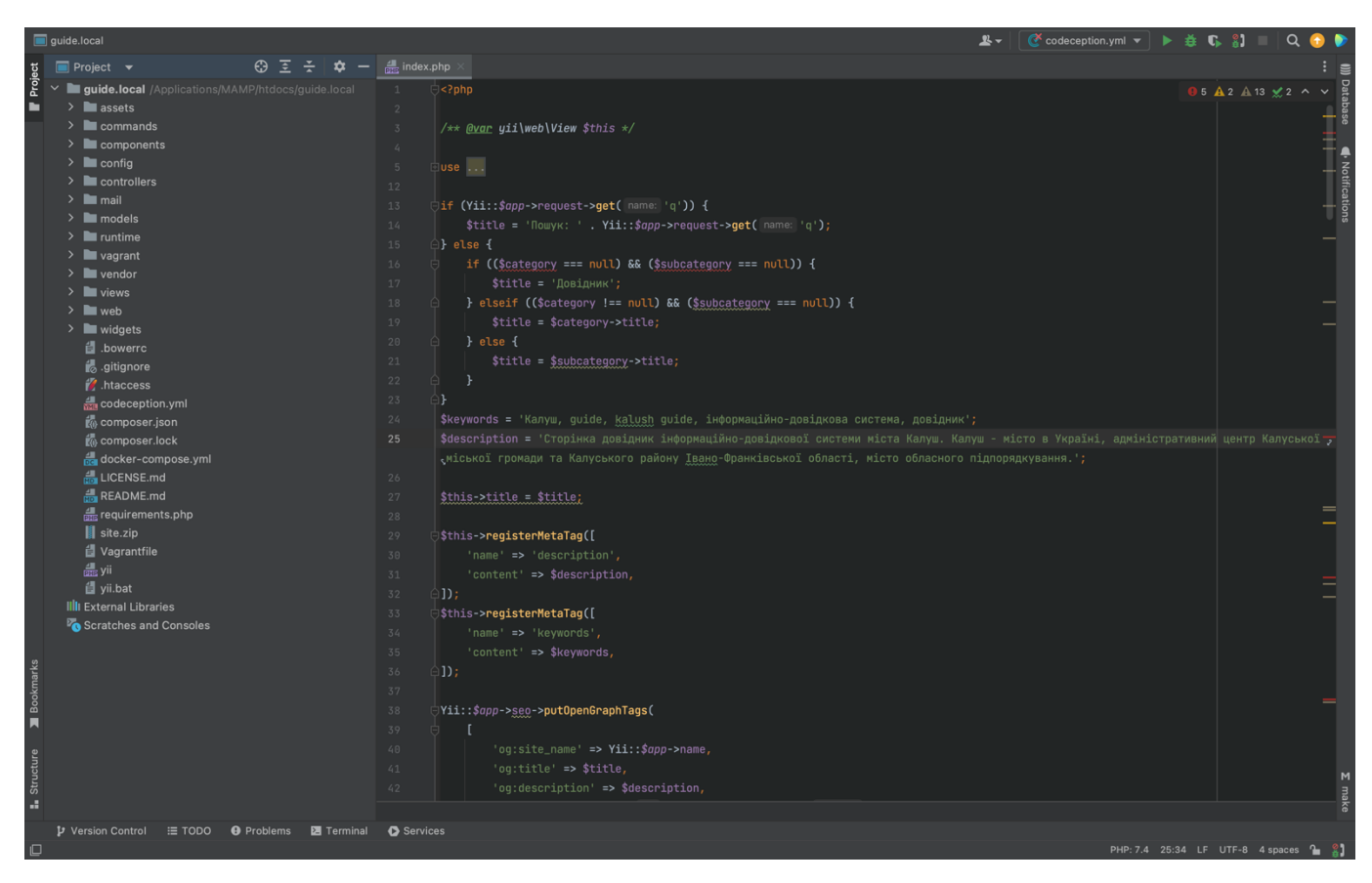

Рис.2.2. Середовище розробки PhpStorm

PhpStorm має всі інструменти, які є в WebStorm для роботи з HTML, CSS та JavaScript, що робить можливим виконання таких дій, як:

– автоматичне завершення коду для мов програмування JavaScript, HTML та CSS, включаючи теги, ключові слова, мітки, змінні, параметри та функції;

– підтримка HTML5 та CSS3;

– перегляд змін у коді без перезавантаження сторінки за допомогою Live Edit;

– підтримка препроцесорів SASS/SCSS/LESS, яка включає автодоповнення коду, підсвічування помилок та валідацію;

– навігація по коду та пошук;

– виконання рефакторингу для JavaScript, включаючи перейменування, виділення змінних та функцій, вбудовування змінних та функцій, переміщення та копіювання, безпечне вилучення, а також витяг вбудованого скрипту в окремий файл;

– підтримка відлагоджування JavaScript, а також інтеграція з фреймворками для модульного тестування JavaScript;

– плагін Emmet для швидшого написання коду.

Ця IDE ідеально підходить як для розробки серверної, так і для клієнтської частини інформаційно-довідкової системи. Вона має зручний інтерфейс, який можна налаштувати за своїм смаком. Використання темної теми особливо зручне, оскільки вона менше втомлює очі під час тривалої роботи порівняно з світлою, коли проміння світла монітора більше подразнює очі.

Система, розроблена на PHP та з підключенням до бази даних, повинна бути розміщена на веб-сервері, щоб забезпечити роботу цих скриптів та можливість тестувати застосунок без його завантаження на хостинг. Наразі найпопулярнішими веб-серверами є:

– Apache [26] – це відкрите програмне забезпечення для веб-сервера, яке використовується для доставки веб-сторінок через Інтернет. Він підтримує багато платформ, таких як Unix, Linux, Windows та інші, що робить його дуже популярним серед розробників. Apache має ряд розширень та модулів, які дозволяють розширити його функціональність та використовувати для різних потреб веб-розробки;

– Internet Information Services (IIS) [27] – це веб-сервер, розроблений компанією Microsoft для платформи Windows. Він забезпечує засоби для розгортання, управління та захисту веб-застосунків і служб на основі протоколів HTTP, HTTPS, FTP, SMTP та NNTP. IIS має гнучку конфігурацію та підтримку для різних технологій, таких як ASP.NET, PHP, Python, а також інтеграцію з іншими продуктами Microsoft, що робить його популярним в середовищі Windows-розробки;

Також необхідно встановити PHP та MySQL та налаштувати їх для правильної роботи. Щоб уникнути втрати часу на налаштування локального сервера, існують готові пакети програм, такі як:

- MAMP;
- OpenServer;
- XAMPP.

Ці локальні сервери включають в себе Apache, PHP, MySQL та phpMyAdmin. Найзручнішим є OpenServer, який має дуже зручну та продуману керуючу утиліту (див. рис. 2.3), яка надає значні можливості для адміністрування та налаштування всіх компонентів, що входять до складу сервера. Локальний сервер містить такі модулі, як Apache, Bind, FTP FileZilla, Ghostscript, Nginx, NNCron Lite та Sendmail.

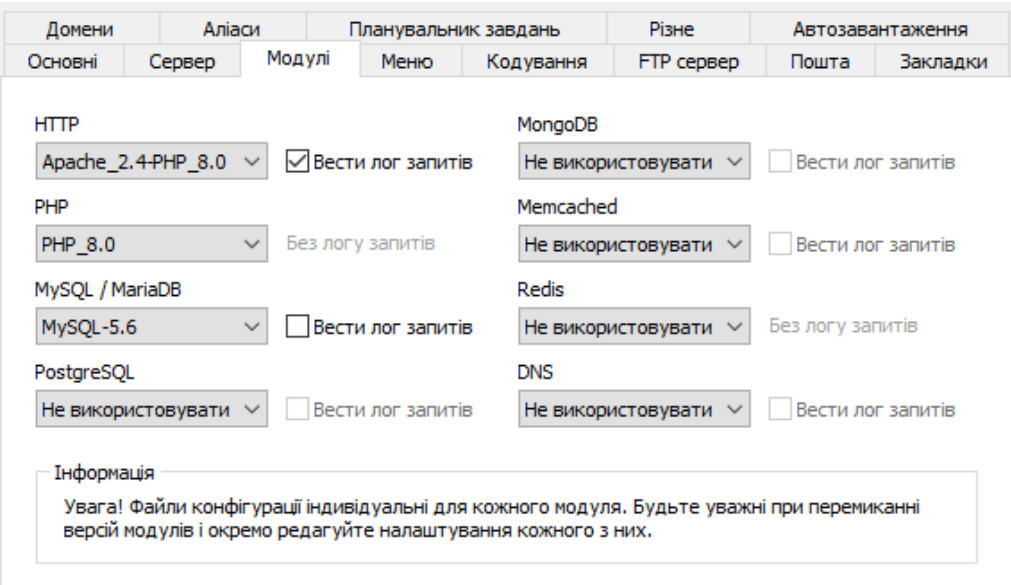

Рис.2.3. Локальний сервер OpenServer

## **Висновки до розділу 2.**

Отже, вибір засобів реалізації для розробки інформаційно-довідкової системи є критично важливим етапом процесу розробки. Обрання системи керування базами даних (СКБД) визначається вимогами проекту, його масштабом, потенційною кількістю користувачів та типами операцій, які будуть виконуватися з даними.

Для реалізації веб-застосунку було обрано СКБД MySQL. MySQL – це відкрита, реляційна СКБД, яка є популярною серед розробників веб-застосунків. Вона пропонує широкий спектр функцій, які необхідні для розробки масштабованих та надійних веб-застосунків.

Вибір інтегрованого середовища розробки (IDE) визначається потребами розробників, їхніми навичками та передбачуваними потребами у функціональності під час розробки. Окрім технічних критеріїв, варто враховувати й особисті вподобання розробників, зручність та продуктивність під час роботи з вибраними засобами.

Для розробки веб-застосунку було обрано інтегроване середовище розробки (IDE) PhpStorm. PhpStorm – це потужний і універсальний IDE, який пропонує широкий спектр функцій, які допомагають розробникам PHP бути більш продуктивними та ефективними.

У висновку, MySQL та PhpStorm є непоганим виборами для реалізації інформаційно-довідкової системи, який відповідає вимогам цього проекту. MySQL є надійною та масштабованою СКБД, яка підтримує широкий спектр мов програмування.

## **РОЗДІЛ 3**

# **ПРОЕКТУВАННЯ СИСТЕМИ, ОПИС ОСНОВНИХ МЕТОДІВ ТА ТЕХНОЛОГІЙ ПРОЄКТУ**

#### **3.1. Визначення вимог до системи.**

В інформаційно-довідковій системі передбачено три типи користувачів: клієнт може додавати об'єкти в обране; менеджер має всі функції звичайного користувача, а також має змогу керувати категоріями, підкатегоріями, об'єктами та їх описом, характеристиками тощо; адміністратор має функціонал менеджера, а також має можливість управляти контентом сайту, користувачами та призначати менеджерів. Незареєстрований користувач може тільки переглядати об'єкти та інформацію про них, якщо користувач хоче додати товар до обраного – потрібно зареєструватися і авторизуватись в системі.

Під час розробки форм для введення інформації важливо забезпечити безпеку введених даних шляхом створення механізму валідації полів. Крім цього, варто уважно підійти до анімації контенту та інтерактивних елементів, щоб забезпечити зручну взаємодію користувача з продуктом.

Щоб покращити індексацію ресурсу пошуковими системами, потрібно створити два важливих файли: карту сайту у форматі sitemap.xml і файл з правилами robot.txt. Також важливо використовувати розмітку microdata.

Спочатку розберемось з терміном «парадигма програмування». Парадигма програмування – це філософія програмування, яка визначає підходи до вирішення проблем і організації коду. Це набір ідей і концепцій, які допомагають розробникам писати більш ефективний і зрозумілий код, роблячи його простішим, зрозумілішим та підтримуваним [28].

Найпопулярнішими парадигмами програмування сьогодні є об'єктноорієнтоване програмування (ООП) та функційно-орієнтоване програмування (ФОП).

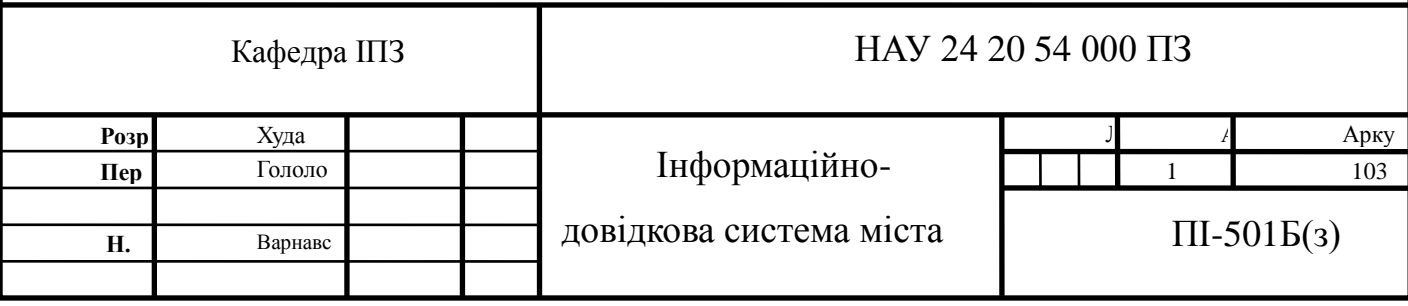

Ці дві парадигми є основними у роботі розробників, дизайнерів та проектувальників програмного забезпечення.

У об'єктно-орієнтованому програмуванні існує ієрархія класів об'єктів, яка містить методи для вирішення різних завдань у конкретній області системи. Щоб адаптувати цю ієрархію до нових завдань у цій області або подібних завдань, можна змінити її без додаткових витрат [29].

У функційно-орієнтованому програмуванні, якщо ми працюємо з відомою предметною областю, ми повинні вибрати символьне представлення даних для цієї області та розробити систему універсальних функцій, які можна використовувати для створення прототипів рішень для конкретних завдань у цій області [29].

Було обрано ООП як парадигму програмування, оскільки вона спрощує розробку складних програм з багатьма взаємодіючими частинами, а також вона дозволяє використовувати архітектурний шаблон проектування програмного забезпечення MVC (Model-View-Controller):

– модель (Model) відповідає за управління даними та бізнес-логікою системи;

– представлення (View) відображає дані моделі на екрані користувача;

– контролер (Controller) обробляє вхідні дані користувача та взаємодіє з моделлю для збереження даних.

MVC дозволяє ефективно розділити відповідальності між компонентами застосунку, що спрощує зміни та розширення кожного компонента незалежно від інших. На рис.3.1 показано принцип роботи цієї архітектури.

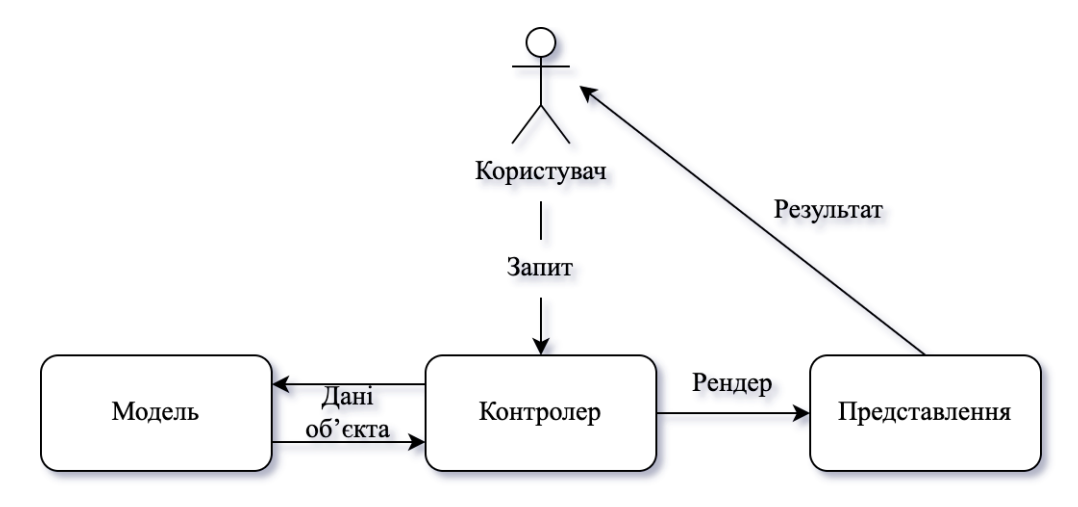

Рис.3.1. Компоненти архітектури MVC [30]

Існує ряд переваг архітектури MVC, зокрема:

– розділ відповідальності, MVC дозволяє чітко розділити логіку застосунку на три компоненти – модель, представлення та контролер, що спрощує розробку, тестування та підтримку коду;

– покращена організація коду, кожен з компонентів відповідає за свою частину функціональності, що дозволяє підтримувати код більш організованим та зрозумілим;

– легкість у розширенні та зміні, тобто розділення логіки системи на компоненти дозволяє змінювати або розширювати окремі частини без впливу на інші, що полегшує розробку та підтримку системи;

– підтримка одночасної розробки, де кожен компонент розроблюється і тестується незалежно від інших, що дозволяє розробникам працювати паралельно та швидше вносити зміни.

– взаємодія з користувачем, архітектура спрощує взаємодію з користувачем, оскільки контролер відповідає за обробку вхідних даних та взаємодію з моделлю та представленням.

## **3.2. Моделювання структури розробки.**

Розробка інформаційної структури для інформаційно-довідкової системи міста є ключовим етапом у процесі його розробки. Вона визначає ієрархію сторінок системи та надає детальний опис їх складових та функцій. Якщо інформаційна структура ретельно продумана, це спрощує та поліпшує процес взаємодії користувачів з системою, оскільки вони швидше знаходять необхідну інформацію.

Якщо структура інформаційно-довідкової системи розроблена правильно, це сприяє кращій індексації його сторінок пошуковими системами. Що позитивно впливає на підвищення видимості системи в пошукових результатах і призведе до збільшення органічного трафіку.

На рис. 3.2 показано схему сторінок інформаційно-довідкової системи міста, яка відображає доступні користувачу сторінки на сайті. Після авторизації користувач

може перейти до персонального кабінету, схему сторінок якого представлено на рис.3.3.

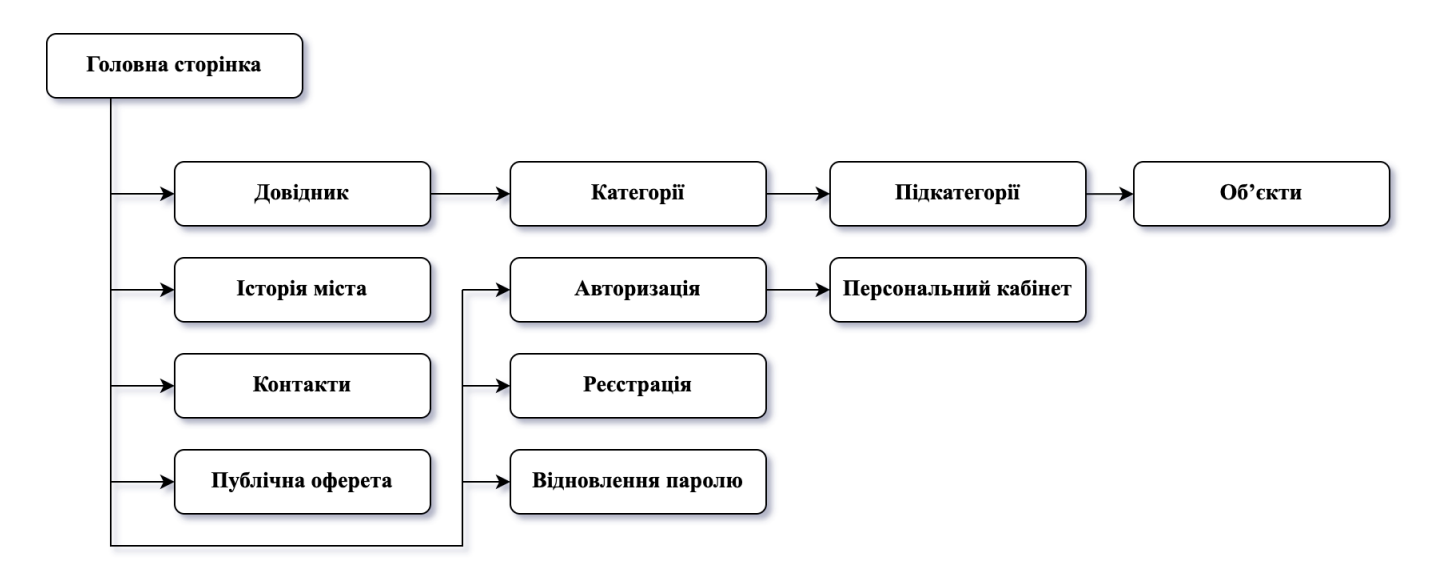

Рис.3.2. Схема сторінок інформаційно-довідкової системи

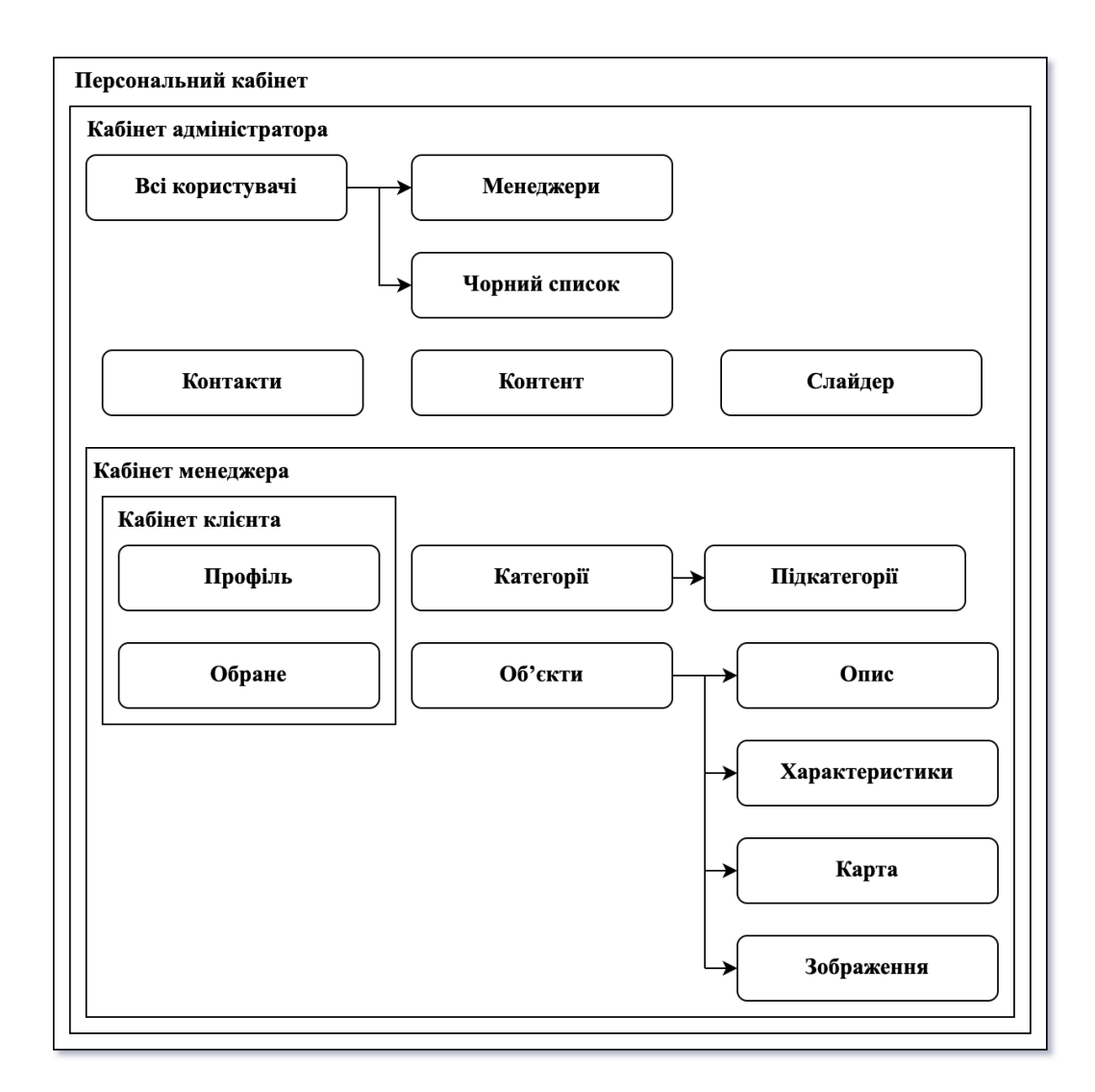

#### Рис.3.3. Схема сторінок персонального кабінету

На рис.3.3 видно, що персональний кабінет складається з трьох блоків, які умовно відповідають різним типам користувачів. Як видно за схемою, що «Кабінет клієнта» вкладено в «Кабінет менеджера», а «Кабінет менеджера» – в «Кабінет адміністратора». Тобто функціонал адміністратора містить в собі функціонал менеджера і клієнта, а функціонал клієнта доступний менеджеру.

Кабінет клієнта містить сторінки «Профіль» та «Обране», де зберігаються обрані клієнтом об'єкти. Менеджер є тим же типом користувача, що й клієнт, але отримує додатковий функціонал після того, як адміністратор призначає його менеджером. Таким чином, блок клієнтських сторінок входить до персонального кабінету менеджера, а також розширюється сторінками «Категорії», «Підкатегорії», «Об'єкти» з їх описом, характеристиками, картою та зображеннями. Весь цей функціонал доступний лише авторизованим користувачам.

Діаграма варіантів використання, також відома як діаграма прецедентів або сценарій використання, дозволяє уявити, які ролі взаємодіють з системою та які дії вони виконують. Вона не показує послідовність кроків, але зорієнтована на функціональні вимоги системи з точки зору користувача. Діаграма прецеденців містить 4 об'єкти: актор, система, зв'язок [31].

Прецеденти визначають очікувану поведінку системи та відповідають на питання «що робить система». Вони представляють собою набір можливих функцій, дій або завдань, що можуть бути виконані системою. Прецедент вказує, що має трапитись, але не відповідає на запитання «як це має статись».

На діаграмі (рис.3.4) показано 4 актори: користувач – це незареєстровані користувачі сервісу, які можуть переглядати головну сторінку та можуть авторизуватись чи зареєструватися. Після авторизації актори діляться на адміністратора, менеджера чи клієнта (в залежності від ролі в системі). На діаграмі показано 10 перецедентів системи, кожен з них додатково ще ділиться і може містити вкладені прецеденти, на схемі вони показані зв'язками «include». Також є прецедент, який має зв'язки розширення, які позначені як «Extend». Тобто при

5

авторизації користувача відбувається перевірка правильності введених даних користувача за допомогою прецедентів розширення.

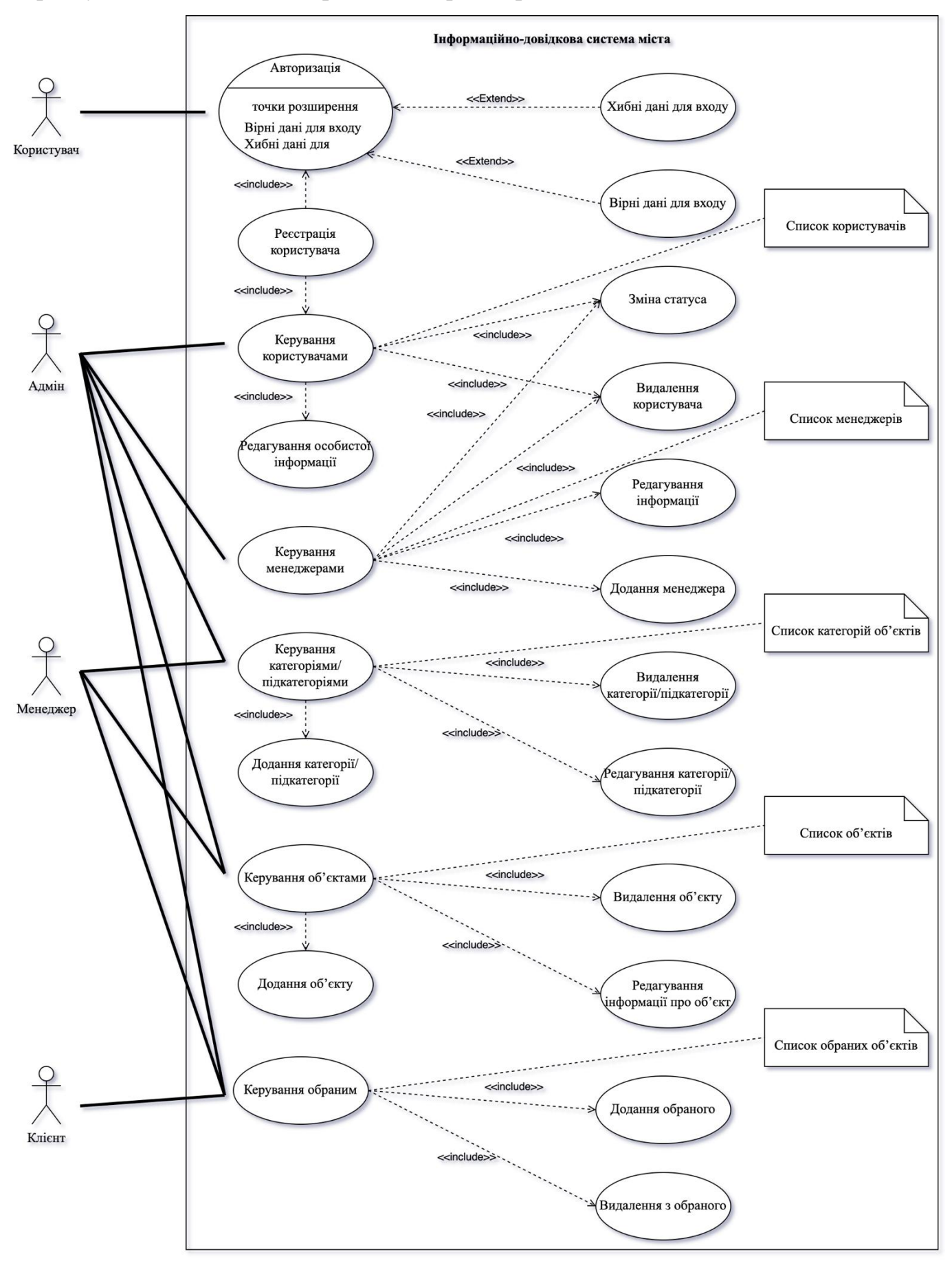

### **3.3. Модель бази даних (сутності, зв'язки та їх типи).**

Проектування бази даних є одним з найбільш складних етапів у її створенні, оскільки воно не має чіткого початку і кінця. Цей етап менше структурований порівняно з аналізом вимог до бази даних або розробкою системи, на що зазначають багато провідних фахівців. Якщо всі етапи створення бази даних можуть перекриватися в послідовності, то проектування бази даних може перекриватися з усіма іншими етапами. Проектування бази даних має на меті створення ефективної та надійної системи зберігання та обробки інформації про об'єкти, інформацію про об'єкти, користувачів та інші важливі аспекти. Це дозволяє досягти ефективного та надійного зберігання, обробки та управління інформацією і інформаційно-довідковій системи, що забезпечує безперебійне функціонування системи та відповідає потребам користувачів.

Таблиці, що будуть включені до моделі даних, були визначені й представлені нижче. При цьому для кожної таблиці слід розглянути три основні аспекти:

– Яка інформація зберігається в таблиці?

– Ким заповнюється таблиця?

– У чому полягає головна мета використання таблиці?

Таблиці бази даних:

 $-$  auth assignment – містить інформацію про користувачів та ролі (поля: item name – роль, user id – ідентифікатор користувача, created at – дата створення запису). Дані в таблицю додаються під час реєстрації нового клієнта та можуть змінюватись при зміні ролей адміністратором;

– auth\_item – містить інформацію про ролі, які доступні в вистемі (поля: name – назва ролі, type – тип, description – опис, rule\_name – назва правила для ролі, data – дані, created at – дата створення запису, updated at – дата редагування запису). Дані в цю таблицю додаються при створенні інформаційно-довідкової системи.

 $-$  auth item child – містить інформацію про дочірні та батьківські ролі (поля: parent – назва батьківської ролі, child – назва дочірньої ролі). Дані в таблицю додаються при створенні інформаційно-довідкової системи.

 $-$  auth rule – містить інформацію про правила для ролей користувачів (поля: name – назва правила, data – дані, created at – дата створення запису, updated at – дата редагування запису). Дані в таблицю додаються при створенні створенні інформаційно-довідкової системи.

– category – містить інформацію про категорії об'єктів інформаційнодовідкової системи (поля: id – ідентифікатор, title – назва категорії, url\_key – ключ для посилання, image – зображення, created\_at – дата створення запису, updated\_at – дата редагування запису). Дані в таблицю додаються менеджером та адміністратором системи, також вони мають можливість редагувати та видаляти записи;

– contact – містить інформацію про контакти, які виводяться на сторінці «Контакти» та в футері системи (поля: id – ідентифікатор, type – тип контакту, value – значення, created\_at – дата створення запису, updated\_at – дата редагування запису). Дані в таблицю додаються адміністратором сайту, також він має можливість редагувати та видаляти записи;

– content – містить інформацію про контент статичних сторінок сайту (поля: id – ідентифікатор, title – назва сторінки, keywords – ключові слова сторінки, description – опис сторінки, url key – ключ для посилання, updated at – дата редагування запису). Дані в таблицю додаються при створенні таблиці, адміністратор сайту може редагувати інформацію;

– favorite – містить інформацію про обрані об'єкти користувачем (поля: id –  $i$ дентифікатор, user  $id$  – ідентифікатор користувача, good  $id$  – ідентифікатор товару, created\_at – дата створення запису). Дані в таблицю додаються клієнтом системи, також він може видаляти записи в кабінеті;

– items – містить інформацію про об'єкти інформаційно-довідкової системи (поля: id – ідентифікатор, title – назва товару, articul – артикул товару, category id – ідентифікатор категорії, subcategory\_id – ідентифікатор підкатегорії, price – ціна товару, hide – прихований товар, available – товар в наявності, created\_at – дата створення запису, updated\_at – дата редагування запису). Дані в таблицю додаються менеджером та адміністратором, також вони мають змогу редагувати та видаляти записи;

– items characteristics – містить інформацію про характеристики об'єкту (поля:  $id$  – ідентифікатор, item id – ідентифікатор об'єкта, parameter – параметр, description – опис, created\_at – дата створення запису, updated\_at – дата редагування запису). Дані в таблицю додаються менеджером та адміністратором, також вони мають змогу редагувати та видаляти записи;

 $-$  items description – містить інформацію про опис об'єкта (поля: id – ідентифікатор, item \_id – ідентифікатор об'єкта, text – опис, created\_at – дата створення запису, updated\_at – дата редагування запису). Дані в таблицю додаються менеджером та адміністратором, також вони мають змогу редагувати та видаляти записи;

– items\_images – містить інформацію про зображення об'єктів (поля: id – ідентифікатор, item\_id – ідентифікатор об'єкта, image – зображення, alt\_text – альтернативний текст, preview – обкладинка товару, created\_at – дата створення запису, updated\_at – дата редагування запису). Дані в таблицю додаються менеджером та адміністратором, також вони мають змогу редагувати та видаляти записи.

– items\_map – містить інформацію про карту об'єкта (поля: id – ідентифікатор, item id – ідентифікатор об'єкта, map – карта, created\_at – дата створення запису, updated at – дата редагування запису). Дані в таблицю додаються менеджером та адміністратором, також вони мають змогу редагувати та видаляти записи;

– slider – містить інформацію про слайдер головної сторінки (поля: id – ідентифікатор, title – назва, description – опис, page\_url\_key – ключ сторінки для посилання, image - зображення, created  $at - \text{qara}$  створення запису, updated  $at - \text{qara}$ редагування запису). Дані в таблицю додаються адміністратором сайту, також він має можливість редагувати та видаляти записи;

9

– subcategory – містить інформацію про підкатегорії об'єктів системи (поля: id – ідентифікатор, category\_id – ідентифікатор категорії, title – назва підкатегорії, url key – ключ для посилання, created at – дата створення запису, updated at – дата редагування запису). Дані в таблицю додаються менеджером та адміністратором системи, також вони мають можливість редагувати та видаляти записи;

– user – містить інформацію про зареєстрованих користувачів системи (поля: id – ідентифікатор, auth\_key – ключ авторизації, password\_hash – хеш пароля,  $password$  reset token – токен скидання паролю, email – email, phone – номер телефону, first name – ім'я, middle name – по батькові, last name – прізвище, company – компанія, website – веб-сайт, status – статус, created\_at – дата створення запису, updated\_at – дата редагування запису. Дані в таблицю додаються незареєстрованими користувачами, редагувати інформацію може кожен користувач (тільки особисту), адміністратор системи має змогу редагувати та видаляти будьякого користувача.

База даних містить 16 таблиць таблиць, в яких зберігається інформація про об'єкти, інформацію про них, користувачів системи і контент статичних сторінок сайту. На рис.3.5. показано ER-діаграму, яка відображає зв'язки між таблицями БД.

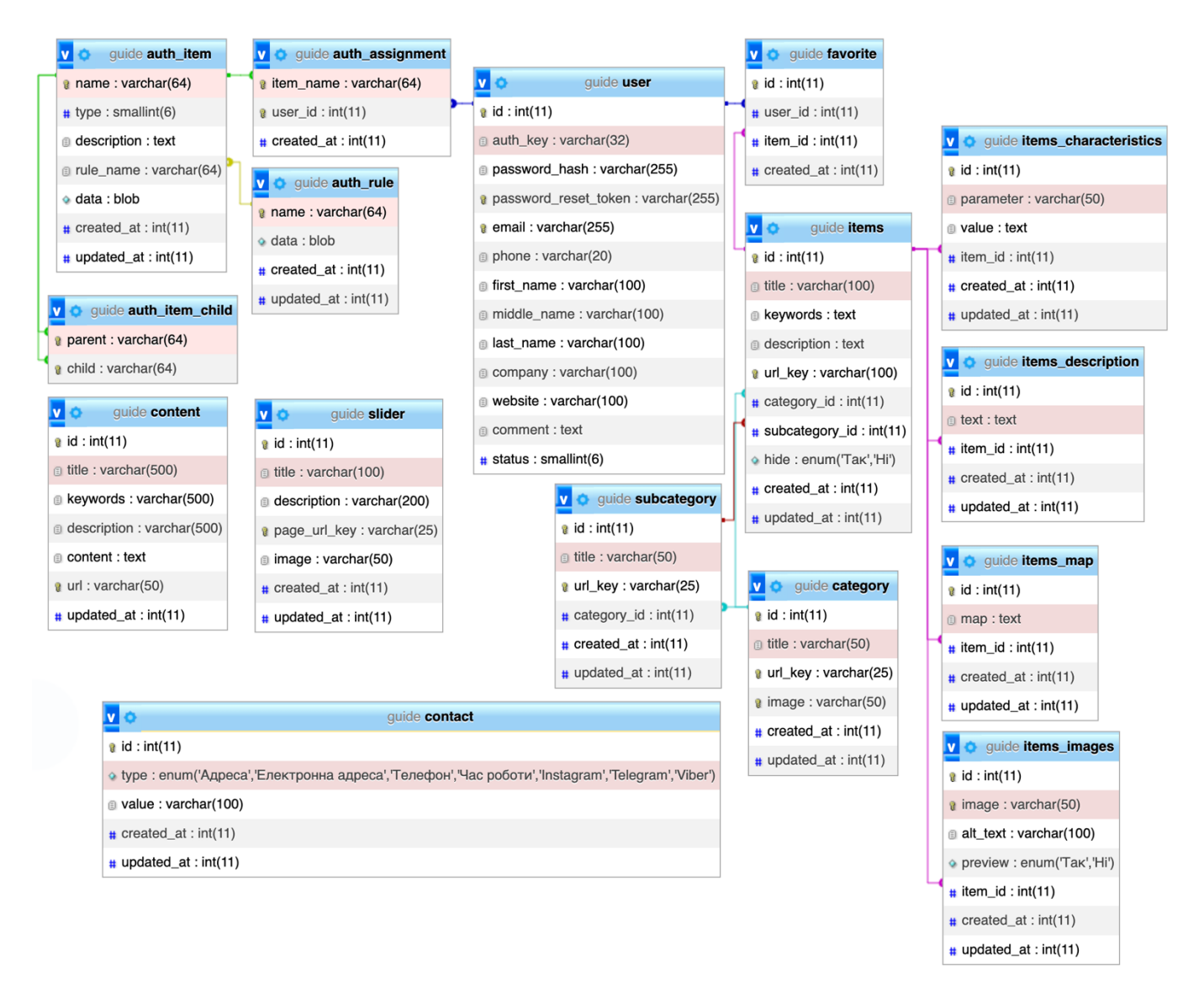

Рис.3.5. ER-діаграма

## **Висновки до розділу 3.**

Отже, в ході роботи було визначено основні вимоги до інформаційнодовідкової системи міста, а також обрано парадигму програмування ООП та архітектуру MVC. На основі цих вимог було розроблено структуру сторінок системи та діаграму взаємодії. На останньому етапі було розроблено базу даних, описано таблиці БД.

Вибір парадигми програмування ООП обумовлений необхідністю створення системи, яка буде легко масштабуватися та підтримуватися. Архітектура MVC дозволяє забезпечити високу гнучкість та керованість системи. Структура сторінок системи відповідає вимогам до зручності використання та доступності інформації. Діаграма взаємодії дозволяє наочно представити взаємодію між користувачами та компонентами системи.

На останньому етапі була розроблена база даних, для якої були описані таблиці БД. Це важливий крок у створенні системи, оскільки від правильної структури бази даних залежить ефективна робота всієї системи. Всі ці кроки допоможуть забезпечити ефективну та надійну роботу інформаційно-довідкової системи міста, відповідно до визначених вимог.

У цілому, проектування інформаційно-довідкової системи міста виконано в повному обсязі та відповідає поставленим вимогам. Наступним етапом розробки системи є її реалізація. При цьому необхідно врахувати всі вимоги, які були визначені на етапі проектування.

## **РОЗДІЛ 4 РЕАЛІЗАЦІЯ ПРОГРАМНОГО ПРОДУКТУ**

## **4.1. Реалізація бази даних.**

Для початку було створено базу даних «guide» за допомогою phpMyAdmin, в якій будуть зберігатися дані інформаційно-довідкової системи. Кодування обрано utf8\_unicode\_ci для того, щоб коректно працювало з українською мовою при сортуванні та вибірці даних. База даних містить 16 таблиць з інформацією про користувачів, категорії, об'єкти і інформацію про них (див. рис.4.1).

| Таблиця<br>$\Delta$                          | Тип           | Зіставлення                     | <b>Розмір</b>       |  |
|----------------------------------------------|---------------|---------------------------------|---------------------|--|
| auth assignment                              | <b>InnoDB</b> | utf8 unicode ci                 | 32.0 KG             |  |
| auth item                                    | <b>InnoDB</b> | utf8 unicode ci                 | 48.0 KG             |  |
| auth item child                              | <b>InnoDB</b> | utf8 unicode ci                 | 32.0 KG             |  |
| auth rule                                    | <b>InnoDB</b> | utf8 unicode ci                 | 16.0 KG             |  |
| category                                     | <b>InnoDB</b> | utf8 unicode ci                 | 48.0 KG             |  |
| contact                                      | <b>InnoDB</b> | utf8 unicode ci                 | 16.0 K <sub>b</sub> |  |
| content                                      | <b>InnoDB</b> | utf8 unicode ci                 | 64.0 KB             |  |
| favorite                                     | <b>InnoDB</b> | utf8 unicode ci                 | 48.0 KB             |  |
| <b>items</b>                                 | <b>InnoDB</b> | utf8 unicode ci                 | 64.0 KG             |  |
| items_characteristic: InnoDB utf8_unicode_ci |               |                                 | 32.0 KG             |  |
| items description                            | <b>InnoDB</b> | utf8 unicode ci                 | 32.0 KG             |  |
| items_images                                 | <b>InnoDB</b> | utf8 unicode ci                 | 48.0 KG             |  |
| items_map                                    | <b>InnoDB</b> | utf8 unicode ci                 | 32.0 KB             |  |
| slider                                       | <b>InnoDB</b> | utf8 unicode ci                 | 32.0 KG             |  |
| subcategory                                  | <b>InnoDB</b> | utf8 unicode ci                 | 64.0 KG             |  |
| user                                         |               | InnoDB utf8 unicode ci          | 48.0 KG             |  |
| 16 таблиць                                   |               | InnoDB utf8 unicode ci 656.0 KB |                     |  |

Рис.4.1. Таблиці база даних «guide»

Налаштування підключення до бази даних в фреймворку Yii2 відбувається в файлі «db.php», яка розміщена в директорії «config» (код налаштування підключення лістинг 4.1). Файл «config/db.php» є типовим засобом конфігурації, що базується на

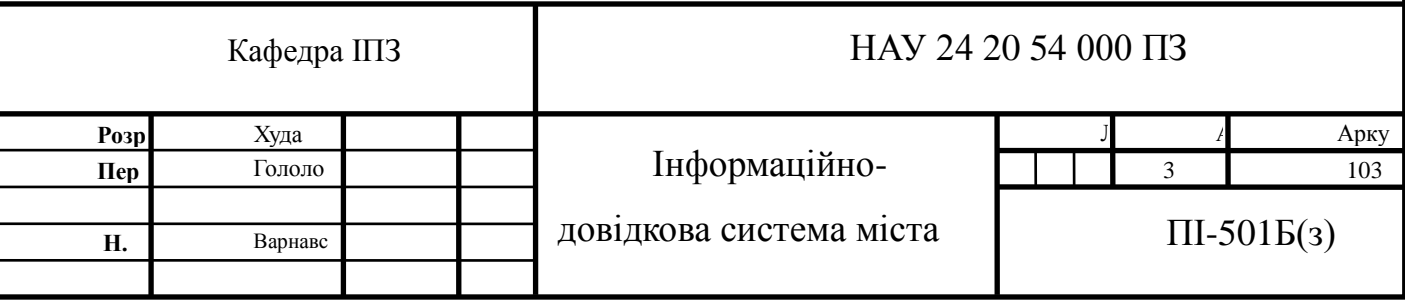

файлах. Цей файл містить параметри, необхідні для створення та ініціалізації екземпляра «yii\db\Connection», який використовується для виконання SQL-запитів до відповідної бази даних.

Листинг 4.1.

## Вміст конфігураційного файлу «config/db.php»

```
return [
    'class' => 'yii\db\Connection',
     'dsn' => 'mysql:host=localhost;dbname=guide',
    'username' => 'root',
    'password' => 'root',
    'charset' => 'utf8',
];
```
Щоб представляти й отримувати дані з таблиць, було створено відповідні класи, які є нащадками Active Record, з назвою відповідної таблиці, які зберігаються у дидеркторії «models». Приклад оголошення моделі для таблиці «user» показано в лістингу 4.2. Active Record – це ефективний інструмент для роботи з даними бази даних в стилі об'єктно-орієнтованого програмування, який дозволяє легко отримувати доступ до даних, змінювати їх та керувати ними.

Листинг 4.2.

#### Модель таблиці «user»

```
namespace app\models;
use yii\db\ActiveRecord;
class User extends ActiveRecord
{
     // Опис атрибутів і методів
}
```
Для кожної таблиці в моделі описуються методи, що визначають таблицю бази даних, поля таблиці, правила, назви полів та інші користувацькі методи.

Використовуючи клас User, можна легко маніпулювати даними з таблиці user, як показано у фрагментах коду нижче (лістинг 4.3).

```
Листинг 4.2.
```
### Модель таблиці «user»

```
use app\models\User;
// отримати всі рядки з таблиці user і відсортувати їх по "email"
$users = User::find() - >orderBy('email') - >all();// отримати рядок, по основному ключу "1"
Suser = User::findOne(1):// відобразити "Адмін"
echo $user->first name;
// змінити ім'я користувача на "Іван" і зберегти в БД
$user ->name = 'Іван';
$user -> save();
```
Концептуальну модель бази даних показано на рис.3.5, вона відображає зв'язки між таблицями.

## **4.2. Реалізація програмної частини застосунку.**

Інформаційно-довідкова система міста була розроблена з використанням PHPфреймворку Yii2 [32]. Цей фреймворк надає широкі можливості для швидкої та ефективної розробки веб-застосунків, включаючи подібні системи. Він має модульну структуру, що дозволяє розділити функціональність застосунку на окремі модулі, що спрощує розробку, підтримку та масштабування проекту.

Yii2-фреймворк базується на архітектурному шаблоні MVC, що дозволяє розділити бізнес-логіку, представлення та обробку даних. Така архітектура спрощує організацію коду та полегшує підтримку проекту. Наприклад, користувачі, категорії, об'єкти, характеристики та інші об'єкти представлені в коді як окремі об'єкти з власними властивостями та методами.

Розробка інформаційно-довідкової системи міста відбувалася у кілька етапів. Спочатку була розроблена структура бази даних, визначені таблиці та їх взаємозв'язки (див п. 3.4 та п. 4.1). Після цього був встановлений базовий шаблон фреймворку Yii2, щоб уникнути непотрібного перевантаження системи зайвими функціями. В майбутньому функціонал можна розширити завдяки зручному масштабуванню та модульності фреймворку. Встановлення виконувалося за допомогою Composer, використовуючи наступну команду з директорії проекту (лістинг 4.4).

Листинг 4.4.

### Встановлення проекту за допомогою Composer

composer create-project --prefer-dist --stability=dev yiisoft/yii2-appbasic basic

Файлову структуру інформаційно-довідкової системи міста показано на рис.4.2. Детальний опис вмісту директорій є на офіційному сайті фреймворку Yii2 [32].

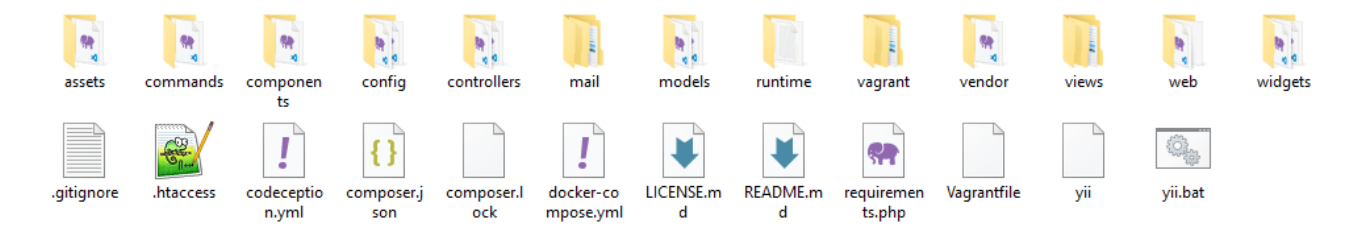

Рис.4.2. Файлова структура проекту

Після встановлення проекту проводиться налаштування веб-сервера за допомогою файлу .htaccess. У проекті є два таких файлу. Перший з них розташований в корені проекту. Перший рядок цього файлу коду забороняє відображення списку файлів у каталозі, якщо відсутній індексний файл. Далі з URLадреси сайту видаляється директорія «web», яка є стандартною для проекту Yii2. Для цього вмикаємо модуль mod\_rewrite в другому рядку та використовуємо регулярний вираз у третьому рядку для зміни URL-адреси (лістинг 4.5).

Листинг 4.5.

#### Налаштування «.htaccess»

Options -Indexes RewriteEngine on RewriteRule  $^{\wedge}$  (.\*)  $\circ$  web/ $\circ$ 1 [L]

В директорії «web» проводиться налаштування іншого файлу .htaccess. Вмикається модуль mod\_rewrite, а в другому та третьому рядках директиви RewriteCond задають умови для наступних після них правил RewriteRule. Наприклад, !-f вимагає, щоб правило RewriteRule застосовувалося лише у випадку, якщо файл фізично не існує, а !-d - у випадку, якщо папка фізично не існує. Таким чином, правило в RewriteRule, що слідує за цими директивами, буде застосовуватися лише до віртуальних URL, для яких не існує відповідної папки або файлу на сервері (лістинг 4.6).

Листинг 4.6.

#### Налаштування «web/.htaccess»

RewriteEngine on RewriteCond %{REQUEST FILENAME} !-d RewriteCond %{REQUEST FILENAME} !-f RewriteRule . index.php [L]

В файлі «config/web.php» вказується налаштування базового посилання за яким буде відкриватись головна сторінка інформаційно-довідкової системи 'baseUrl' => '/'. Правила для формування посилань описані нижче, для їх опису використовуються регулярні вирази (лістинг 4.7).

Листинг 4.67

### Правила побудови посилань

```
'urlManager' => [
     'enablePrettyUrl' => true,
     'showScriptName' => false,
     'rules' \Rightarrow [
           '/' => 'site/index',
           '<controller:\w+>/' => '<controller>/index',
           '<controller:\w+>/<action:(\w|-)+>/<id:(\w|-)+>' =>
     '<controller>/<action>',
           '<controller:\w+>/<action:(\w|-)+>/<id:\d+>' =>
     '<controller>/<action>',
           '<module:\w+>/<controller:\w+>/<action:(\w|-)+>' =>
     '<module>/<controller>/<action>',
           '<controller:\w+>/<action:(\w|-)+>' =>
     '<controller>/<action>',
           '<controller:\w+>/<action:\w+>/*'=>'<controller>/<action>',
           'sitemap.xml' => 'site/sitemap',
     ],
],
```
Цей код показує, що головна сторінка сайту буде відображатися, якщо за доменом слідує «/», або «site/index», де перший параметр – це назва контролера, а другий – назва екшина. Також видно, що якщо будь-який екшин має назву «index», то його можна не вказувати у посиланні.

Після налаштування URL сайту відбувається опис моделей об'єктів, серед яких є дані таблиць (розглянуто в п. 4.1), а також можуть бути моделі форм, наприклад, для авторизації, реєстрації, відновлення паролів. Для моделей, які відображають дані таблиць, обов'язково потрібно вказати метод tableName(), який вказує на назву таблиці в базі даних, а також rules(), який містить правила для полів таблиці, такі як типи даних, обов'язковість, унікальність та інше. Також можна вказати масив з назвами атрибутів, які будуть використовуватись у формах та таблицях на сайті, в методі attributeLabels().

Щоб відобразити інформацію, використовуються контролери, які взаємодіють з моделями, виконують керуючі дії, наприклад, оброблюють форми, і передають отриману інформацію в представлення, розташовані в директорії «views». Кожен контролер має відповідну директорію з такою ж назвою, як і у самого контролера.

Розробка інформаційно-довідкової системи міста має циклічний характер, тобто порядок дій повторюється: створюється модель об'єкта, в контролері описуються функції для керування даними (виведення інформації, додавання нових записів в базу даних, редагування або видалення існуючої інформації) і на останок інформація виводиться за допомогою представлень.

Велику увагу приділено інтерфейсу системи, тому що дизайн та якісне оформлення її відображають імідж компанії та її ставлення до потенційних клієнтів. Якщо продукт виглядає привабливо та оригінально, це означає, що його власнику важливо створити позитивне враження на клієнтів, тому він зацікавлений у вашій увазі та оцінці.

При розробці інтерфейсів верстка виконувалась за методологією БЕМ. Контент був розділений на незалежні блоки, які можна використовувати в будь-якій частині коду, при цьому вони будуть відображатись однаково. Кожен компонент є блоком, який складається з елементів та може мати модифікатори. Класи мають наступний вигляд: block\_\_element--modificator. Для верстки було використано технології HTML5, CSS3 та JavaScript (бібліотека jQuery).

## **4.2. Тестування інформаційно-довідкової системи міста.**

Перед початком тестування інформаційно-довідкової системи міста важливо уважно розглянути всі можливі сценарії її використання, щоб належним чином спланувати процес тестування. Умовно цей процес розбито на наступні етапи:

– тестування інтерфейсу;

– тестування функціональності;

– тестування безпеки.

Однією з вимог до інформаційної системи міста є адаптивність і кросбраузерність, тому важливо, щоб інтерфейс користувача коректно відображався на всіх пристроях. Проведено тестування адаптивності, кросбраузерності та валідності коду. Інформаційно-довідкова система відображається коректно на всіх пристроях, включаючи мобільні пристрої з шириною екрану від 320px (рис.4.3). Тестування було проведено в більшості сучасних браузерах та їх 2-3 останніх версіях, що охоплює близько 90% користувачів, і система коректно працювала з усіма ними. Код також було перевірено на валідність у валідаторі W3C, тест пройшов успішно. Крім того, було проведено тестування швидкості завантаження сторінок, і застосунок отримав високі показники у Google Page Speed на всіх пристроях. Помилок у розташуванні елементів не виявлено, тому можна переходити до перевірки функціоналу системи.

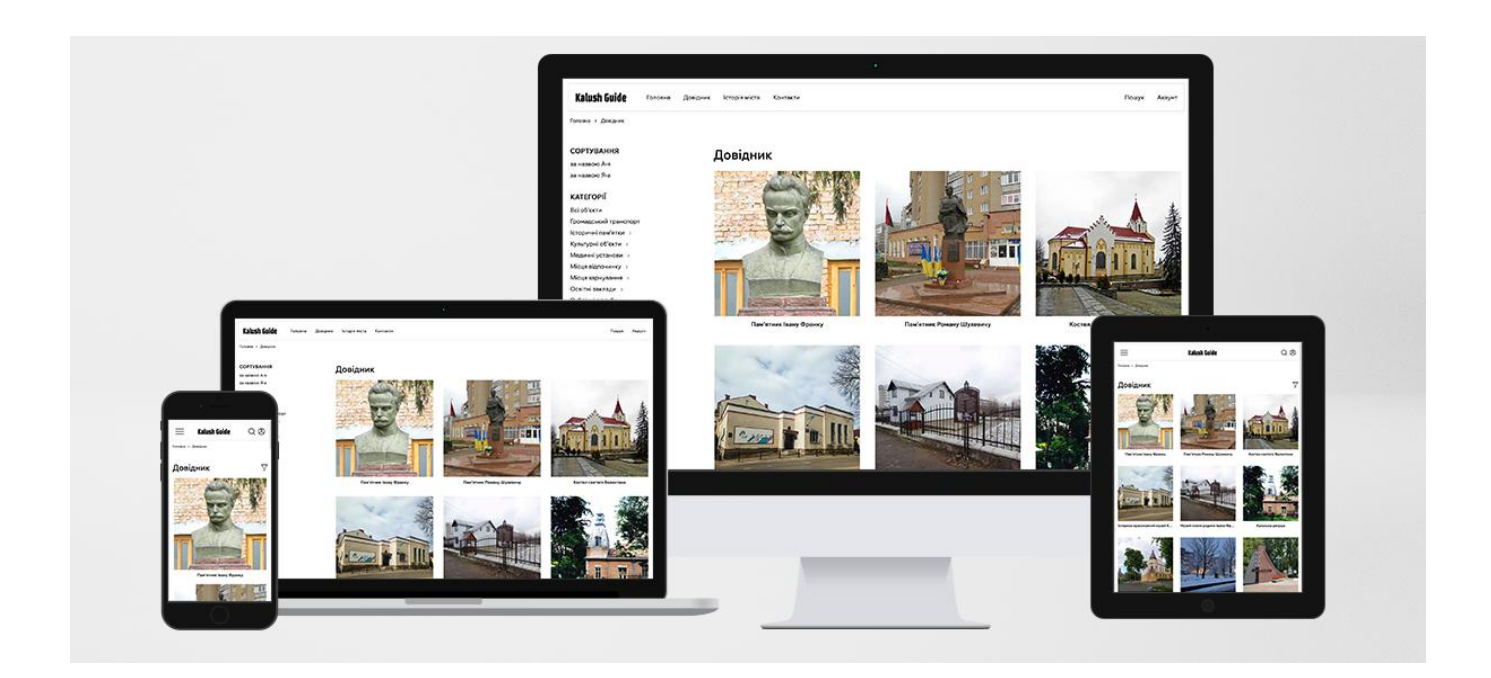

## Рис.4.3. Адаптивність інформаційно-довідкової системи

Веб-сторінки та елементи взаємодії з користувачами було перевірено на коректну роботу. Було протестовано основні функції, такі як авторизація, реєстрація користувача, відновлення паролю, керування категоріями та підкатегоріями об'єктів, керування об'єктами і додатковою інформацією тощо. Користувачі можуть зберігати об'єкти в обране і переглядати в персональному кабінеті. Персональні дані, такі як паролі, зберігаються у захешованому вигляді, щоб уникнути можливості несанкціонованого доступу до персональних сторінок користувачів.

Після перевірки функціоналу було проведено тестування безпеки. Особлива увага була приділена тестуванню форм. Під час реєстрації користувача відбувається перевірка та пошук користувачів за їх електронною адресою. Користувач отримує повідомлення на пошту для підтвердження реєстрації. У разі введення неправильних даних користувача сповіщають про це за допомогою інформативних полів або повідомлень, що можна побачити на рис.4.4.

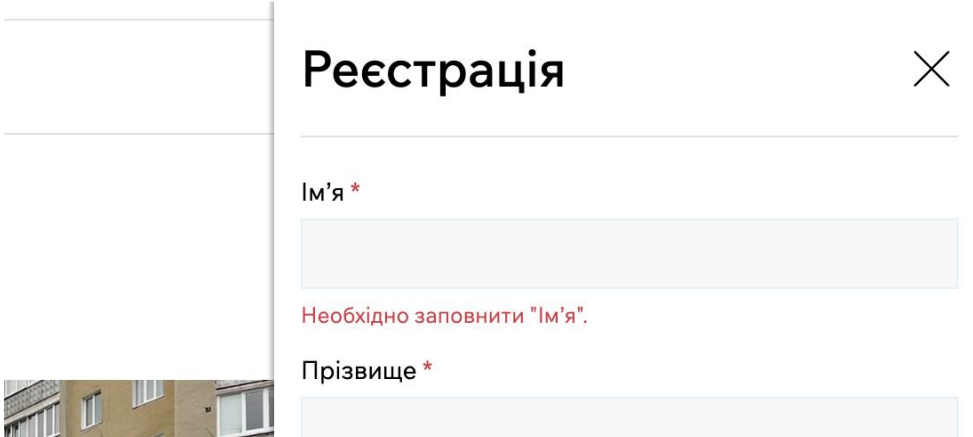

Рис.4.4. Приклад повідомлення при помилці заповнення форми

У результаті успішного тестування виявлено, що інформаційно-довідкова система коректно відображається для більшості користувачів, всі функції працюють правильно, і безпека системи на високому рівні. Поля форм підсвічуються у випадку помилок, інтерфейс є інтерактивним та сповіщає користувача повідомленнями після виконання дій.

#### **4.3. Рекомендації щодо впровадження та використання.**

Для того щоб запустити інформаційно-довідкову систему в мережі Інтернет, потрібно встановити її на хостинг або веб-сервер. Тому, якщо ви використовуються готові рішення, потрібно переконатися, що вони підтримують PHP версії 8.0 і вище. Також, в якості бази даних має бути встановлена MySQL версії 5.6 і вище. Для належної роботи системи рекомендується використовувати веб-сервер Apache (версія повинна бути сумісною з версією PHP). Для встановлення системи потрібно виконати наступні кроки послідовно:

1. створити базу даних та імпортувати дамп;

- 2. перенести файли сайту на сервер за допомогою файлового менеджера;
- 3. в файлі «db.php» встановити налаштування для підключення до БД;

4. створити поштовий ящик та налаштувати SMTP у файлі «web.php», щоб сповіщення по електронній пошті працювали належним чином;

5. для індексації системи пошуковими системами налаштувати Google Search Console та вказати посилання на карту системи.

Виконавши все за інструкцією система буде працювати за зареєстрованим доменом з будь-якого браузера та пристрою.

Наступний опис присвячено роботі системи та її функціоналу. Головна сторінка вітає користувача слайдером. На рис. 4.5 наведено зразок головної сторінки інформаційно-довідкової системи міста.

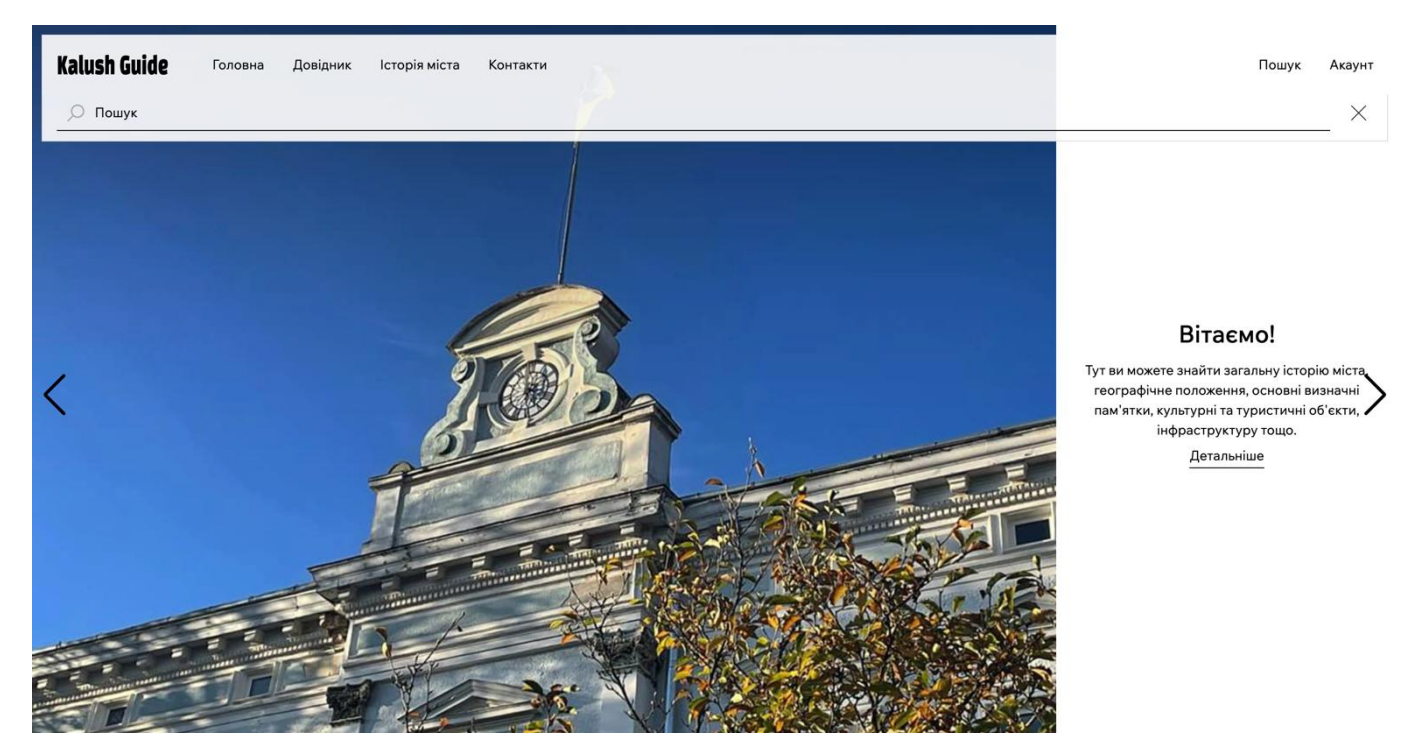

Рис.4.5. Слайдер головної сторінки

У верхній частині розташована навігаційна панель, яка містить посилання на різні сторінки, такі як «Головна», «Довідник», «Історія міста», та «Контакти», а також поле для пошуку об'єктів за їх назвами та ключовими словами. Також у цьому меню можна увійти в особистий кабінет або зареєструватись, якщо користувач не має акаунту. На рис.4.6 показано форми для авторизації, реєстрації та відновлення паролю.

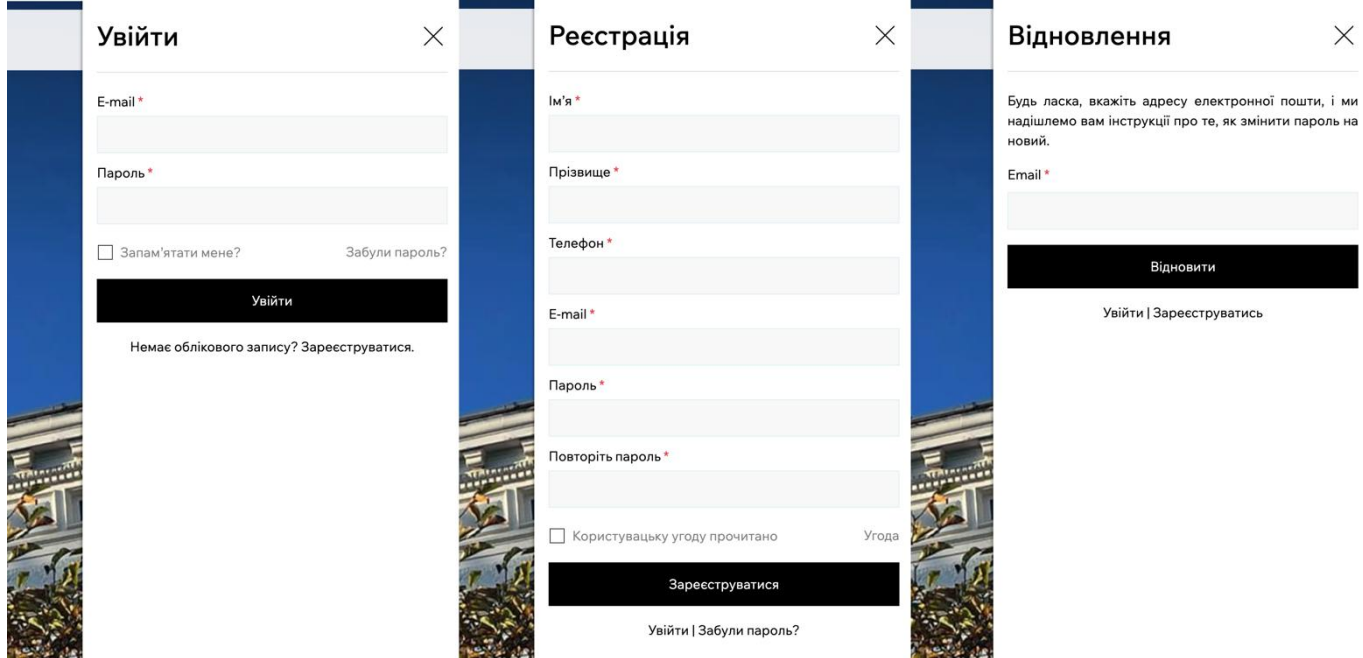

## Рис.4.6. Форми «Увійти», «Реєстрація», «Відновлення»

Після успішної авторизації користувач переходить до свого особистого кабінету (рис.4.7), де він відразу бачить свою особисту інформацію. Функціонал особистого кабінету змінюється в залежності від ролі користувача.

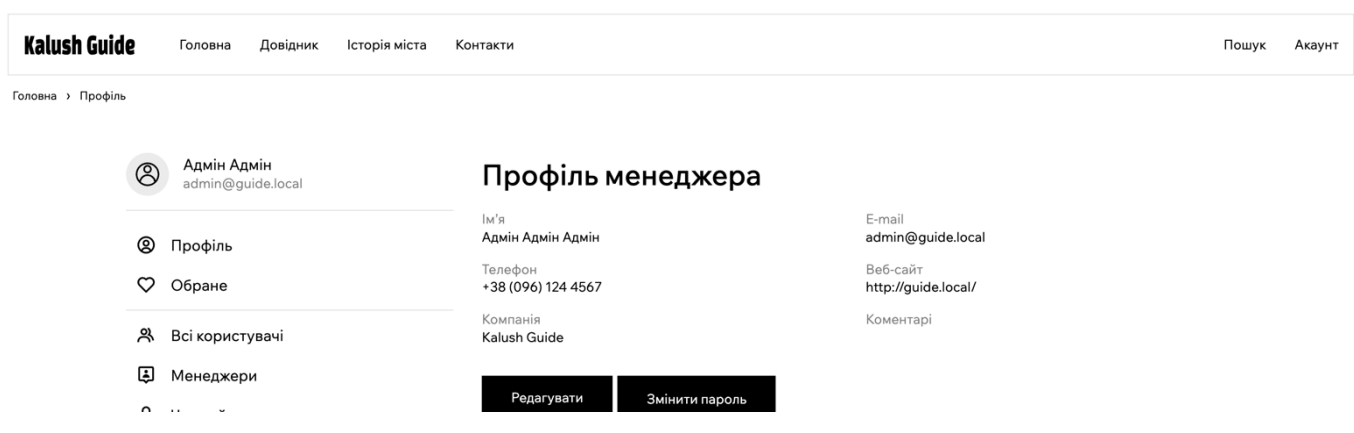

Рис.4.7. Інтерфейс профілю користувача

Інтерфейс системи інтуїтивно зрозумілий та простий у користуванні. Кожен пункт меню, який розташований зліва, при натисканні відкриває таблицю з основною інформацією про об'єкти (рис.4.8). У правій частині знаходяться кнопки керування: «Переглянути», «Редагувати», «Видалити». Натискання на назву будьякого стовпця таблиці сортує інформацію. Крім того, доступні фільтри для пошуку об'єктів за певними параметрами.

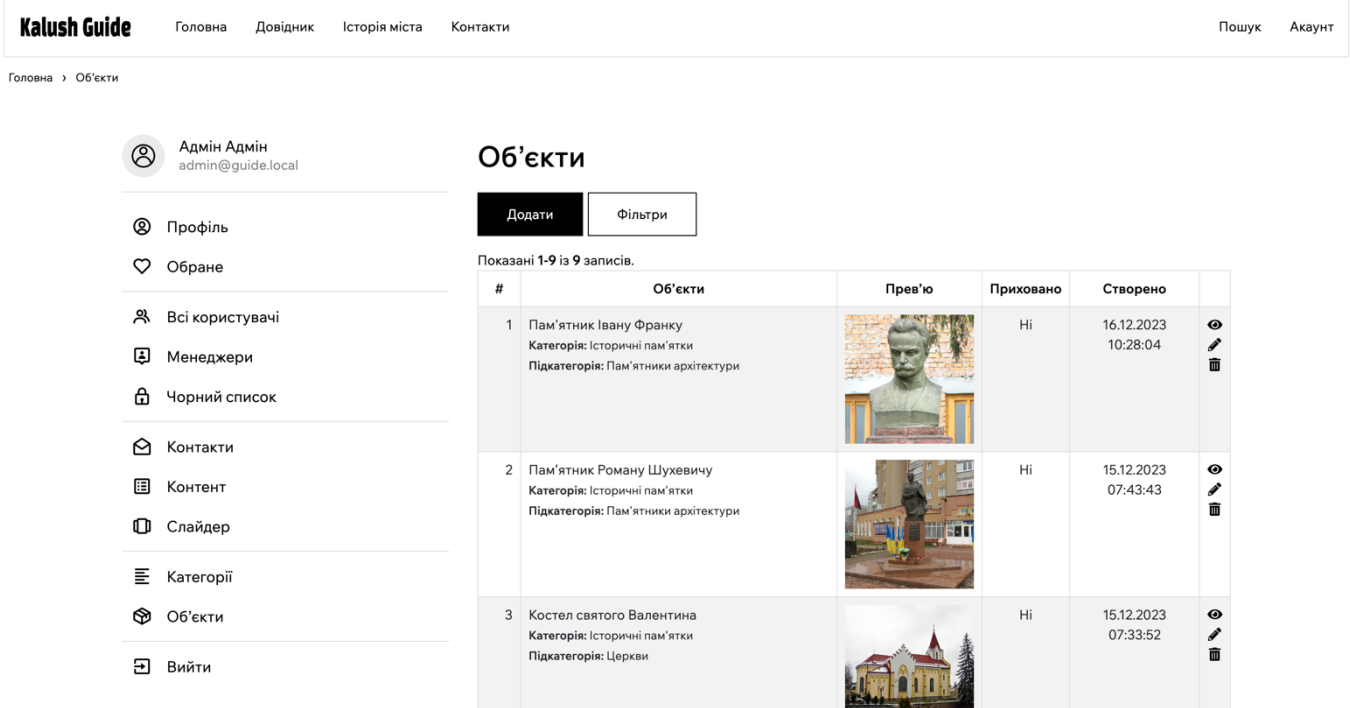

Рис.4.8. Таблиця з об'єктами

Натиснувши «Переглянути» на обраному елементу – для користувача відкривається детальна інформація про обраний елемент. На рис.4.9 продемонстровано приклад такої сторінки. Інформація розміщена в таблиці. Над таблицею знаходяться елементи керування. Обраний об'єкт можна редагувати, видалити. Для деяких категорій доступні додаткові функції, наприклад, «Карта» додання коду карти, «Характеристики» - додання характеристик об'єкта, «Зображення» - додання зображень, «Опис» - додання детального опису для об'єкта. Додаткову інформацію також можна редагувати і видаляти.

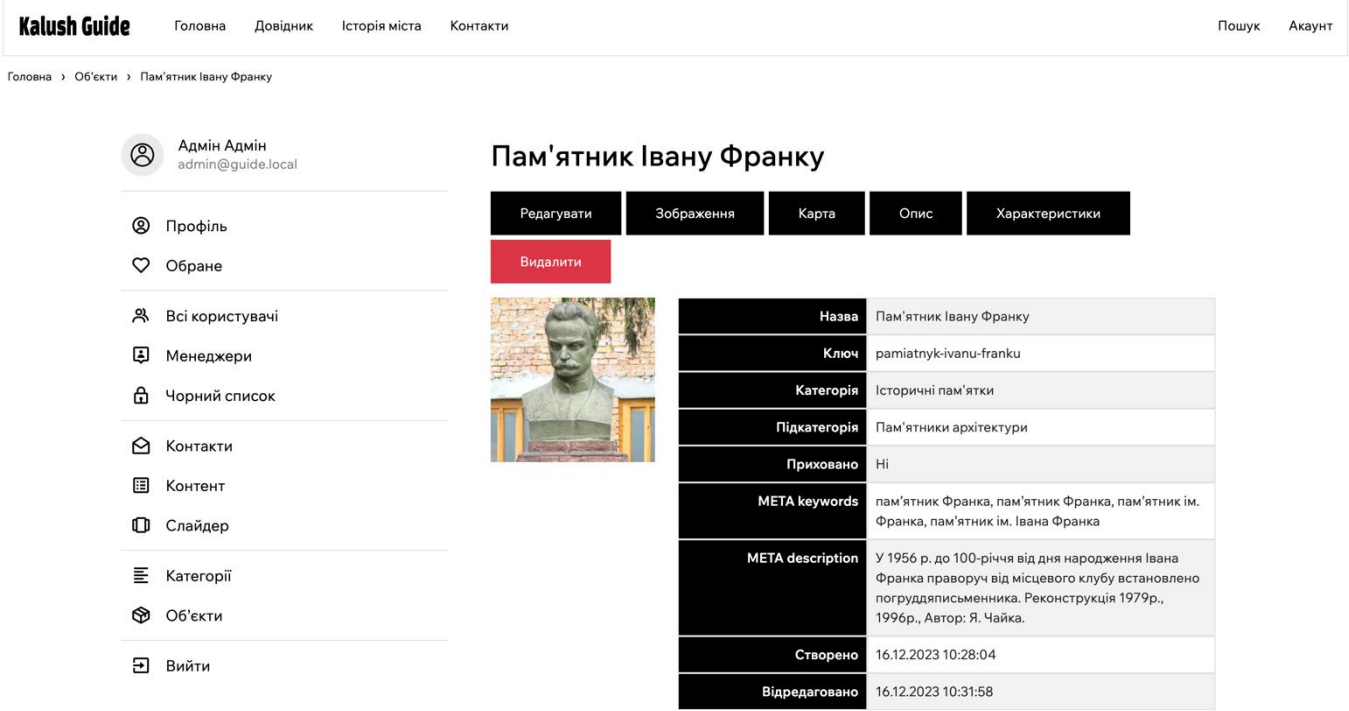

Рис.4.9. Детальна інформація про об'єкт

Незареєстрований користувач може переглядати список об'єктів міста, шукати їх та переглядати детальну інформацію (приклад сторінки на рис.4.10).

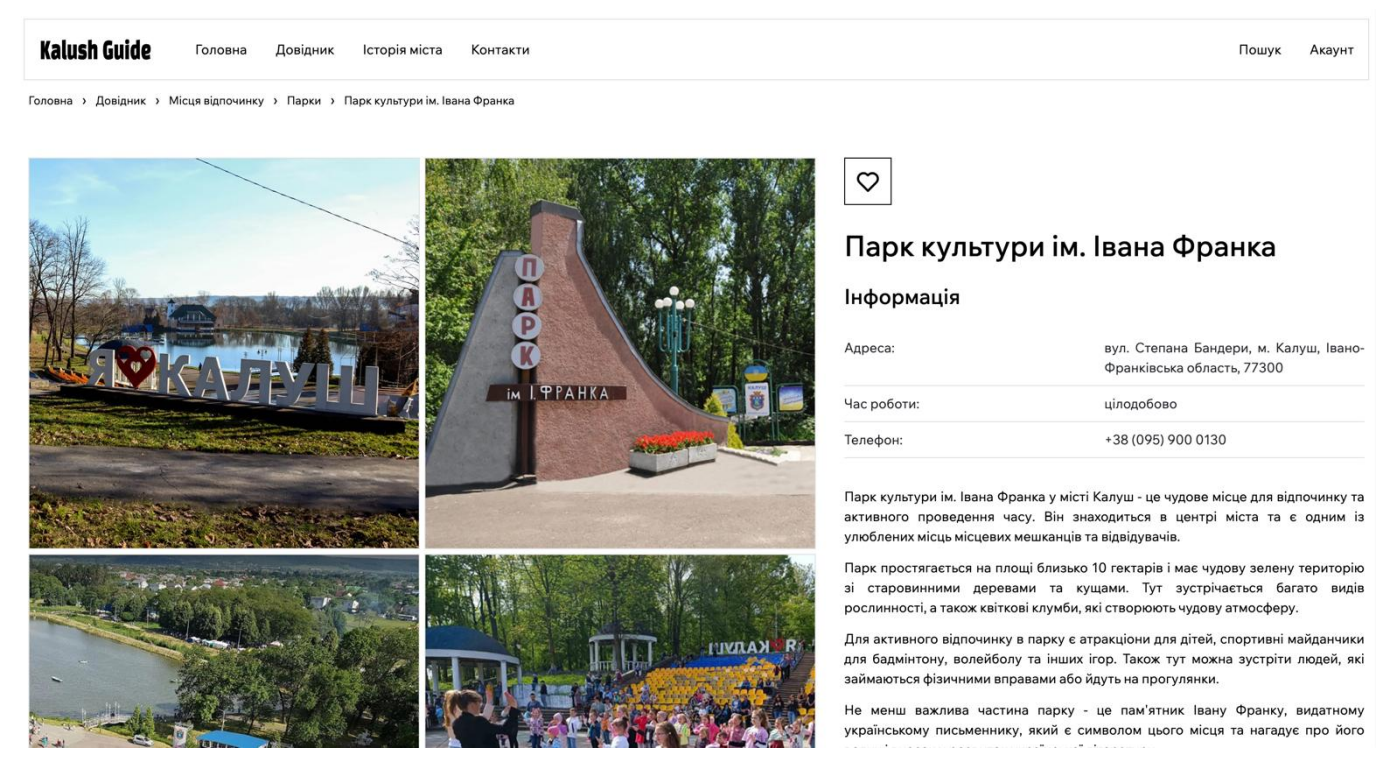

Рис.4.10. Детальна інформація про об'єкт

#### **Висновки до розділу 4.**

Під час реалізації продукту, тестування та впровадження інформаційнодовідкової системи було звернуто особливу увагу на кілька ключових аспектів, які визначили успішність проекту.

Початкова фаза реалізації системи включала аналіз вимог користувачів та визначення основних функціональних можливостей системи. Було вибрано PHP фреймворк Yii2 для розробки, оскільки він забезпечує широкі можливості для швидкої та ефективної розробки веб-застосунків, а також пропонує модульну структуру, що спрощує розробку, підтримку та масштабування проекту.

Після реалізації базового функціоналу системи перейшли до етапу тестування. Було проведено тестування адаптивності, кросбраузерності та валідності коду. Система коректно відображається на різних пристроях і браузерах, включаючи мобільні пристрої, а також пройшов валідацію відповідно до стандартів W3C. Також було проведено тестування швидкості завантаження сторінок, і застосунок показав високі результати в Google Page Speed.

Інтерфейс системи був зроблений простим і зрозумілим, що сприяло зручному користуванню. Користувачі мають можливість виконувати основні операції, такі як авторизація, реєстрація, відновлення паролю та управління особистим кабінетом. Система також має зручний інтерфейс для перегляду та редагування інформації.

У підсумку, реалізація, тестування та впровадження інформаційно-довідкової системи виявилися успішними. Система була розроблена та впроваджена з використанням сучасних технологій, що дозволило забезпечити її ефективну роботу та зручне користування для кінцевих користувачів.

7

#### **ВИСНОВКИ**

Отже, проводячи аналіз теми дослідження було виявлено, що сучасні інформаційні технології відіграють важливу роль у розвитку міст і поліпшенні життя їх мешканців. Вони стали невід'ємною частиною міської інфраструктури, що забезпечує якісні та доступні послуги для населення. Проте однією з проблем є обмежений доступ до інформації через неефективність інформаційних систем та відсутність зручного інтерфейсу для користувачів.

В роботі було проведено аналіз аналогічних систем та виявлено, що основні проблеми – це неактуальність та недостовірність даних, оскільки їх можуть вносити як користувачі, так і власники закладів. Також часто зустрічається надмірна інформація, орієнтована на широке коло користувачів, що ускладнює пошук потрібної інформації. Більшість таких застосунків, сайтів працюють тільки на певних платформах, не оптимізовані і не адаптовані, що обмежує їх доступність.

Провівши аналіз, можна зробити висновок, що інформаційні технології можуть вирішити багато проблем міст, оптимізуючи управління, забезпечуючи швидкий доступ до необхідної інформації, покращуючи якість послуг та зменшуючи витрати. Розробка інформаційно-довідкової системи міста є важливим напрямком розвитку, оскільки вона об'єднує різні інформаційні ресурси міста та забезпечує зручний доступ до них для мешканців, туристів та владних структур.

Для розробки інформаційно-довідкової системи є ключовим етапом процесу розробки є вибір інструментів для розробки. Вибір системи керування базами даних залежить від вимог проекту, його масштабу, потенційної кількості користувачів та типів операцій, які будуть виконуватися з даними. Для реалізації інформаційнодовідкової системи міста було обрано СКБД MySQL. MySQL є відкритою, реляційною СКБД, популярною серед розробників веб-застосунків, що пропонує широкий набір функцій, необхідних для розробки масштабованих та надійних вебзастосунків.

Вибір інтегрованого середовища розробки залежить від потреб розробників, їх навичок та очікуваних потреб у функціональності під час розробки. Окрім технічних критеріїв, варто враховувати й особисті вподобання розробників, зручність та продуктивність під час роботи з вибраними засобами. Для розробки системи обрано IDE PhpStorm, тому що це потужне та універсальне IDE, яке пропонує широкий спектр функцій для розробників PHP, що допомагає їм бути більш продуктивними та ефективними.

Було визначено основні вимоги до інформаційно-довідкової системи міста: парадигма програмування обрана ООП та архітектура MVC. Вибір парадигми програмування ООП був зумовлений необхідністю створення системи, яка буде легко масштабуватися та підтримуватися. Архітектура MVC дозволяє забезпечити високу гнучкість та керованість системи. Структура сторінок системи відповідає вимогам до зручності використання та доступності інформації. Діаграма взаємодії наочно представляє взаємодію між користувачами та компонентами системи.

На завершальному етапі була розроблена модель бази даних, для якої були описані таблиці. Це важливий крок у створенні системи, оскільки від правильної структури бази даних залежить ефективна робота всієї системи. Всі ці кроки забезпечують ефективну та надійну роботу інформаційно-довідкової системи міста, відповідно до визначених вимог.

Під час впровадження інформаційно-довідкової системи особлива увага була приділена декільком ключовим аспектам, які визначили успішність проекту. На початковій стадії був проведений аналіз вимог користувачів та визначено основні функціональні можливості системи. Для розробки був обраний PHP фреймворк Yii2, оскільки він надає широкі можливості для швидкої та ефективної розробки вебзастосунків, має модульну структуру, що спрощує розробку та підтримку проекту.

Після реалізації базового функціоналу системи було проведено тестування. Воно включало перевірку адаптивності, кросбраузерності та валідності коду. Система коректно відображалася на різних пристроях і браузерах, включаючи мобільні, і відповідала стандартам W3C. Також було проведено тестування швидкості завантаження сторінок, і застосунок показав високі результати в Google Page Speed.

Інтерфейс системи зроблено простим і зрозумілим для зручного користування. Користувачі мали можливість виконувати основні операції, такі як авторизація, реєстрація, відновлення паролю та управління особистим кабінетом. Також система мала зручний інтерфейс для перегляду та редагування інформації.

У підсумку, реалізація, тестування та впровадження інформаційно-довідкової системи були успішними. Система була розроблена з використанням сучасних технологій, що забезпечує її ефективну роботу та зручне користування для кінцевих користувачів. Цей продукт можна запустити для кожного міста, селища чи села, тому що зручна панель адміністратора дає змогу наповнити її будь-якою інформацією, не прив'язуючись до конкретного міста.

## **СПИСОК ВИКОРИСТАНИХ ДЖЕРЕЛ**

1. Меджибовська Н. Перспективи розвитку електронного бізнесу в Україні / Н. Меджибовська // Економіка України. 2003. № 6. С. 36-41.

2. Осадчий В. В., Осадча К. П. Сучасні реалії і тенденції розвитку інформаційно-комунікаційних технологій в освіті // Інформаційні технології і засоби навчання. 2015., вип. 4 T. 48. С. 47-57. URL: [http://nbuv.gov.ua/UJRN/ITZN\\_2015\\_48\\_4\\_6.](http://nbuv.gov.ua/UJRN/ITZN_2015_48_4_6)

3. Жалдак М.І. Про деякі методичні аспекти навчання інформатики в школі та в педагогічному університеті // Наукові записки Тернопільського національного університету. Серія: Педагогіка. 2005. № 6. С. 17-24.

4. Рибаченко С. О. Інформаційно-довідкова система медичного закладу на основі web-технології / С. О. Рибаченко ; наук. кер. Т. П. Становська // Стан, досягнення і перспективи інформаційних систем і технологій : матеріали ХVІІІ Всеукр. наук.-техн. конф. молодих вчених, аспірантів та студентів, Одеса, 19 квіт. 2018 р. / Одес. нац. акад. харч. технологій, ННІ комп'ютерних систем і технологій «Індустрія 4.0» ім. П. М. Платонова, фак. комп'ютер. інженерії, програмування та кіберзахисту ; орг. ком.: Б. В. Єгоров (голова) та ін. Одеса, 2018. Ч. І. С. 71-72. Бібліогр.: 4 назв. URL: [https://card-file.ontu.edu.ua/handle/123456789/7761.](https://card-file.ontu.edu.ua/handle/123456789/7761)

5. Чуєв О. С., Костріков С. В. Використання електронного довідника 2гіс та гіс-платформи arcgis для дослідження інфраструктури міста // Науковий вісник ХДУ Серія Географічні науки. 2017. № 7. С. 110-116. URL: [https://gj.journal.kspu.edu/index.php/gj/article/view/53.](https://gj.journal.kspu.edu/index.php/gj/article/view/53)

6. Семикіна О. , Кузьміна Г. ПРОБЛЕМИ ФОРМУВАННЯ ІНФОРМАЦІЙНИХ СИСТЕМ В МІСЬКОМУ СЕРЕДОВИЩІ // Сучасні проблеми архітектури та містобудування. 2023. № 65. С. 260-270. DOI: [0.32347/2077-](https://doi.org/10.32347/2077-3455.2023.65.260-270) [3455.2023.65.260-270.](https://doi.org/10.32347/2077-3455.2023.65.260-270)

7. Солоіденко Г. Електронні путівники - важливий інформаційний ресурс наукової бібліотеки // Вісник Книжкової палати. 2023. № 1. С. 25-31. DOI: [10.36273/2076-9555.2023.1\(318\).25-31.](https://doi.org/10.36273/2076-9555.2023.1(318).25-31)

8. Мельниченко, Р. В. Розроблення IOS додатку путівника по Вінниці : кваліфікаційна робота. бакалавра: 122 Комп'ютерні науки / Роман Васильович Мельниченко ; наук. керівник Ольга Олександрівна Мазуренко. Київ, 2021. 94 с. URL: [https://dspace.nuft.edu.ua/handle/123456789/36236.](https://dspace.nuft.edu.ua/handle/123456789/36236)

9. Підлісецька І.О., Щеглов О. В. Розробка мультимедійного туристичного путівника м. Києва // SWo rld. 2015. С. 57-72. URL: [https://www.sworld.education/ntsw/215-20.pdf.](https://www.sworld.education/ntsw/215-20.pdf)

10. Туристичний путівник по Тернополю: [Веб-сайт]. URL: <http://tarnopol.te.ua/> (дата звернення: 22.12.2023).

11. Tripadvisor LLC: [Веб-сайт]. URL: <https://www.tripadvisor.com/> (дата звернення: 22.12.2023).

12. AroundMe // АppStore: [Веб-сайт]. URL: <https://apps.apple.com/ua/app/aroundme/id290051590> (дата звернення: 22.12.2023).

13. izi.Travel: [Веб-сайт]. URL:<https://izi.travel/> (дата звернення: 22.12.2023).

14. Мікула М. П., Коцюк Ю. А., Мікула О. М. Організація баз даних та знань: навчальний посібник для студентів спеціальності «Комп'ютерні науки». Острог: Видавництво Національного університету «Острозька академія», 2021. 194 с.

15. СУБД: які бувають, як вибрати // Highload.today: [Веб-сайт]. 2022. URL: <https://highload.today/uk/subd-yaki-buvayut-yak-vibrati/> (дата звернення: 23.12.2023).

16. Бутрин Л. Реляційна модель бази даних // Збірник тез Ⅷ всеукраїнської студентської науково-технічної конференції «Природничі та гуманітарні науки. Актуальні питання». 2015. Т. 1. С. 119-120.

17. MySQL: [Website]. URL:<https://www.mysql.com/> (viewed on: 23.12.2023).

18. The PostgreSQL Global Development Group: [Website]. URL: <https://www.postgresql.org/> (viewed on: 23.12.2023).

19. SQL Server 2019 // Microsoft: [Website]. URL: <https://www.microsoft.com/en-us/sql-server/sql-server-2019> (viewed on: 23.12.2023).

20. Database // Oracle: [Website]. URL: <https://www.oracle.com/database/> (viewed on: 23.12.2023).

72
21. SQLite: [Website]. URL:<https://sqlite.org/> (viewed on: 23.12.2023).

22. PhpMyAdmin: [Website]. URL: <https://www.phpmyadmin.net/> (viewed on: 23.12.2023).

23. Sublime Text: [Website]. URL: <https://www.sublimetext.com/> (viewed on: 24.12.2023).

24. PhpStorm // JetBrains: [Website]. URL:<https://www.jetbrains.com/phpstorm/> (viewed on: 24.12.2023).

25. Visual Studio Code: [Website]. URL:<https://code.visualstudio.com/> (viewed on: 24.12.2023).

26. Apache: [Website]. URL:<https://httpd.apache.org/> (viewed on: 24.12.2023).

27. IIS Web Server Overview // Microsoft: [Website]. URL: [https://learn.microsoft.com/ru-ru/iis/get-started/introduction-to-iis/iis-web-server-overview](https://learn.microsoft.com/en-us/iis/get-started/introduction-to-iis/iis-web-server-overview) (viewed on: 24.12.2023).

28. Порівняння об'єктно-орієнтованої та функційної парадигм програмування у проектуванні програмного забезпечення / Коваль А. І. та ін. // Вісник Хмельницького національного університету. 2021. № 3. С. 34-38. DOI: [10.31891/2307-5732-2021-297-3-34-38.](https://www.doi.org/10.31891/2307-5732-2021-297-3-34-38)

29. Коротун Т. М. Властивості парадигм програмування // Вісник Хмельницького національного університету. 2020. № 4. С. 264-267. DOI: [10.31891/2307-5732-2020-287-4-264-267.](https://www.doi.org/10.31891/2307-5732-2020-287-4-264-267)

30. MVC Design Pattern // GeeksforGeeks: [Website]. URL: <https://www.geeksforgeeks.org/mvc-design-pattern/> (viewed on: 26.12.2023).

31. Інструкція як будувати UML-діаграми // DOU.ua: [Веб-сайт]. URL: <https://dou.ua/forums/topic/40575/> (дата звернення: 28.12.2023).

32. Yii PHP Framework: [Web-site]. URL: [https://www.yiiframework.com](https://www.yiiframework.com/) (accessed: 31.12.2023).

### **ДОДАТОК А ЛІСТИНГ КОДУ**

Листинг А.1.

### Підключення стилів та скриптів в AppAsset.php

```
namespace app\assets;
use yii\web\AssetBundle;
class AppAsset extends AssetBundle
{
     public $basePath = '@webroot';
     public $baseUrl = '@web';
     public $css = [
         'css/site.css',
     ];
     public $js = [
         'js/main.js'
     ];
}
```
Листинг А.2.

### Компонент генерації статичних сторінок

```
namespace app\components;
use app\models\Content;
use Yii;
use yii\base\Component;
class PageContentComponent extends Component {
     public function gettingContent() {
         $url = '/' . Yii::$app->controller->id . '/' . Yii::$app->controller-
>action->id;
         return Content::findOne(['url' => $url]);
     }
}
```
### Листинг А.3.

### Компонент генерації OpenGraph елементів

```
namespace app\components;
use Yii;
class SeoComponent{
     public static function putOpenGraphTags($properties) {
         foreach($properties as $item => $value)
\{ Yii::$app->view->registerMetaTag([
                  'property' => $item,
                  'content' => $value,
             ]);
         }
     }
     public static function putGooglePlusMetaTags($properties) {
         foreach($properties as $itemprop => $content)
         {
              Yii::$app->view->registerMetaTag([
                 'itemprop' => $itemprop,
                 'content' => $content,
             ]);
         }
     }
     public static function putTwitterMetaTags($properties) {
         foreach($properties as $name => $content)
         {
              Yii::$app->view->registerMetaTag([
                 'name' \Rightarrow $name,
                  'content' => $content,
              ]);
         }
     }
}
```
### Конфігурація ІДС

```
$config = ['id' \Rightarrow 'basic',
    'basePath' => dirname( DIR),
     'bootstrap' \Rightarrow ['log'],
    'aliases' \Rightarrow [
          '@bower' => '@vendor/bower-asset',
          '@npm' => '@vendor/npm-asset',
    \frac{1}{2},
      'components' => [
         'authManager' => [
              'class' => 'yii\rbac\DbManager',
          ],
         ' request' => \lceil'baseUrl' \Rightarrow '',
               'cookieValidationKey' => '1zEUJNYwhq7CX5qyt1k6sR6p',
          ],
         'cache' \Rightarrow [
              'class' => 'yii\caching\FileCache',
          ],
         'user' \Rightarrow [
               'identityClass' => 'app\models\User',
              'enableAutoLogin' => true,
         \frac{1}{2},
          'errorHandler' => [
               'errorAction' => 'site/error',
         \frac{1}{2}' mailer' => [ 'class' => \yii\symfonymailer\Mailer::class,
               'viewPath' => '@app/mail',
               // send all mails to a file by default.
              'useFileTransport' => true,
         \frac{1}{\sqrt{2}}'log' \Rightarrow [
              'traceLevel' => YII DEBUG ? 3 : 0,
              'targets' \Rightarrow [
```

```
 [
                      'class' => 'yii\log\FileTarget',
                     'levels' => ['error', 'warning'],
                 \frac{1}{2} ],
        \frac{1}{2}'db' => $db,
         'urlManager' => [
             'enablePrettyUrl' => true,
             'showScriptName' => false,
             'rules' \Rightarrow [
                 '/' => 'site/index',
                  '<controller:\w+>/' => '<controller>/index',
                 '<controller:\w+>/<action:(\w|-)+>/<id:(\w|-)+>' =>
'<controller>/<action>',
                 '<controller:\w+>/<action:(\w|-)+>/<id:\d+>' =>
'<controller>/<action>',
                 '<module:\w+>/<controller:\w+>/<action:(\w|-)+>' =>
'<module>/<controller>/<action>',
                 '<controller:\w+>/<action:(\w|-)+>' =>
'<controller>/<action>',
                 '<controller:\w+>/<action:\w+>/*'=>'<controller>/<action>',
                  'sitemap.xml' => 'site/sitemap',
            \cdot ],
         'pageContent' => [
              'class' => 'app\components\PageContentComponent',
        \frac{1}{2}'seo' => [
              'class' => 'app\components\SeoComponent',
         ],
     ],
     'params' => $params,
];
```

```
return $config;
```
### Запуск ІДС через index.php

defined('YII DEBUG') or define('YII DEBUG', true); defined('YII\_ENV') or define('YII\_ENV', 'dev');

require \_\_DIR\_\_ . '/../vendor/autoload.php'; require DIR . '/../vendor/yiisoft/yii2/Yii.php';

 $\text{Sconfig} = \text{require} \quad \text{DIR} \quad . \quad \text{/.}. / \text{config/web.php'};$ 

(new yii\web\Application(\$config))->run();

Листинг А.7.

### Клієнтські скрипти

```
"use-strict";
(function () {
     /*=============== SHOW && HIDE NAV ===============*/
     let isActiveNav = false;
     $("#nav-toggle").on("click", function() {
         if (isActiveNav) {
             $(this).removeClass("hamburger--active");
             $("#header").removeClass("header--active");
             $("#nav-items").removeClass("nav__items--active");
             $("body").removeClass("body--hidden");
         } else {
             $(this).addClass("hamburger--active");
             $("#header").addClass("header--active");
             $("#nav-items").addClass("nav__items--active");
             $("body").addClass("body--hidden");
         }
         isActiveNav = !isActiveNav;
     });
```

```
 /*=============== ACTIVE SEARCH MENU ===============*/
 $("#search-active").on("click", function(e) {
     e.preventDefault();
     $("#header").addClass("header--active");
     $("#search-form").addClass("search-form--active");
 });
 /*=============== CLOSE SEARCH MENU ===============*/
 $("#search-form-close").on("click", function() {
     $("#header").removeClass("header--active");
     $("#search-form").removeClass("search-form--active");
     $("#search-form-input").val("");
 });
 /*=============== SEARCH FORM SEND ===============*/
 $("#search-form").submit(function(e) {
    if (\frac{1}{2}("#search-form-input").val() == "") {
         e.preventDefault();
     }
 });
 /*=============== ACTIVE ACCOUNT MENU ===============*/
 $("#account-active").on("click", function(e) {
    e.preventDefault();
     $("#header").addClass("header--active");
     $("#header").addClass("header--active-b");
     $("#account-widget").addClass("account-widget--active");
     $("body").addClass("body--hidden");
 });
 /*=============== CLOSE ACCOUNT MENU ===============*/
 $("#account-widget-close").on("click", function() {
     $("#header").removeClass("header--active");
     $("#header").removeClass("header--active-b");
     $("#account-widget").removeClass("account-widget--active");
```

```
 $("body").removeClass("body--hidden");
    });
     /*=============== SHOW ACCOUNT FORMS ===============*/
     $(".login__link").on("click", function() {
        const name = $(this).attr("class").split(' ')[1].split('--')[1];
        const correctName = name.replace("-", "");
         let names = {
             forgot: ["forgot", "Відновлення"],
             login: ["login", "Увійти"],
             signup: ["sign-up", "Реєстрація"]
         };
         for (let key in names) {
             if (key == correctName) {
                 $("#" + names[key][0]).removeClass("d-none");
                 $(".account-widget__title").text(names[key][1])
             } else {
                $(""" + names[key][0]).addClass("d-none");
                $("#" + names[key][0] + "-form")[0].reset(); }
         }
    });
     /*=============== ACTIVE FILTERS MENU ===============*/
    $("#guide-filters-toggle").on("click", function() {
         $("#guide-filter-nav").addClass("guide__filters-nav--active");
    });
    /*=============== CLOSE FILTERS MENU ===============*/
     $("#guide-filters-close").on("click", function() {
         $("#guide-filter-nav").removeClass("guide__filters-nav--active");
    });
```

```
 /*=============== ACTIVE FILTERS SUBMENU ===============*/
     $(".guide__filters-link--more").on("click", function() {
        let quideFiltersItem = $(this).parent();
        if (guideFiltersItem.hasClass("guide filters-item--active")) {
            guideFiltersItem.removeClass("guide filters-item--active");
         } else {
             $(".guide__filters-item").each(function( ) {
                 $(this).removeClass("guide__filters-item--active");
             });
             guideFiltersItem.addClass("guide__filters-item--active");
         }
     });
     /*=============== CHOOSE CATEGORY ===============*/
    const category = $("#items-category id");
    const subcategory = $("#items-subcategory_id");
    category.on("change", () \Rightarrow {
        if (category.val() == ") {
             subcategory.attr("disabled", "disabled")
            subcategory.html("<option value=\"\">Оберіть
підкатегорію...</option>");
         } else {
             $.ajax({
                 type: "POST",
                 url: "/category/get-subcategories",
                 data: "category=" + category.val(),
                 success: function(res){
                     subcategory.html(res);
                     if (res != "<option value=\"\">Оберіть 
підкатегорію...</option>") {
                         subcategory.prop("disabled", false);
                     } else {
                         subcategory.prop("disabled", true);
 }
 },
```

```
 });
         }});
    /* FUNCTION IS SHOWING FILTER FORM */
    $(".button-filter").on("click", function (e) {
         e.preventDefault();
        const formFilter = $(".formatfilter"); if (formFilter) {
             if (formFilter.hasClass("d-none")) {
                 formFilter.removeClass("d-none");
             } else {
                 formFilter.addClass("d-none");
 }
         }
    });
    /*=============== CHOOSE FAVORITE ITEM ===============*/
     $(".items__favorite").on("click", function () {
        let item = $ (this);
         $.ajax({
             type: "POST",
             url: "/favorite/choose",
            data: "item id=" + $(this).attr("data-item-id"),
             success: function(res){
                 if (res === 'success') {
                     item.removeClass("bx-heart");
                     item.addClass("bxs-heart");
                 } else {
                     item.removeClass("bxs-heart");
                     item.addClass("bx-heart");
 }
             },
         });
    });
    $(document).mouseup( function(e) {
         if (!$("#nav-items").is(e.target)
             && $("#nav-items").has(e.target).length === 0
```

```
 && !$("#nav-toggle").is(e.target)
             && !$(".hamburger__ham").is(e.target)) {
             $("#nav-toggle").removeClass("hamburger--active");
             $("#nav-items").removeClass("nav__items--active");
             $("body").removeClass("body--hidden");
             isActiveNav = false;
         }
         if (!$("#search-form").is(e.target)
            & 8 \sqrt{2} ("#search-form").has(e.target).length === 0) {
             $("#search-form").removeClass("search-form--active");
             $("#search-form-input").val("");
         }
         if (!$("#account-widget").is(e.target)
            &&&\; $ ("#account-widget").has (e.target).length === 0) {
             $("#header").removeClass("header--active-b");
             $("#account-widget").removeClass("account-widget--active");
             $("body").removeClass("body--hidden");
         }
         if (!$("#nav-items").is(e.target)
             && $("#nav-items").has(e.target).length === 0
             && !$("#nav-toggle").is(e.target)
             && !$(".hamburger__ham").is(e.target)
             && !$("#search-form").is(e.target)
             && $("#search-form").has(e.target).length === 0
             && !$("#account-widget").is(e.target)
            &&\; $ ("#account-widget").has (e.target).length === 0) {
             $("#header").removeClass("header--active");
         }
     });
})(jQuery);
```

```
Налаштування swiper.js
```

```
if (\frac{5}{1}, \frac{1}{1}, \frac{1}{1}, \frac{1}{1}) {
     let swiper = new Swiper(".slider", {
          loop: true,
          navigation: {
               nextEl: ".swiper-button-next",
               prevEl: ".swiper-button-prev",
          },
     });
}
if ($(".items-swiper")) {
     let swiper = new Swiper(".items-swiper", {
          slidesPerView: 1,
          spaceBetween: 15,
          breakpoints: {
               576: {
                   slidesPerView: 2,
                    spaceBetween: 15,
               },
               1200: {
                   slidesPerView: 3,
                   spaceBetween: 15,
               },
          },
          navigation: {
               nextEl: ".swiper-button-next",
               prevEl: ".swiper-button-prev",
          },
     });
}
```
### Каскадна таблиця стилів site.min.css

@charset "UTF-8";@import

url(https://fonts.googleapis.com/css2?family=Wix+Madefor+Text:wght@400;500;60 0&display=swap);@import url(https://cdn.jsdelivr.net/npm/boxicons@latest/css/boxicons.min.css);html body h5,html body h6{text-transform:uppercase;margin:12px 0}\*,html body ol,html body ul{padding:0;margin:0}\*,html body p,html body ul{margin:0}.cartwidget item-delete,.footer nav-link--undl{textdecoration:underline}.brand img,.nav link-icon{fill:var(--textcolor) }:root{--body-color:#FFFFFF;--other-color:#E1E1E1;--textcolor:#000000;--main-font:'Wix Madefor Text',sans-serif;--font-regular:400;- font-medium:500;--font-semi-bold:700;--transition:all 0.35s ease-inout}.account-widget,.button,.cart-widget,.guide filters-link-more::after,.guide filters-nav,.hamburger ham,.item favorite,.nav items-main,.section a::before,.sign-up .form-check-input.is-invalid~.form-checklabel, html body a, html body button{transition:var(--transition)}\*{boxsizing:border-box}html{height:100%;scroll-behavior:smooth}html body{display:block;position:relative;height:100%;background:var(--bodycolor);color:var(--text-color);font-family:var(--main-font);fontsize:14px;font-weight:var(--font-regular);line-height:150%}html body a{textdecoration:none;cursor:pointer!important}html body h1{font-size:30px;marginbottom:20px}html body h2{font-size:25px;margin:16px 0}html body h3{fontsize:20px;margin:12px 0}html body h4{font-size:18px;margin:12px 0}html body h5{font-size:16px}html body h6{font-size:14px}html body img{maxwidth:100%;height:auto}html body input,html body select,html body textarea{font-size:14px!important;line-height:100%!important;borderradius:0!important;padding:10px!important}html body select{position:relative;background:url("data:image/svg+xml;utf8,<svg fill='black' height='24' viewBox='0 0 24 24' width='24' xmlns='http://www.w3.org/2000/svg'><path d='M7 10l5 5 5-5z'/><path d='M0 0h24v24H0z' fill='none'/></svg>") no-repeat;background-position-x:calc(100% -7px);background-position-y:7px;padding:12px 40px 12px 10px!important;cursor:pointer}html body textarea{lineheight:150%!important;resize:none!important}html body ul{liststyle:none}::selection{background:var(--text-color);color:var(--bodycolor)}::placeholder{color:var(--other-color)}.breadcrumb\_\_itemlink,.breadcrumb item-

link:hover,.breadcrumb item::before,.button,.footer link,.footer link:hove r{color:var(--text-color)}.account-widget,.cart-

widget{display:block;position:fixed;top:0;right:-

320px;bottom:0;width:320px;background:var(--body-color);box-shadow:-2px 0 2px 0 rgba( $0,0,0,0$ , 25);padding:15px;overflow:auto;z-index:11}.account-widget-active,.cart-widget--active{right:0}.account-

widget close{width:30px;padding:5px;cursor:pointer}.account-

widget header{display:flex;flex-direction:row;align-items:center;justifycontent:space-between;gap:15px;padding-bottom:15px;border-bottom:1px solid var(--other-color)}.account-widget\_title{width:calc(100% - 45px);margin:6px 0!important}.account-widget user-email,.account-widget user-name{whitespace:nowrap;text-

overflow:ellipsis;margin:0;overflow:hidden}.button,.hamburger\_\_ham:firstchild{margin-top:0}.account-widget user{display:flex;flex-

direction:row;align-items:center;justify-content:flex-

start;gap:15px;width:calc(100% - 45px)}.account-widget user-

ava{width:45px;background:#ebebeb;border-radius:50%;padding:10px}.accountwidget user-email{width:100%;color:var(--text-color);font-

size:14px;opacity:.5}.account-widget user-info{width:calc(100% - 45px -15px) }.account-widget user-name{width:100%;font-size:16px;font-weight:var(-font-regular) }.alert{position:fixed;left:50%;transform:translateX(-50%);zindex:100}.body--

hidden,.brand,.breadcrumb,.breadcrumb item,.categories item,.guide{position :relative}.alert-dismissible .btn-close{z-index:1!important}.body- hidden{overflow-y:hidden}.body--

hidden::before{content:'';display:block;position:fixed;top:0;right:0;left:0;b ottom:0;background:rgba(0,0,0,.5);z-index:1}.brand\_\_link,.grid-view table.table td:last-child

a,.items image{display:block}.brand title{display:none}.breadcrumb item{ma rgin-

right:24px}.breadcrumb\_\_item::before{content:'\203A';position:absolute;top:0; right:-14px}.breadcrumb\_\_item:last-

child::before{content:'';left:0}.breadcrumb item-link{fontsize:12px}.button{width:fit-content;background-color:transparent;fontsize:14px;line-height:100%;border:1px solid var(--text-color);borderradius:0;padding:15px 30px!important;cursor:pointer}.button--danger,.button- inverse,.button:hover{color:var(--body-color)}.button--danger{backgroundcolor:#dc3545;border:1px solid #dc3545}.button--

inverse,.button:hover,.section ul li::before{background-color:var(--textcolor)}.button--inverse{border:1px solid var(--textcolor)}.button[type=button]{padding:16.8px 30px!important}.button- danger:hover{background-

color:transparent!important;color:#dc3545!important}.button- inverse:hover,.button--inverse[type=button]:hover{backgroundcolor:transparent;color:var(--text-color)}.cartwidget close{width:30px;padding:5px;cursor:pointer}.cartwidget header,.cart-widget item{flex-direction:row;border-bottom:1px solid var(--other-color);padding-bottom:15px;display:flex}.cartwidget empty{margin:45px 0}.cart-widget header{align-items:center;justifycontent: space-between; gap:15px }.cart-widget\_info,.grid-view table.table td,.grid-view table.table thead{text-align:center}.cart-widget\_\_item{alignitems:stretch;justify-content:space-between;width:100%;marginbottom:15px}.cart-widget\_\_item-count{display:flex;flex-direction:row;alignitems:center;border:1px solid var(--other-color)}.cart-widget\_\_item-countinput{display:block;width:24px!important;height:24px!important;fontsize:12px!important;font-weight:var(--font-semi-bold)!important;textalign:center!important;outline:0;border:0!important;padding:0!important}.cart -widget item-count-minus,.cart-widget item-count-plus{display:flex;alignitems:center;justify-content:center;width:24px;height:24px;font-weight:var(- font-semi-bold);cursor:pointer}.cart-widget item-ctrl{display:flex;flexdirection:row;align-items:center;justify-content:spacebetween;gap:15px;margin-top:15px}.cart-

widget details{display:block;width:100%;padding:15px 0}.cart-widget itemdelete{display:inline-block;color:var(--text-color);opacity:.5;margintop:15px!important;cursor:pointer}.cart-widget\_\_item-delete:hover{color:var(- -text-color);text-decoration:none;opacity:.5}.cart-widget itemimage{display:block;width:100px}.cart-widget item-info{width:calc(100% -100px - 15px) }.cart-widget item-size{display:flex;flex-direction:row;alignitems:center;gap:5px;opacity:.5;margin-top:5px}.cart-widget\_\_item-size .bx{font-size:16px}.cart-widget item-title{display:block;width:100%;fontsize:16px;color:var(--text-color) }.cart-widget item-title:hover,.grid-view table.table td:last-child a svg,.header--home.header--active .nav link,.new .swiper-button-next,.new .swiper-button-prev{color:var(--textcolor)!important}.cart-widget order{display:block;width:100%;textalign:center}.cart-widget sum{display:flex;flex-direction:row;alignitems:stretch;justify-content:space-between;gap:15px;font-size:18px}.cartwidget title{width:calc(100% - 45px);margin:6px 0!important}.cartwidget wrapper{display:flex;flex-direction:column;alignitems:center;padding:15px 0}.categories wrapper,.contact,.detail-view tr{flex-direction:column;display:flex}.categories{minheight:unset!important;margintop:75px!important}.categories\_\_item::before{content:unset!important}.categor ies item--empty{display:none!important}.categories item-text{padding:30px;border:1px solid var(--other-color)}.categories\_\_itemtitle{position:absolute;bottom:30px;left:30px;color:var(--body-color);fontsize:25px;line-height:120%}.categories\_wrapper{alignitems:center;gap:15px;position:relative}.contact description{fontsize:16px;font-weight:var(--font-regular);margin:20px 0}.footer navtitle,.quide filters-title{font-weight:var(--font-semi-bold);fontsize:16px}.contact form{display:block;background:#f1f1f1;margintop:65px;padding:50px}.footer,.footer\_\_contact{border-top:1px solid var(- other-color);padding-top:20px}.contact form>div,.items subtitle{marginbottom:30px!important}.contact\_\_form .form-control{background:#f1f1f1;lineheight:100%!important;border:unset;border-bottom:1px solid var(--textcolor);box-shadow:unset!important;padding:10px 15px 15px 0!important}.login .form-label,.page-link,.sign-up .form-label{line-height:100%}.contact\_\_form .form-control.is-invalid{border-bottom:1px solid #dc3545}.contact\_\_form textarea.form-control{resize:none}.contact\_\_list{display:flex;flexdirection:column;gap:10px}.control-btn,.footer info{display:flex;flexdirection:row}.container,.container-fluid{width:100%;paddingright:15px;padding-left:15px;margin-right:auto;marginleft:auto}.footer\_nav,.footer\_nav--contact>.footer\_navlist{width:calc(100% / 2 - 7.5px)}.control-btn{flex-wrap:wrap;gap:5px;marginbottom:15px}.detail-view th{background:var(--textcolor)!important;color:var(--bodycolor)!important}.error,.thank{display:flex;flex-direction:column;alignitems: center}.error img,.thank img{marginbottom:30px}.error\_title,.hamburger\_ham:last-child,.thank\_title{marginbottom:0}.favorite a{display:block;color:var(--text-color);textalign:center;margin-top:-5px}.footer\_\_contact{paddingbottom:30px}.footer\_\_copy{font-size:14px}.footer\_\_nav-link,.footer\_\_navtext{font-size:12px;color:var(--text-color)}.footer\_\_info{alignitems:center;justify-content:space-between;background:var(--othercolor);padding-top:10px;padding-bottom:10px}.footer\_links,.footer\_nav-contact{display:flex;flex-direction:row;gap:15px}.footer\_\_links{flexwrap:wrap;align-items:stretch;justify-content:spacebetween;height:260px}.footer\_\_nav--contact{align-items:stretch;justifycontent: space-between; width: 100%}. footer\_nav-

icon::after{content:'';position:absolute;display:block;width:1px;height:10px; left:5px;background:var(--text-color)}.footer\_\_nav- menu{display:none}.footer\_\_nav-link{display:flex;flex-direction:row;alignitems:center;gap:15px}.footer nav-link:hover,.grid-view table.table thead a{color:var(--text-color)}.footer nav-list{display:flex;flexdirection:column;gap:10px}.footer\_nav-text{display:block}.footer\_nav-text-social{display:inline;position:relative}.footer nav-text-social::before{content:'';display:block;position:absolute;top:50%;left:-7px;width:1px;height:15px;background:var(--text-color);transform:translateY(- 50%) }. quide filters-item:: before,.quide filterslink::before{content:unset!important}.footer\_\_nav-title{texttransform:inherit;margin-bottom:10px}.footer\_\_partners,.login .formcheck,.sign-up .form-check{display:flex;flex-direction:row;alignitems:center;gap:5px}.footer\_\_partners-img{min-width:22px;minheight:11px;width:auto;height:auto}.forgot\_\_desc{textalign:justify!important;margin-bottom:15px}.grid-view table.table td:firstchild{text-align:right;width:45px}.grid-view table.table td:nthchild(2){text-align:left}.grid-view table.table td:lastchild{width:30px}.quide filtericon{position:absolute;top:5px;right:15px;cursor:pointer}.guide\_\_filtersclose{position:absolute;top:20px;cursor:pointer}.guide\_\_filtersitem{padding:0!important}.guide filters-item--active .guide filters-link-more::after{top:0!important;transform:rotate(90deg)!important}.guide\_\_filters -item--active .guide filters-list-sub{display:block!important}.guide filters-item--sub{paddingleft:20px!important}.guide\_\_filters-link{cursor:pointer}.guide\_\_filters-link- -more,.items item,.nav,.user-panel item{position:relative}.quide filterslink--more::after{content:'\203A';display:block;position:absolute;right:- 15px;top:-2px;color:var(--text-color);fontsize:16px;opacity:.5;transform:rotate(0) }.item imagelink::before,.items link::before{content:unset!important}.guide filterslist{padding:0!important}.guide\_\_filters-list- sub{display:none}.quide filtersnav{display:block;position:fixed;top:0;right:0;bottom:0;left:100%;background: var(--body-color);padding:60px 15px 15px;z-index:15}.guide filters-nav-active{left:0}.item favorite,.nav items-active{left:0!important}.guide\_\_filters-title{margin-top:30px;marginbottom:10px}.guide\_\_filters-title--top{margin-

top:0!important}.guide\_\_pagination{margin-top:75px!important}.hamburger{zindex:11;cursor:pointer}.hamburger ham{display:block;height:2px;width:30px;b ackground:var(--text-color);margin:7px 0}.hamburger--active .hamburger ham-top{background:var(--text-color);transform:translateY(9px) rotateZ(-45deg)}.hamburger--active .hamburger\_\_ham--bottom{background:var(--textcolor);transform:translateY(-9px) rotateZ(45deg)}.hamburger--active .hamburger ham--middle{width:0}.header{position:relative;margin:10px;zindex:2}.header--home .header container{background:unset!important;border:unset!important}.header--home .brand  $img{fill:var(--body-color)!important}.header--active$ .brand\_\_img{fill:var(--text-color)!important}.header--home .hamburger ham{background:var(--body-color)!important}.header--active .hamburger ham,.header--home .hamburger--active .hamburger ham,.pageitem.active .page-link{background:var(--text-color)!important}.header--active .nav link-count,.header--home .nav link-count{background:var(--textcolor)!important;color:var(--body-color)!important}.header--home .nav\_\_linkicon{fill:var(--body-color)!important}.header--active .nav\_\_linkicon{fill:var(--text-color)!important}.header--active .header container{background:rgba(255,255,255,.9)!important;borderbottom:unset!important}.header--active-b .header container{background:rgba(255,255,255,.9)!important;borderbottom:1px solid var(--othercolor)!important}.header container{display:flex;flex-direction:row;alignitems:center;justify-content:spacebetween;gap:15px;background:rgba(255,255,255,.9);border:1px solid var(- other-color);padding-top:15px;paddingbottom:15px}.header\_\_menu{display:flex;flex-direction:row;alignitems: center; justify-content: space-between; gap: 15px; width: calc(100% / 2 -7.5px + 45px) }.header tools{width:calc(100% / 2 - 7.5px - 45px) }.helpblock{color:#dc3545}.item{display:flex;flex-direction:column;alignitems:flex-start;gap:30px}.item\_\_characteristics-tbl p,.links\_\_title{margin:0!important}.item\_\_characteristics-tbl td{width:50%;padding:8px 0!important}.item\_\_characteristics-title{fontsize:22px!important;font-weight:var(--font-medium)!important;margin:25px 0!important}.items title,.page-link,.slider slide-title{font-weight:var(-font-semi-bold)}.item\_\_control{display:flex;flex-direction:row;alignitems:center;gap:10px;margin-bottom:25px}.item description,.userpanel content{margin-top:30px}.item favorite{display:flex;alignitems:center;justify-

content:center;position:unset!important;width:50px;height:50px;background:var (--body-color);font-size:28px!important;border:1px solid var(--textcolor);border-radius:0!important;padding:2px 0 0!important;cursor:pointer}.item\_images,.items{flexdirection:column}.item\_\_favorite:hover{background:var(--textcolor);color:var(--body-color)}.item\_\_image-link{border:1px solid var(- other-color)}.item\_\_images{display:flex;align-items:center;justifycontent:center;gap:5px}.items,.links item{display:flex;gap:15px}.item map{m argin-top:25px}.item\_map iframe{display:block;width:100%;maxwidth:100%}.items{align-

items:center}.items favorite{position:absolute;top:0;right:0;background:rgba  $(255, 255, 255, .5)$ ; font-size:  $28px$ ; border-radius: 0 0 0 8px; padding: 5px 5px 3px;cursor:pointer;z-index:1}.items\_\_link{display:block;width:100%;textalign:center;padding:0 0 10px}.links info,.login info{textalign:center!important}.items title{font-size:14px;margin:10px 0 0!important}.links item,.links link{font-size:13px}.items-swiper{margintop:30px!important}.links,.new{min-height:unset!important}.section,.userpanel{min-height:calc(100vh - 57px - 50px -

```
75px)}.links__info{margin:0!important}.links__item{flex-
```
direction:column;align-

items:center;position:relative;padding:30px}.login other,.nav--tools{flexdirection:row;display:flex}.links item::before{content:'';display:block;posi tion:absolute;bottom:0;left:50%;width:80%;height:1px;background:var(--othercolor);transform:translateX(-50%)}.links item:last-child::before,.pageitem::before,.page-

link::before,.social item::before{content:unset!important}.forgot,.login,.si gn-up{margin-top:20px}.forgot .button,.login .button,.sign-up .button{display:block;width:100%}.forgot input[type=text],.login input[type=password],.login input[type=text],.sign-up

input[type=password],.sign-up

input[type=text]{background:#f8f8f8!important;line-

height:1!important;border:1px solid

#e2f2f7!important;outline:0!important;padding:10px 15px!important}.login .field-forgotpasswordform-email,.login .field-loginform-email,.login .fieldloginform-password,.sign-up .field-signupform-email,.sign-up .fieldsignupform-first name,.sign-up .field-signupform-last name,.sign-up .fieldsignupform-password,.sign-up .field-signupform-phone,.sign-up .fieldsignupform-repeat{margin-bottom:10px!important}.login .field-loginformrememberme,.sign-up .field-signupform-term{margin-bottom:0!important}.orderform .form-group,.user-panel\_\_content .form-group{margin-bottom:10px}.login .form-check-input,.login .form-check-input.is-valid:checked,.sign-up .formcheck-input,.sign-up .form-check-input.is-valid:checked{border:1px solid var(--text-color);transform:scale(.7);margin-left:-23px}.sign-up .form-checkinput.is-invalid{border:1px solid #dc3545}.login .form-check-input.isvalid:checked,.sign-up .form-check-input.is-valid:checked{backgroundcolor:var(--text-color)!important}.login .form-check-input.isvalid:focus,.sign-up .form-check-input.is-valid:focus{box-shadow:unset}.login .form-check-input.is-valid~.form-check-label,.sign-up .form-check-input.isvalid~.form-check-label{color:var(--text-

color)!important;opacity:1!important;transition:var(--transition)}.sign-up .form-check-input.is-invalid~.form-check-

label{color:#dc3545!important;opacity:1!important}.login .form-checklabel,.sign-up .form-check-label{margin-top:3px;color:var(--textcolor) !important; opacity: .5}.login \_ info{margin-top:15px}.login \_ info .login link{color:var(--text-

color)!important;opacity:1!important}.login link{color:var(--textcolor)!important;opacity:.5;cursor:pointer}.login link:hover{color:var(-text-color)!important;opacity:1}.nav link,.nav link:hover,.section a,.section a:hover{color:var(--text-color)}.login other{alignitems:center;justify-content:space-between;margin-top:15px;marginbottom:15px}.modal h5{margin:unset!important}.modal-content{borderradius:0!important}.nav--tools{align-items:center;justify-content:flexend}.nav items{display:flex;flex-direction:row;align-items:center;justifycontent:flex-end;gap:11px}.nav items--main{flex-

direction:column!important;align-items:flex-start!important;justifycontent:flex-start!important;position:fixed;width:250px;padding:80px 15px 15px;top:0;left:-250px;bottom:0;background:var(--body-color);box-shadow:2px 0  $2px 0 rqba(0,0,0,.25); z-index:10}.nav$  link{cursor:pointer}.nav linkcount{display:flex;align-items:center;justifycontent:center;position:relative;width:auto;height:24px;min-

width:24px;background:var(--text-color);color:var(--body-color);fontsize:14px;border-radius:12px;padding:0 5px}.nav link-text,.searchform{display:none}.new\_\_image{display:block;width:100%;height:350px}.new\_\_ima ge img{width:100%;height:100%;object-

fit:cover}.new\_\_wrapper{display:block;width:100%;padding:30px 15px}.pageitem,.pagination{padding-left:unset!important}.page-item.active .pagelink{color:var(--body-color)!important;border-color:var(--text-

color)!important}.page-link{color:var(--text-color)!important;fontsize:14px;border-radius:0!important;padding:12px 15px}.required label.control-label:after,.required label.form-label:after{content:" \*";color:#dc3545}.search-form--active{display:flex;flex-direction:row;alignitems: center; justify-content: spacebetween;position:absolute;width:100%;background:rgba(255,255,255,.9)!importan t;border:1px solid var(--other-color);border-top:0!important;padding:0 15px 10px;z-index:1}.search-form\_\_close{padding:7px;cursor:pointer}.searchform\_\_input{display:block;width:calc(100% - 45px);background:0 0;fontsize:14px;border:0!important;border-bottom:1px solid var(--textcolor)!important;padding-left:40px!important;outline:0}.searchform input::placeholder{color:var(--text-color)!important}.slider .swiperbutton-next,.slider .swiper-button-prev,.slider\_\_slidedescription,.slider slide-link,.slider slide-link:hover{color:var(--bodycolor)!important}.search-form searchicon{display:block;position:absolute;width:18px;height:18px;fill:#1d1d1d52;le ft:26px}.section a::before,.section ul li::before,.slider\_\_slideinfo{position:absolute;left:0;display:block}.section{margin-top:50px;marginbottom:75px}.section a{position:relative}.section a::before{content:'';bottom:-3px;width:100%;height:1px;background:var(--textcolor)}.section a:hover::before{left:50%;width:0}.section hr{color:var(- other-color);margin:30px 0;opacity:1}.section ol{paddingleft:40px;margin:0}.section p{font-size:14px;text-align:justify;margin:12px 0}.section ul{list-style:none;padding-left:20px;margin:0}.section ol li,.section ul li{position:relative;text-align:justify;margin:5px 0;paddingleft:25px}.section ul li::before{content:'';top:11px;height:1px;width:8px}.section.contact a::before{content:unset}.section.contact h4{font-size:17px!important;marginbottom:8px!important}.section.contact p{font-size:14px;textalign:justify;margin:4px 0}.slider{top:-83px;width:100%;height:100vh;margin:0 0 -83px!important}.slider slide-description{marginbottom:6px!important}.slider\_\_slideinfo{bottom:0;padding:30px}.social,.social\_\_item{paddingleft:0!important}.slider\_\_slideimage{display:block;width:100%;height:100%;overflow:hidden}.social,.userpanel,.user-panel header,.user-panel link,.userprofile info{display:flex;gap:15px}.slider slide-image img{display:block;width:100%;height:100%;object-fit:cover}.slider\_slidelink::before{background:var(--body-color)!important}.slider\_\_slide-

title{color:var(--body-color);font-size:25px;margin-bottom:20px}.social{flexdirection:row;flex-wrap:wrap;align-items:center;liststyle:unset}.social\_icon{height:24px}.user-panel{flexdirection:column;margin-top:50px;margin-bottom:75px}.user-panel\_headeremail,.user-panel header-name{white-space:nowrap;overflow:hidden;textoverflow:ellipsis;margin:0}.user-panel\_\_header{flex-direction:row;alignitems:center;justify-content:space-between;border-bottom:1px solid var(- other-color);padding-bottom:15px}.user-panel\_\_headerava{width:45px;background:#ebebeb;border-radius:50%;padding:10px}.userpanel header-email{width:100%;color:var(--text-color);fontsize:14px;opacity:.5}.user-panel header-info{width:calc(100% - 45px -15px) }.user-panel header-name{width:100%;font-size:16px;font-weight:var(-font-regular)}.user-panel\_\_item--hr{border-top:1px solid var(--othercolor);margin-top:5px;padding-top:5px}.user-panel\_\_link{flexdirection:row;align-items:center;width:100%;color:var(--text-color);fontsize:16px;line-height:100%;padding:10px}.userpanel link:hover{background:#f8f8f8;color:var(--text-color)}.userpanel link .bx{font-size:22px}.user-panel list{margin-top:15px}.userprofile\_\_info{flex-direction:column;margin-bottom:30px}.userprofile title{color:var(--text-color);font-size:14px!important;fontweight:var(--font-regular)!important;margin:unset!important;opacity:.5}@media only screen and (min-width:576px){html body h2{font-size:28px}html body h3{font-size:25px}.account-widget,.cart-widget{right:- 400px;width:400px}.account-widget--active,.cart-widget- active{right:0}.container{max-width:540px}.items{display:flex;flexdirection:row;flex-wrap:wrap;align-items:stretch;justify-content:flexstart;gap:15px}.item image-link{width:calc(100% / 2 -2.5px)}.item\_\_images{display:flex;flex-direction:row;flex-wrap:wrap;alignitems: stretch; justify-content: spacebetween;gap:5px}.items item{position:relative;width:calc(100% / 2 -7.5px)}.items\_\_title{width:100%;font-size:14px;font-weight:var(--font-semibold);white-space:nowrap;overflow:hidden;text-overflow:ellipsis}}@media only screen and (min-width:768px) {.footer, .footer contact{paddingtop:40px}.categories{min-height:unset!important}.categories\_\_item,.userprofile  $item{width:calc}(100% / 2 - 7.5px)$ .footer nav,.footer nav-contact>.footer nav-list{width:calc(100% / 3 -10px) }.categories wrapper,.user-profile info{display:flex;flexdirection:row;flex-wrap:wrap;align-items:stretch;justify-content:spacebetween;gap:15px}.container{max-width:720px}.detail-view

tr{display:flex;flex-direction:row;align-items:stretch}.detail-view th{width:200px;text-align:right}.detail-view td{width:calc(100% - 200px)}.footer\_\_contact{padding-bottom:40px}.footer\_\_nav- contact{width:100%}.footer\_nav--menu{display:block}.items{gap:30px}.items-widget .items item{position:relative;width:calc(100% / 4 -23px)!important}.items item{position:relative;width:calc(100% / 3 -20px) } } @media only screen and (min-width: 992px) { .header--home .nav items-main .nav link,.nav link-count{color:var(--bodycolor) }.categories,.items widget,.links,.new{minheight:unset!important}.body--hidden{overflow-y:auto}.body- hidden::before{content:unset;display:none}.brand{order:- 1}.brand img{fill:var(--text-color)}.categories{display:flex;flexdirection:row;flex-wrap:wrap;align-items:stretch;justify-content:flexend; gap:15px; margin-top:100px! important; marginbottom:100px!important}.contact,.footer\_\_content{flexdirection:row;gap:15px}.categories item{width:360px}.categories item-card{width:calc(100% / 2 - 7.5px);overflow:hidden}.categories\_item--card img{width:100%;transform:scale(1);transition:var(-transition) }.categories item--card:hover img{transform:scale(1.1)}.categories item-empty{display:block!important}.categories item-text{position:absolute;width:75%;height:calc(100% / 2 - 7.5px);top:10%;left:- 15%;padding:30px 25% 30px 30px}.categories\_\_itemimage{display:block;width:100%}.categories\_wrapper{width:75%!important}.cate gories\_\_wrapper::before{content:'Категорії';display:inlineblock;position:absolute;bottom:25%;left:-12%;font-size:30px;font-weight:var(- -font-medium);transform:rotate(-90deg)}.contact{display:flex;alignitems:stretch;justify-content:space-between}.contact form{width:calc(100% /  $2 - 7.5px$ } : contact info{width:calc(100 / 2 - 7.5px);marginbottom:unset}.container{maxwidth:960px}.footer{border:unset}.footer contact{position:relative;right:-15px;width:calc(100% / 2 - 7.5px);border-left:1px solid var(--othercolor);padding-left:40px}.footer content{display:flex;flex-wrap:wrap;alignitems:stretch; justify-content: spacebetween;position:relative}.guide,.item{flexdirection:row}.footer links{width:calc(100% / 2 - 7.5px);paddingtop:40px}.guide{display:flex;align-items:stretch;justify-content:spacebetween;gap:30px}.guide\_\_content{width:calc(100% - 300px - 30px) }.guide filters,.user-panel nav{width:300px}.guide filtericon,.quide filters-close,.hamburger{display:none}.quide filtersnav{display:block;position:relative;top:unset;right:unset;bottom:unset;left:u nset;background:unset;padding:unset;z-

index:unset;transition:unset}.quide filters-nav--active{left:unset}.header-home .brand img{fill:var(--body-color)}.header--home .nav items--main .nav link::before{background:var(--body-color)!important}.header-home.header--active .nav link,.slider .swiper-button-next,.slider .swiperbutton-prev{color:var(--text-color)!important}.header--home.header--active .nav link::before{background:var(--text-

color)!important}.header menu{justify-content:flex-

start;gap:45px;width:calc(100% - 260px -

15px) }.header tools{width:270px}.item images{width:calc(100% \* .6 -

 $15px)$  }.item info{width:calc(100% \* .4 -

15px)}.items\_\_favorite{top:unset!important;bottom:36px;border-radius:8px 0 0}.items widget{padding-bottom:50px!important}.links{display:flex;flexdirection:row;align-items:stretch;justify-content:space-

between}.links\_\_item::before{width:1px;height:100%;top:0;right:0;bottom:unset ; left:unset}.nav items{qap:30px}.nav items--main{flex-

direction:row!important;align-items:center!important;justify-content:spacebetween!important;position:relative;width:unset;padding:unset;top:unset;left: unset;bottom:unset;background:unset;box-shadow:unset;transition:var(- transition);z-index:unset}.nav link,.new{flex-direction:row}.nav items-main .nav link{color:var(--text-color)}.nav link{display:flex;alignitems:center;gap:10px;position:relative}.nav\_\_link::before{content:'';display :block;position:absolute;bottom:-

2px;left:50%;width:0;height:1px;background:var(--text-color);transition:var(- -transition) }.nav link--

cart::before{left:22px;width:0;height:1px}.nav\_\_link:hover::before{left:0;wid th:100%}.nav link--cart:hover::before{left:0;width:44px}.nav link--cart .nav link-text{display:none!important}.nav link-count{background:var(-text-color)}.nav\_\_link-icon{display:none}.nav\_\_link-

text{display:unset;color:var(--text-color)}.slider\_\_slide-

description,.slider slide-link,.slider slide-link:hover{color:var(--text-

color)!important}.new{display:flex;align-items:stretch;justify-content:space-

between;gap:15px}.new\_\_image{display:block;width:calc(100% / 3 -

7.5px);height:600px;order:-1}.new wrapper{width:calc(100% \* 2 / 3 -

7.5px);padding:60px 15px}.section{margin-bottom:100px;min-height:calc(100vh -  $67px - 100px - 10px$  }.slider{top:-83px;margin:0 0 -

83px!important}.slider slide{display:flex;flex-direction:row;align-

items:stretch}.slider slide-description{text-align:center!important;marginbottom:6px!important}.slider\_\_slide-info{display:flex;flexdirection: column; align-items: center; justifycontent:center;position:relative;left:unset;bottom:unset;width:25%;padding:30 px}.slider\_\_slideimage{display:block;width:75%;height:100%;overflow:hidden}.slider\_\_slideimage img{display:block;width:100%;height:100%;objectfit:cover}.slider\_\_slide-link::before{background:var(--textcolor)!important}.slider slide-title{color:var(--text-color);fontweight:var(--font-medium);text-align:center!important;marginbottom:5px}.user-panel{flex-direction:row;align-items:start;justifycontent: space-between; gap: 30px; margin-bottom: 100px; min-height: calc(100vh - $67px - 50px - 10px$ ) }.user-panel content{width:calc(100% - 300px -30px);margin-top:5px}}@media only screen and (minwidth:1200px){.container{max-width:1170px}.categories\_wrapper::before{left:-10%}.nav link--cart .nav link-text{display:inline!important;color:var(-text-color)}}@media only screen and (min-width:1366px){.container{maxwidth:1200px}.item image-link{width:413px}.item images{display:flex;flexdirection:row;flex-wrap:wrap;align-items:stretch;justify-content:flexend;gap:5px}.user-panel\_content{width:calc(100% - 345px - 30px)}.userpanel\_\_nav{width:345px}}

### **ДОДАТОК Б ПРЕЗЕНТАЦІЯ**

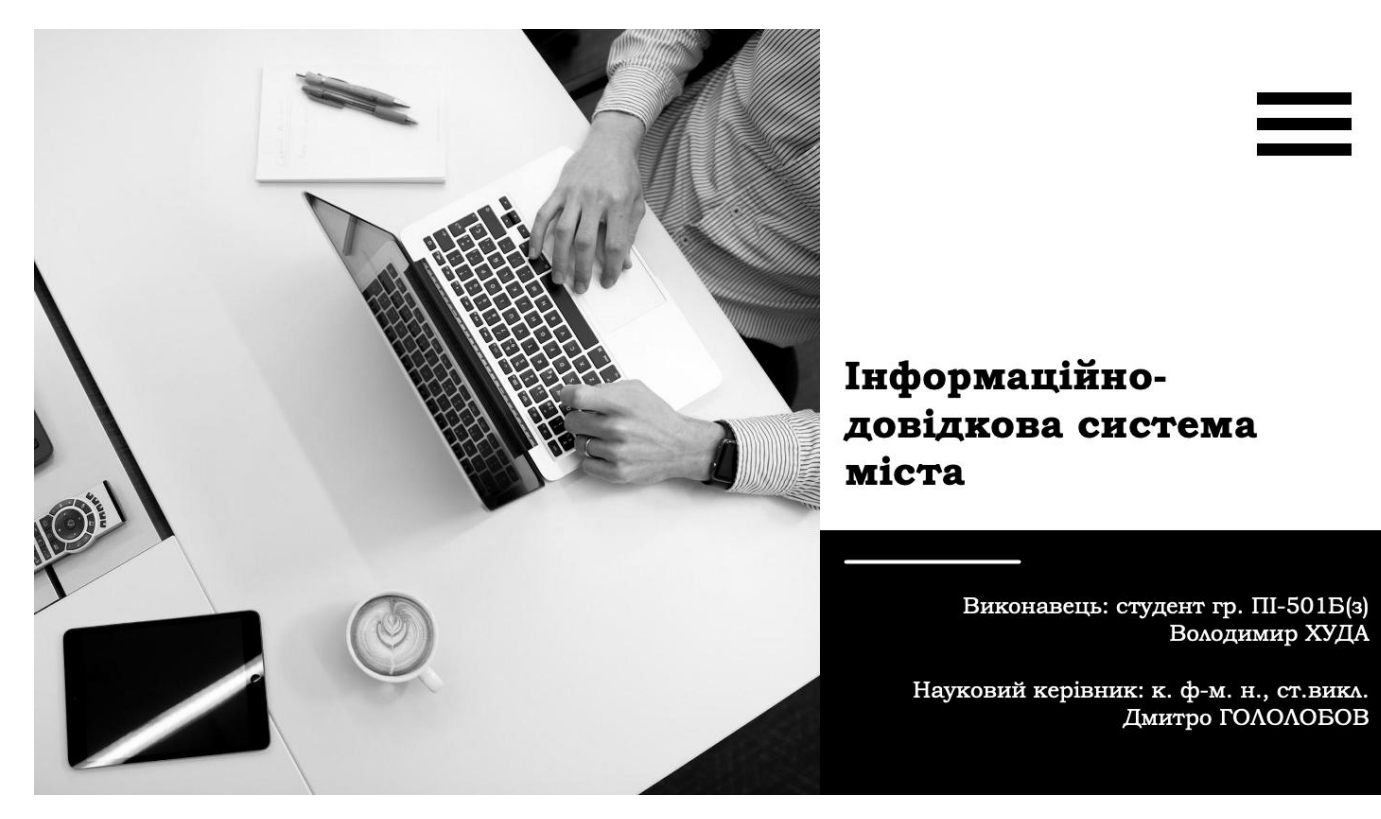

Рис.Б.1. Слайд 1 – титульний

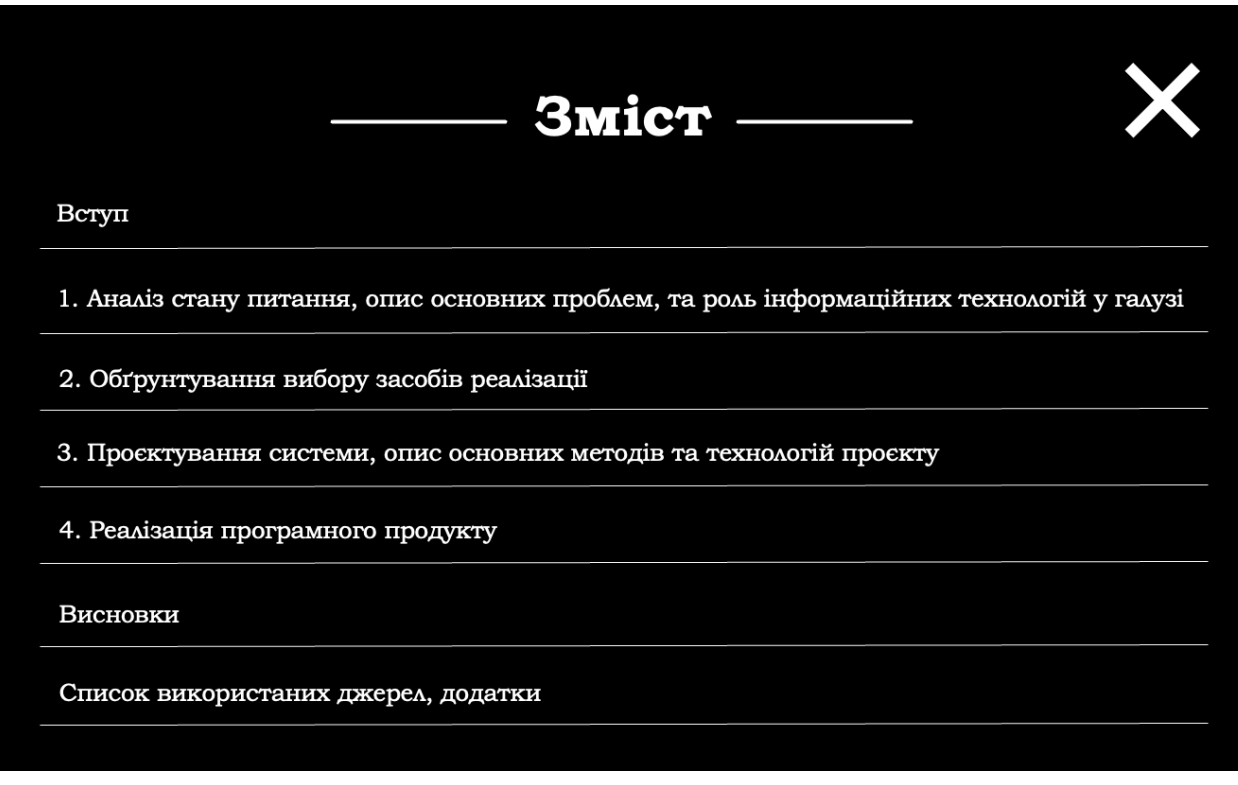

Рис.Б.2. Слайд 2 «Зміст»

### Актуальність теми

Актуальність роботи обумовлена кількома факторами:

По-перше, в сучасному світі спостерігається зростання попиту на інформаційні послуги. Людям необхідно мати доступ до інформації про все, що їх цікавить, швидко та зручно. Інформаційно-довідкова система міста може задовольнити цей попит

По-друге, сучасні міста є складними системами, які складаються з великої кількості об'єктів. Для ефективного управління містом необхідно мати доступ до актуальної та повної інформації про всі ці об'єкти. Інформаційно-довідкова система міста може забезпечити такий доступ.

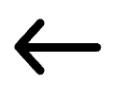

### Рис.Б.3. Слайд 3 «Актуальність теми»

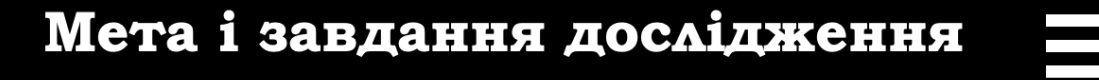

Метою дослідження є розробка теоретичних основі практичної реалізації ефективної інформаційно-довідкової системи міста для покращення якості життя мешканців міста та оптимізації процесів управління міським середовищем.

Об'єктом дослідження є інформатизація суспільного життя міста.

Предметом дослідження є процес створення та впровадження інформаційно-довідкової системи міста.

#### Завдання дослідження:

- визначити актуальність тематики дослідження та роль інформаційних технологій в предметній галузі;

- провести огляд аналогів довідкових систем міста;
- розробити технічне завдання на розробку
- інформаційно-ловілкової системи:
- обґрунтувати вибір системи керування базами даних та середовища розробки;

- визначити вимоги до системи та розробити архітектуру й дизайн інформаційно-довідкової системи, враховуючи потреби та вимоги користувачів;

- розробити інформаційно-довідкову систему з використанням сучасних технологій та інструментів розробки;

- провести тестування та валідацію системи для забезпечення її стабільної та ефективної роботи.

### Рис.Б.4. Слайд 4 «Мета і завдання дослідження»

# Проблеми предметної галузі

Недостатня повнота та актуальність інформації, тобто інформація в таких системах часто є фрагментарною, застарілою або неточною, що ускладнює процес пошуку необхідної інформації та призводить до помилок;

Незручний інтерфейс користувача, такі системи часто мають складний і незрозумілий інтерфейс, що ускладнює їх використання, це може відштовхувати користувачів від використання таких систем;

Недостатня доступність для користувачів, інформація про різні групи об'єктів може інфраструктури, пам'яток тощо знаходиться на різних pecypcax;

Підтримка та розвиток, після впровадження системи вона потребує постійної підтримки та розвитку для виправлення помилок, адаптації до нових вимог та технологій.

### Рис.Б.5. Слайд 5 «Проблеми предметної галуз»

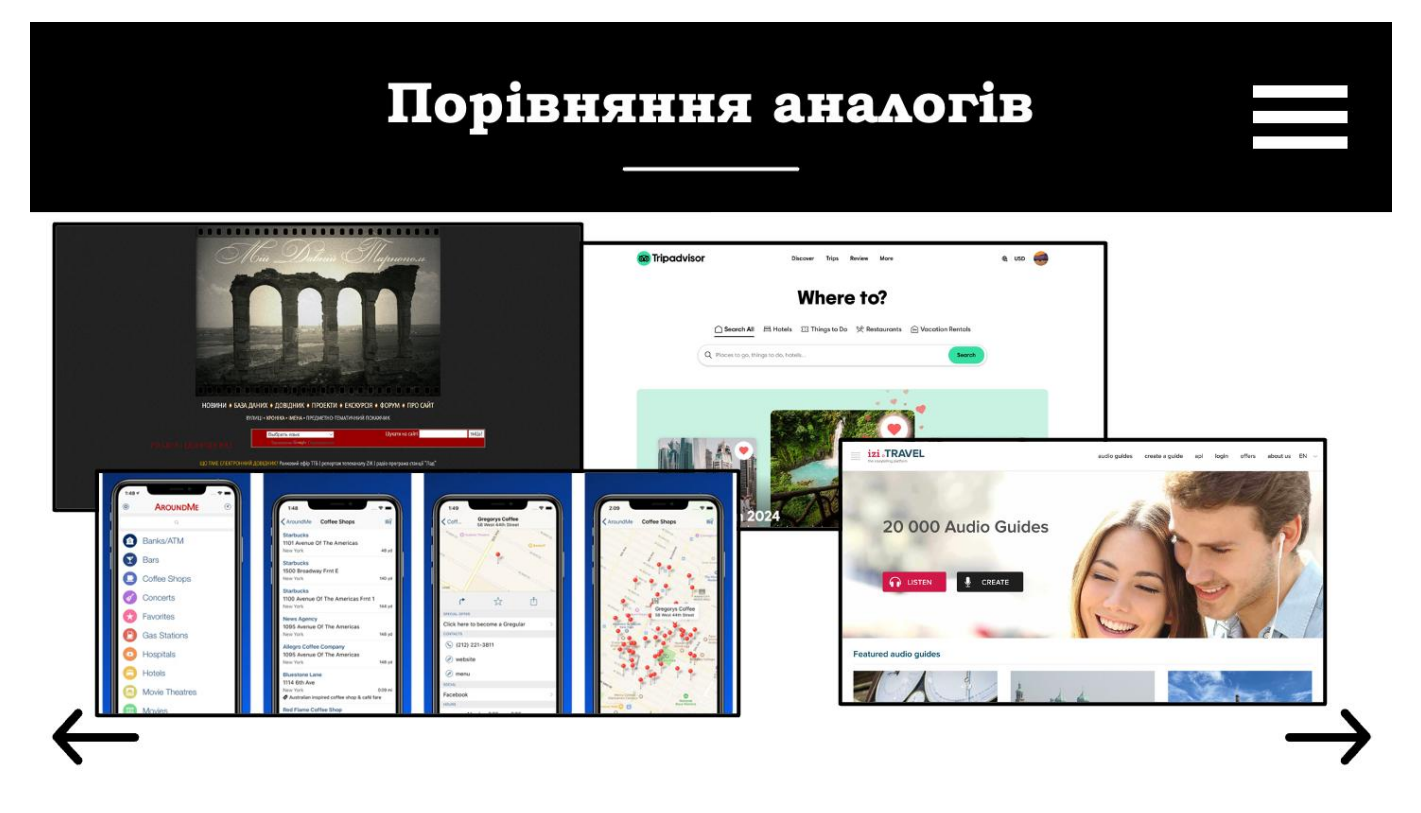

Рис.Б.6. Слайд 6 «Порівняння аналогів»

# Інформаційна структура

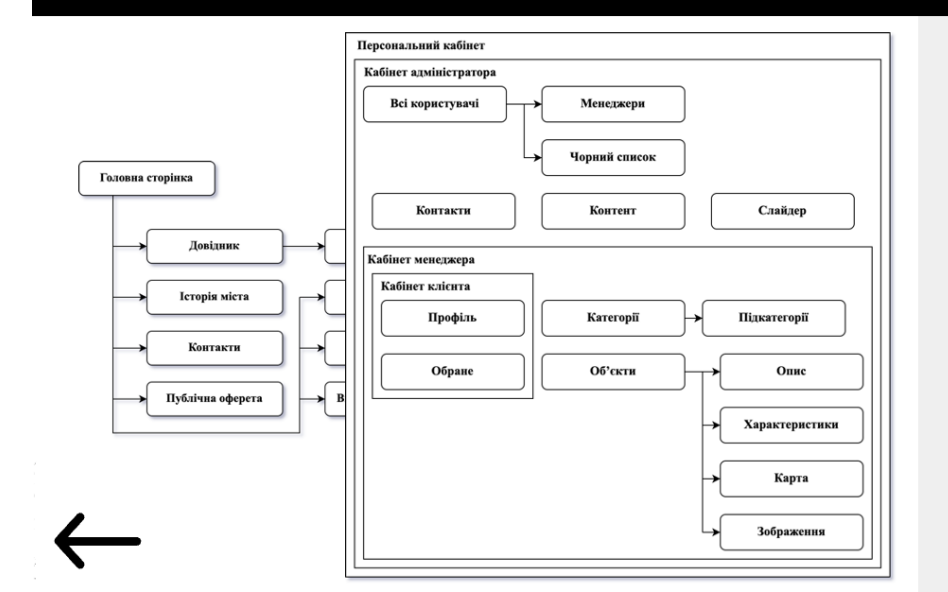

інформаційної Розробка структури системи є дуже важливим етапом в процесі її розробки. Вона описує ієрархію сторінок з детальним описом їх складових та можливостей. Добре спроектована інформаційна структура робить процес пошуку інформації швидшим Ta зручнішим для користувачів.

Вірно розроблена структура IДC допомагає пошуковим системам краще індексувати її сторінки. Це впливає на покращення видимості системи у пошукових результатах і може збільшити кількість органічного трафіку.

### Рис.Б.7. Слайд 7 «Інформаційна структура»

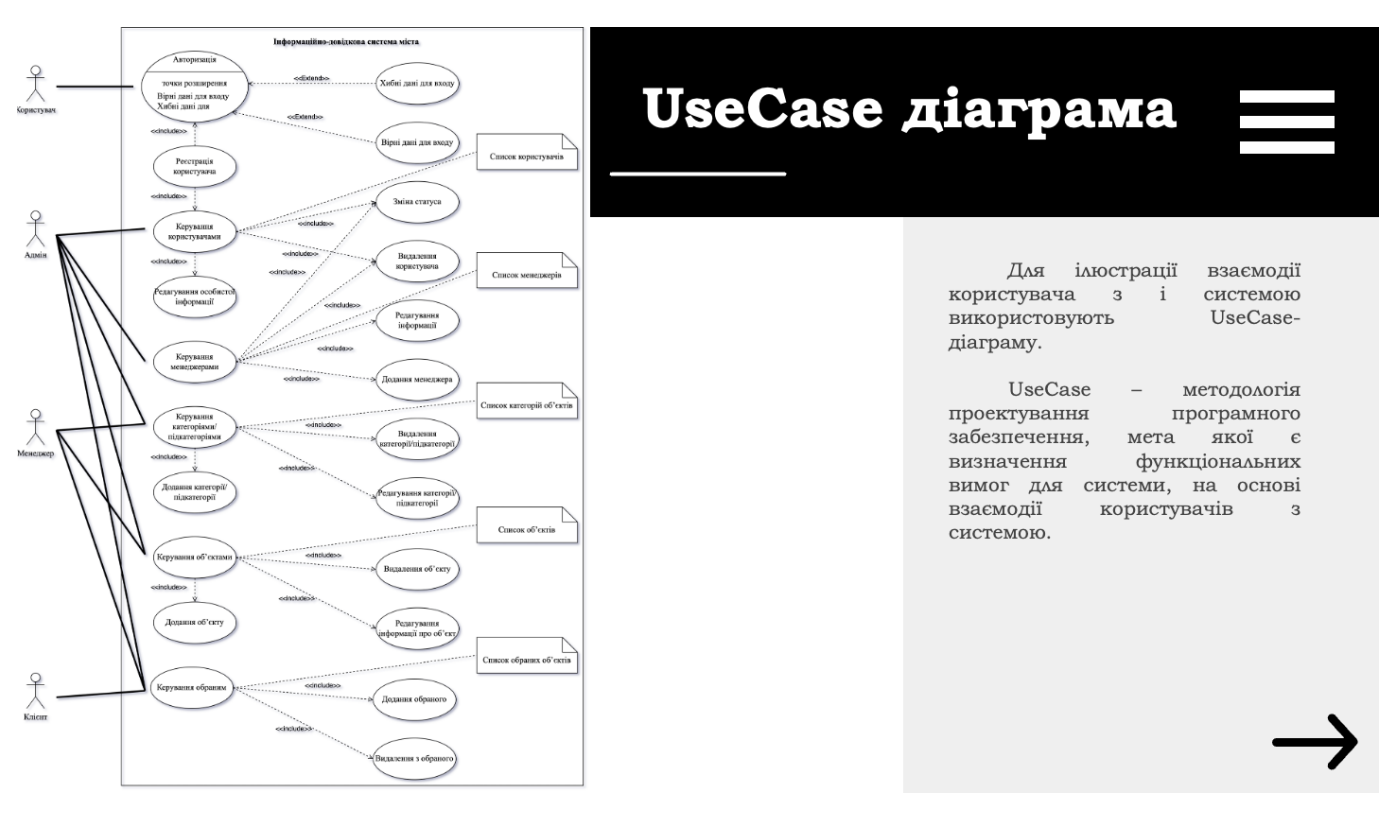

Рис.Б.8. Слайд 8 «UseCase діаграма»

## Використані технології

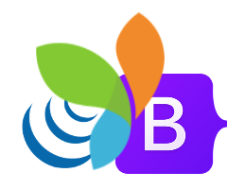

#### Yii2

Розробка frontend (клієнтська частина програмного середовища) та backend (серверна частина програмного середовища).

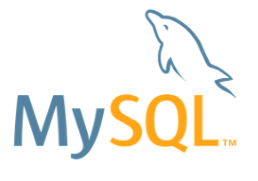

### **MySQL**

Відкрита реляційна СУБД, що має велику спільноту розробників, що дозволяє швидко отримувати підтримку та нові функції.

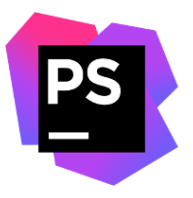

#### PhpStorm

Безкоштовний для студентів, відкритий та популярний редактор коду, має велику кількість плагінів, що розширює його функціонал.

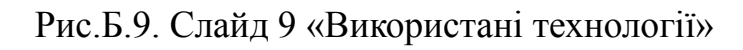

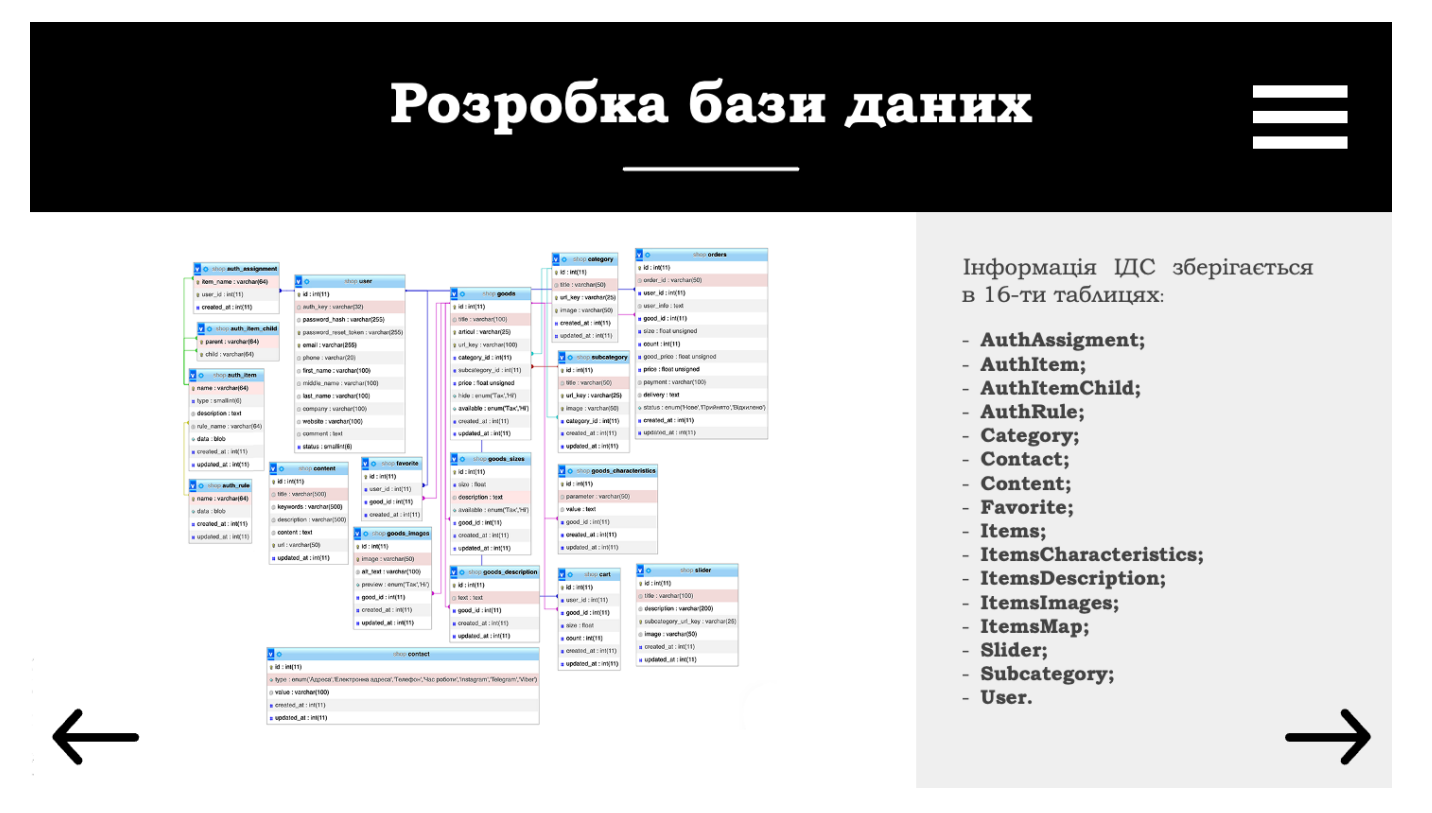

Рис.Б.10. Слайд 10 «Розробка бази даних»

# Огляд програмного засобу

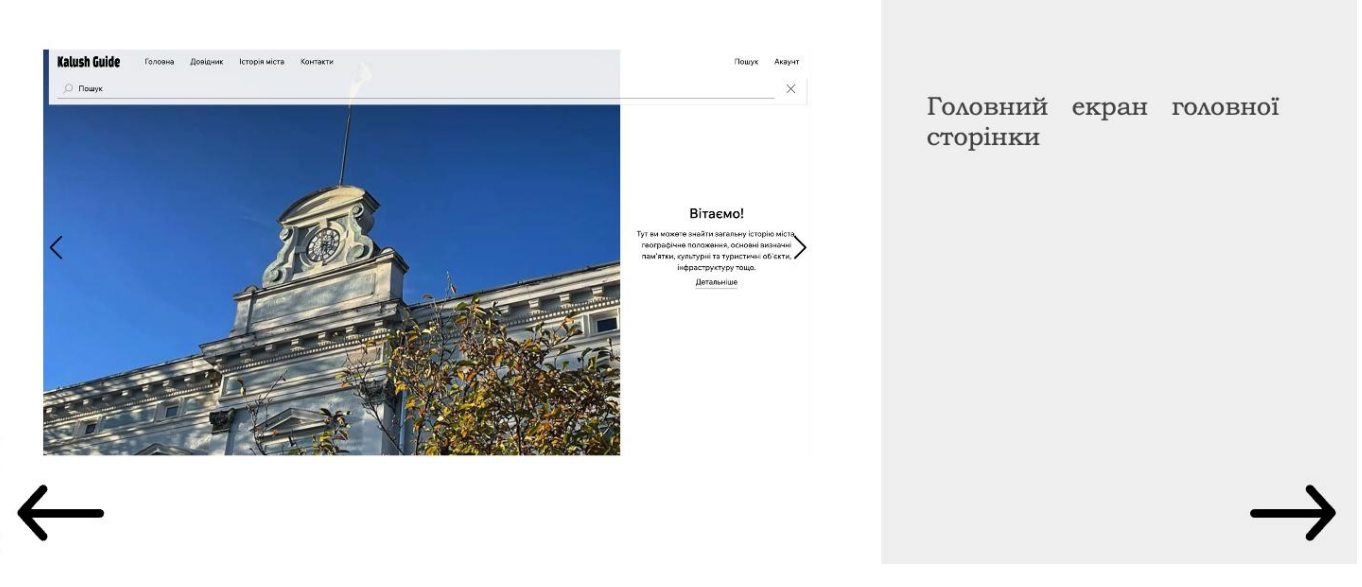

Рис.Б.11. Слайд 11 «Огляд програмного засобу»

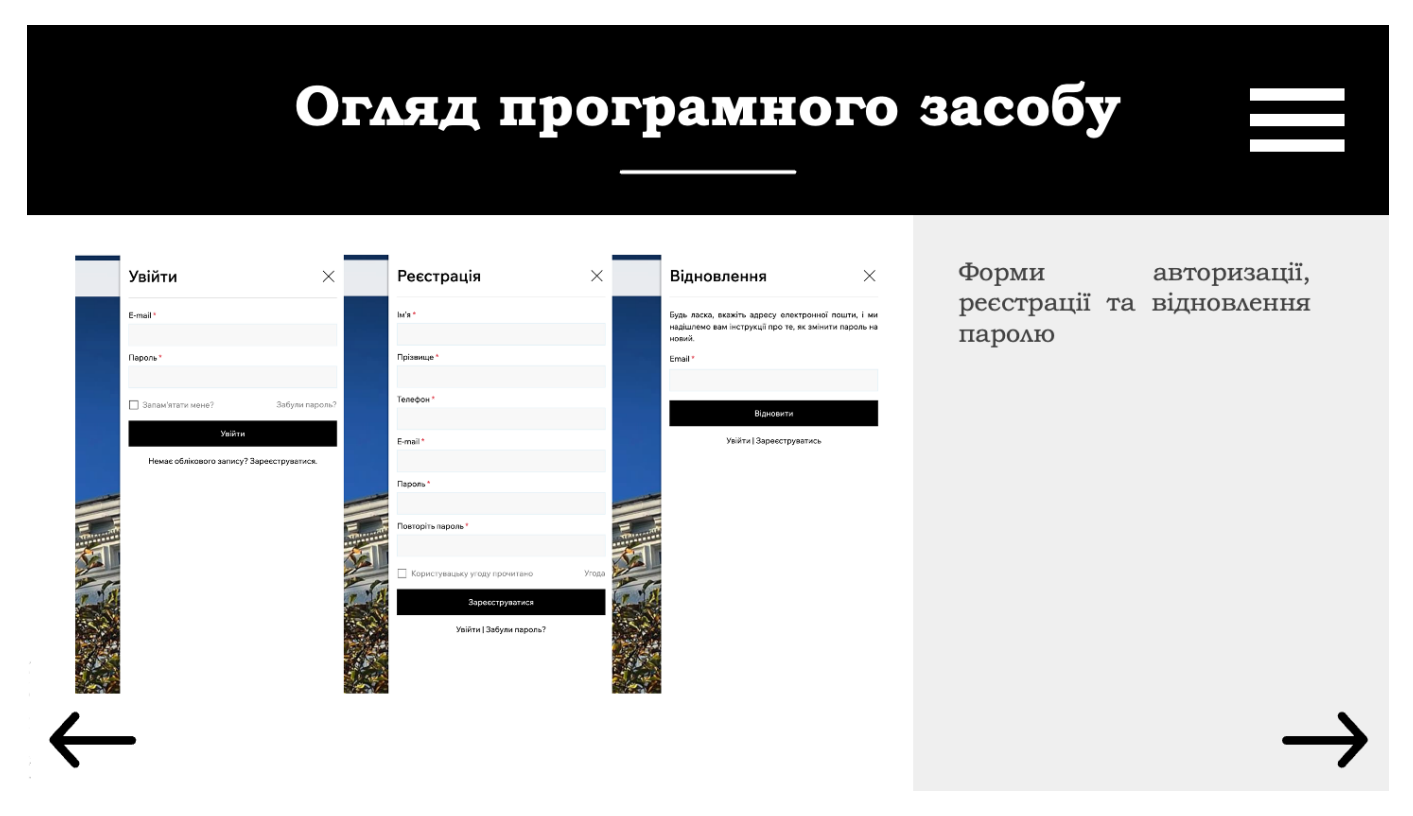

Рис.Б.12. Слайд 12 «Огляд програмного засобу»

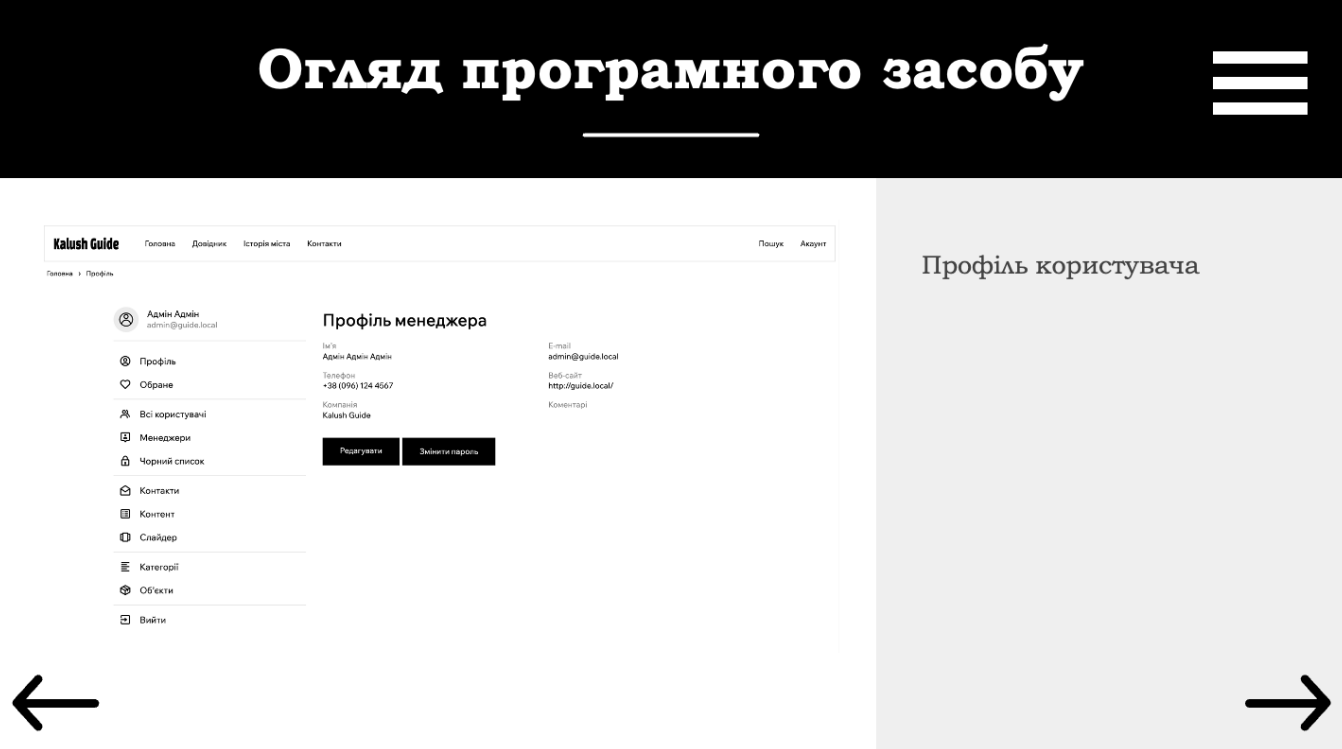

Рис.Б.13. Слайд 13 «Огляд програмного засобу»

| Огляд програмного засобу |                                                                                     |                                                                                                    |        |                              |                     |                     |  |
|--------------------------|-------------------------------------------------------------------------------------|----------------------------------------------------------------------------------------------------|--------|------------------------------|---------------------|---------------------|--|
| <b>Kalush Guide</b>      | Головна Довідник Історія міста Контакти                                             |                                                                                                    |        |                              | Пошук Акауит        |                     |  |
| Головна > Об'екти        | Адмін Адмін<br>admin@quide.local<br><sup>®</sup> Профіль<br><b>©</b> Обране         | Об'єкти<br><b><i><u>Oinarput</u></i></b><br>Додати<br>Показані 1-9 із 9 записів.<br>$\frac{1}{2}$<br>Об'єкти | Прев'ю | Приховано<br>Створено        |                     | Таблиця з об'єктами |  |
|                          | <b>&amp;</b> Всі користувачі<br><b>• Менеджери</b><br>В Чорний список<br>◎ Контакти | 1 Пам'ятник Івану Франку<br>Категоріє: Історичні пам'ятки<br>Підкатегорія: Пам'ятники архітектури            |        | 16,12,2023<br>Hi<br>10:28:04 | $\omega$            |                     |  |
|                          | <b>В</b> Контент<br>П Слайдер<br>E Kareropii                                        | 2 Пам'ятник Роману Шухевичу<br>Категорія: Історичні пам'ятки<br>Підкатегорія: Пам'ятники архітектури         |        | 15.12.2023<br>Hi<br>07:43:43 | $\bullet$<br>,<br>亩 |                     |  |
|                          | № Об'єкти<br><b>Вийти</b>                                                           | 3 Костел святого Валентина<br>Категорія: Історичні пам'ятки<br><b>Підкатегорія:</b> Церкви                   |        | 15.12.2023<br>Hi<br>07:33:52 | $\bullet$<br>,<br>面 |                     |  |
|                          |                                                                                     |                                                                                                    |        |                              |                     |                     |  |

Рис.Б.14. Слайд 14 «Огляд програмного засобу»

## Огляд програмного засобу

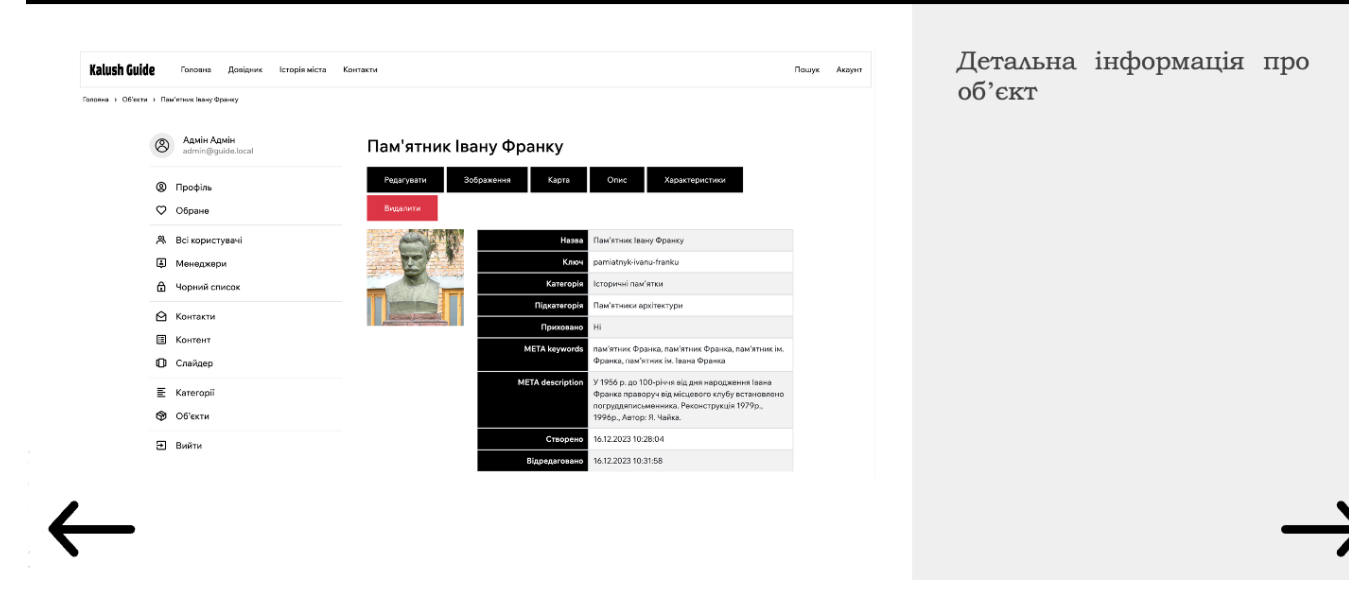

Рис.Б.15. Слайд 15 «Огляд програмного засобу»

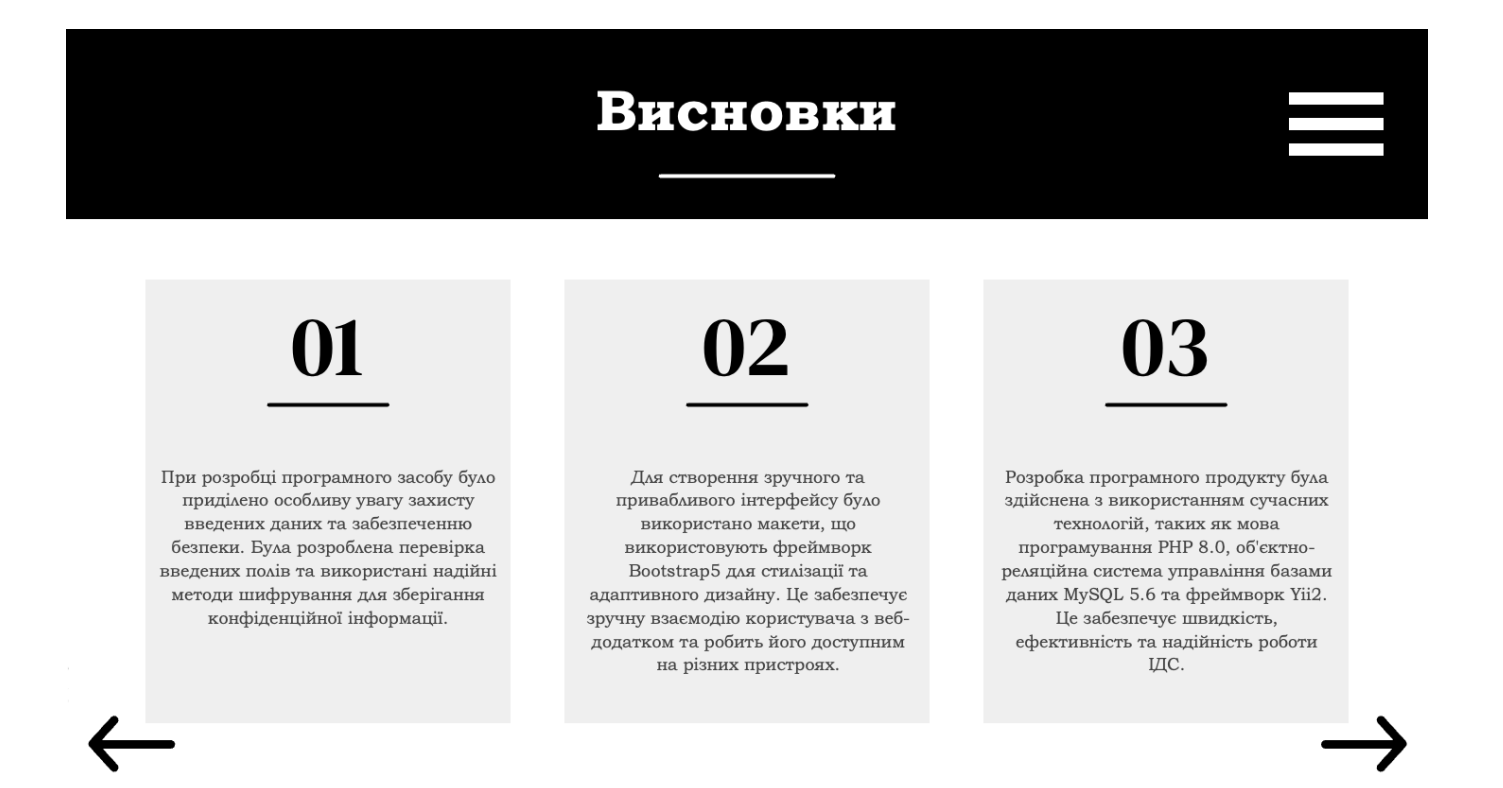

### Рис.Б.16. Слайд 16 «Висновки»

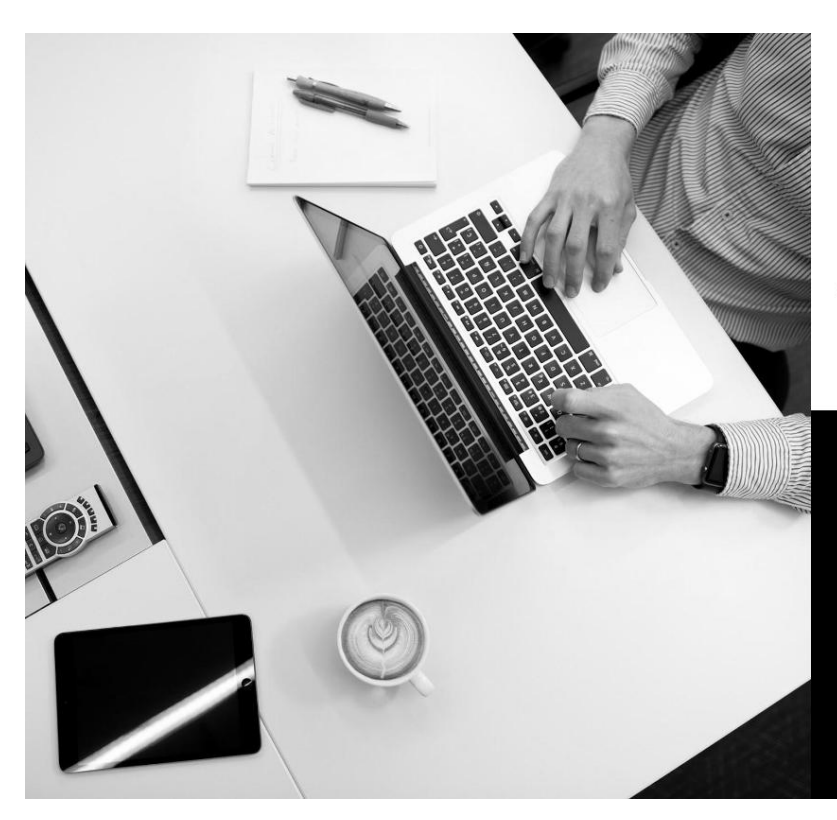

# Дякую за увагу!

Готовий відповісти на ваші запитання.

Рис.Б.17. Слайд 17 – подяка